Київський університет імені Бориса Грінченка

# **ІНФОРМАЦІЙНІ ТЕХНОЛОГІЇ 2015**

Збірник тез IІ Української конференції молодих науковців

**28–29 травня 2015 року м. Київ**

Київ — 2015

УДК 004:378(082) ББК 32.97:74.58я73 І-74

> Рекомендовано до друку Вченою радою Інституту суспільства Київського університету імені Бориса Грінченка *(протокол № 8 від 20.05.2015 р.)*

#### **Відповідальні за випуск:**

*О.В. Бушма, А.В. Бессалов, В.П. Вембер, О.С. Литвин*

**Інформаційні технології — 2015** : зб. тез ІІ Української кон-

І-74 ференції молодих науковців, 28–29 трав. 2015 р., м. Київ

/ Київ. ун-т ім. Б. Грінченка ; відп. за вип.: О.В. Бушма, А.В. Бессалов, В.П. Вембер, О.С. Литвин. — К. : Київ. унт ім. Б. Грінченка, 2015. —204 с.

> **УДК 004:378(082) ББК 32.97:74.58я73**

© Автори публікацій, 2015 © Київський університет імені Бориса Грінченка, 2015

# **ВИКОРИСТАННЯ ІНФОРМАЦІЙНИХ** СЕКЦІЯ 1 **ТЕХНОЛОГІЙ В ОСВІТІ: СУЧАСНІСТЬ ТА ПЕРСПЕКТИВИ**

РОЗРОБЛЕННЯ ВІРТУАЛЬНОЇ ЛАБОРАТОРІЇ ДЛЯ ДИСТАНЦІЙНОГО НАВЧАННЯ

**Баран С.В., Кучірка Ю.М., Винничук А.Г.,** Івано-Франківський національний технічний університет нафти і газу, м. Івано-Франківськ

Для підвищення якості та доступності післядипломної підготовки інженерних працівників промислових підприємств України, а також студентів України та інших навчальних закладів Європи доцільним є створення віртуальних лабораторій дистанційного навчання. Така лабораторія для дистанційного навчання була розроблена в рамках реалізації проекту Темпус 530278 — TEMPUS-12012–1-DE-TEMPUS-JPHES «iCo-op: Промислове співробітництво та креативна інженерна освіта на основі дистанційного інженерно-го та віртуального інструментарію» в Івано-Франківському національному технічному університеті нафти і газу (ІФНТУНГ). Спільно з ІФНТУНГ участь в проекті беруть Технічний університет Ільменау (Німеччина), Каринтійський університет прикладних наук (Австрія), Університет Деусто (Іспанія), Університет «Трансільванія» (Румунія), Державний університет ім. Шота Руставелі (Грузія), Американський університет Вірменії (Вірменія), НТУ «ХПІ» (Україна), Запорізький національний технічний університет (Україна) та ін. Кожен із задіяних навчальних закладів створює власний ресурс дистанційного навчання, доступ до якого матимуть інші учасники проекту.

Метою даного проекту було також вивчення та освоєння студен-тами нових інженерних технологій та закріплення уже набутих нави-чок та знань.

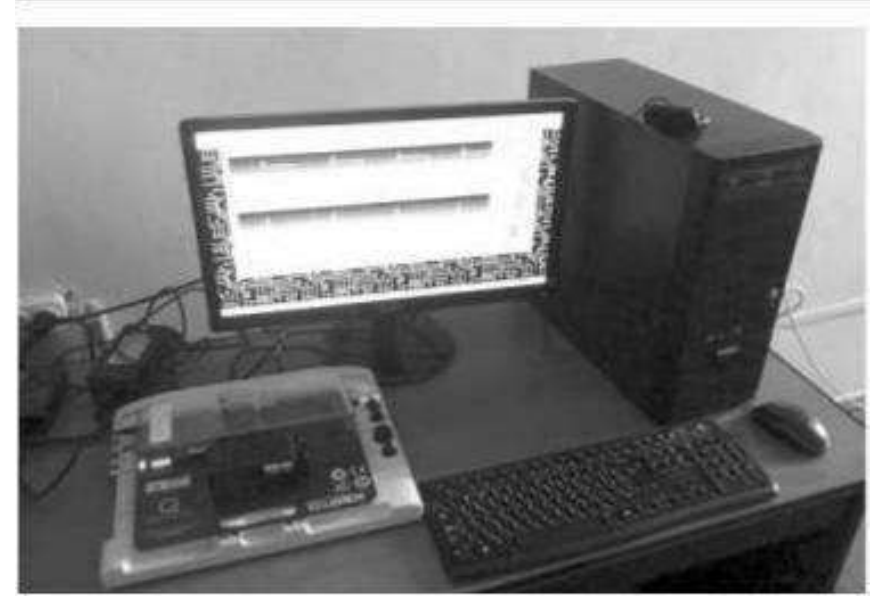

*Рис. 1.* Обладнання курсу «Теорія автоматичного керування»

Як стартовий ресурс ІФНТУНГ пропонує навчальні модулі (курси). Зокрема, навчальний модуль «Теорія автоматичного керування», присвячений основним темам теорії керування, в тому числі статичним і динамічним властивостям систем регулювання, і їх частотним характеристикам, основам синтезу систем керування. Цей модуль базується на платі QNET DC Motor Control Board [1], яка призначена для платформи NI ELVIS II+ [2] (*рис. 1*). Студенти отримають практичні навички створення, тестування і налагодження систем автоматичного керування з реальним об'єктом управління.

Навчальний модуль «Метрологія та вимірювання фізичних величин» охоплює вивчення принципів вимірювання, калібрування давачів, оброблення та аналіз отриманих з давачів значень рівня, витрати, температури та тиску. Цей модуль базується на платі Quanser QNET Me˜atronic Sensor Board, яка призначена для плат-форми NI ELVIS II+.

Навчальний модуль «Комп'ютерна схемотехніка» присвячений вивченню принципів схемотехніки, моделювання та проектування типових комп'ютерних елементів і блоків, в т. ч. запам'ятовуючих

і арифметико-логічних пристроїв. Він базується на лабораторній платформі NI ELVIS II+, платі NI Digital Ele™ronics FPGA Board з використанням LabVIEW і Multisim.

Для реалізації єдиного інтерфейсу керування з використанням Web-переглядача на стороні клієнта розроблено інтерфейс LabUI. У даному інтерфейсі використовуються такі технології та продукти: HTML5, CSS, JavaScript, Ajax, jQuery тощо. Як Web-сервер вико-ристовується CentOS. Для збереження, кешування, буферизації та обміну даними між клієнтським програмним забезпеченням (ПЗ) та ПЗ LabVIEW застосовується нереляційна (NoSQL) база даних Redis [3].

Результати цього проекту демонструють переваги сучасних технологій для реалізації незалежних від платформи та пристрою інтер-фейсів. У процесі реалізації даного проекту його учасники мали змогу переконатись у важливості відкритого програмного забезпе-чення (OpenSource) у навчальному процесі, а також в його перевагах в умовах конкурентного середовища.

# *ДЖЕРЕЛА*

1. QNET DC Motor Control Trainer [Електронний ресурс]. — Режим до-ступу : http://www.quanser.com/Products/qnet\_dcmct 2. NI Educational Laboratory Virtual Instrumentation Suite (NI ELVIS) [Електронний ресурс]. — Режим доступу : http://www.ni.com/ni-elvis/ 3. Open source, BSD licensed, advanced key-value cache and store Redis [Електронний ресурс]. — Режим доступу : http://redis.io/

# ВИКОРИСТАННЯ ХМАРНИХ СЕРВІСІВ В ОСВІТНЬОМУ ПРОЦЕСІ: GOOGLE ФОРМА

#### **Белянін А.В., Семеха А.Р., Глушенко В.П., Толочко С.С., Гальчук О.С.,** Інститут суспільства Київського університету імені Бориса Грінченка, м. Київ

Хмарний сервіс — це певне сховище даних, в якому вони зберігаються на певних серверах, які надають право в користуванні. Першим, хто застосував словосполучення ―cloud computing‖, був Ерік Шмідт — генеральний директор компанії Google.

Використання хмарних сервісів досліджували Дуглас Паркхіл, Джо Маккендрік, В.Ю. Биков, М.І. Жалдак, Джон Маккарті, Ерік Чанг, Чуньмяо Жен, Гуолян Цао та інші.

Представлена робота мала на меті сформувати уявлення про основ-ні теоретичні дані про хмарні сервіси (на прикладі Google Форми), визначити основні переваги та недоліки Google Форми, сформувати практичні аспекти використання Google Форми в роботі викладача історії.

Google Форми — це зручний інструмент, за допомогою якого можна легко і швидко планувати, складати опитування, анкети, тести та вікторини, а також збирати іншу інформацію. Посилання для заповнення форми (для відповідей на запитання тесту, анкети тощо) можна вислати по електронній пошті, а можна вбудувати форму у сайт або блог.

Google Форма дає нам широкий спектр можливостей використання, в навчальному та науковому процесі та полегшує роботу при підготовці завдань: зникають паперові версії питань (дані про опитування можуть зберігатися в електронному вигляді). Основна робота з Google Формою полягає у додаванні питань. Крім питань, сервіс дає змогу додавати зображення та відео з Youtube. Google Форми застосовують не тільки для мініопитувань і голосу-вань, але й у великих дослідженнях, де кількість питань може обчис-люватися десятками.

Отже, Google Форма дає змогу вчителям історії забезпечити швидке створення форм на комп'ютері тощо. Адже за допомогою цієї програми можна зробити тестові завдання більш вдало та якісно. Можливість завантажити програму на телефон або планшет дає змогу створювати форми будь-де, ділитися з учнями або перевіряти завдання.

# *ДЖЕРЕЛА*

1. Як хмарні технології відкривають дорогу науковим дослідженням [Електронний ресурс]. — Режим доступу : http://www.microso¢blog. com.ua/2014/05/05/yak-hmarni-tehnologiyividkrivayut-dorogu-naukovim-vidkrittyam/

2. Історичний аспект [Електронний ресурс]. — Режим доступу : http:// uk.wikipedia.org/wiki/Google\_Docs#Google\_.D0.A4.D0.BE.D1.80.D0.BC. D0.B0

3. Ознайомлення з Google документами та Google Формами / [Електронний ресурс]. — Режим доступу : http://www.google.com/docs/forms/about/

4. Алгоритм створення Google Форми [Електронний ресурс]. — Режим доступу : http://www.slideshare.net/kurvits/google-form-2198086 5. Використання Google Форм в різних інтернет-ресурсах [Електронний ресурс]. — Режим доступу : http://www.ixbt.com/google\_forms 6. Відеоогляд Google Форми — плюси та мінуси [Електронний ре-

сурс]. — Режим доступу : www.teachvideo.ru/google-form

# ВИКОРИСТАННЯ СУЧАСНИХ ІНФОРМАЦІЙНО КОМУНІКАЦІЙНИХ ТЕХНОЛОГІЙ НА УРОКАХ ІНОЗЕМНОЇ МОВИ

### **Білик К.М.,**

Гуманітарний інститут Київського університету імені Бориса Грінченка, м. Київ

Сучасне суспільство характеризується швидкими змінами у всіх сферах життя, що особливо впливає на розвиток інформаційного, зокрема й освітянського простору. Використання сучасних інформаційно-комунікаційних технологій на уроках надзвичайно актуальне і водночас проблематичне питання для вчителя іноземної мови. Нині використання сучасних педагогічних програмних засобів — одна з умов успішного вивчення іноземної мови. Тому вчителю-філологу доцільно, окрім ґрунтовної фахової підготовки, володіти сучасною комунікативною методикою, використовувати інформаційно-комунікаційні технології на всіх етапах навчання. Актуальним є питання розробки методики вивчення іноземних мов з використанням ресурсів Інтернету. Варто зазначити, що серед вчителів-філологів є як прихильники ідеї вивчення іноземної мови лише за допомогою глобальної мережі, без традиційної роботи з підручником, так і вчителі, які надають перевагу використанню Інтернету паралельно з традиційними засобами навчання, інтегруючи його в навчальний процес.

З метою підвищення рівня знань студентів та покращення якості проведення уроку більшість викладачів застосовують муль-тимедійні технології у навчанні. Це вважається дієвим способом передавання знань. Для підвищення інформативності мультиме-дійної презентації та кращого засвоєння матеріалу студентами вважаємо за доцільне керуватися принципами, запропонова-ними В.В. Заліщуком, Л.М. Мамаєвим, А.П. Огурцовим [4]: логіч-ності, узагальнення й уніфікації, акцентування на основних смисло-вих елементах, автономності, структурності, стадійності, знакового супроводу ілюстрацій, зручності користування ілюстраціями, есте-тичності ілюстрацій.

Розглядаючи питання щодо використання педагогічних програмних засобів у навчанні іноземних мов, можна виділити такі позитивні моменти їх застосування: ефективніша мотивація навчання у порівнянні з аудіо- та відеоматеріалами, надання можливості вчителеві застосовувати індивідуальний підхід, підвищення поінформова-ності щодо інших мов та культур, підвищення мовних компетенцій завдяки наявності різноманітних типів текстів.

Для вдосконалення уроку вчителі досить часто звертаються за допомогою до Інтернету. Найбільш повно можливості глобаль-ної мережі розкриваються під час використання її безпосередньо на уроці. Ідеальними умовами для цього є наявність комп'ютерного класу, застосування смартфонів та сучасних гаджетів з підключенням до мережі Інтернет. Корисними для вчителя-філолога для використання на уроці можуть бути *інформаційні* та *навчальні сайти*. Інформаційні сайти використовують для добору цікавих текстових документів, творчих завдань. Спеціальні навчальні сайти містять різні види робіт, вони розроблені з урахуванням рівня знань учнів. Робота саме з такими ресурсами є цікавою і корисною у вивченні мови. Крім того, є група вузькоспеціальних навчальних сайтів, призначених для навчання чотирьох видів мовленнєвої діяльності (читання, письма, говоріння та аудіювання), вивчення фонетики, граматики, лексики тощо.

Рекомендуємо також низку навчальних сайтів, які вчитель французької мови може використати у навчальному процесі: Primary Languages Fren<sup>®</sup> (http://www.bbc.co.uk/s<sup>ools/primarylanguages/fren<sup>o</sup>/),</sup> Parents momes (http://www.momes.net), Paroles des ˜ansons (www.paroles.net). TV5MONDE (http://apprendre.tv5 monde.com), Bonjour de France (http://www.bonjourdefrance.com).

Отже, значна частина згаданих вище ресурсів допоможе учням усвідомити певні граматичні та лексичні правила французької мови, сприятиме формуванню навичок говоріння, читання, аудіювання, письма. Велика кількість завдань побудована на матеріалах різного рівня складності, що дає змогу реалізувати індивідуальний підхід у процесі навчання французької мови.

Враховуючи всі переваги й можливості сучасних інформаційних технологій, не варто забувати, що відповідне програмне забез-печення, здійснюючи цілу низку функцій навчання, все ж таки не може повністю замінити вчителя іноземної мови. Їх не потрібно протиставляти вчителю, а доцільно використовувати як засіб під-тримки професійної діяльності учителя.

#### *ДЖЕРЕЛА*

1. Риженко С.С. Про досвід використання мультимедійних технологій у навчальному процесі (у ВНЗ) [Електронний ресурс] / С.С. Риженко. — Режим доступу : http://www.lineyka.inf.ua/articles/001/

2. Волкова Л.Й. Актуальні питання впровадження інноваційних технологій в освітній процес вищого навчального закладу [Електронний ре-сурс] / Л.Й. Волкова. — Режим доступу : http://e-learning.onu.edu.ua/stati/ pedagog-ka-visho-shkoli/volkova-l-i-aktualn-pitanja-vprovadzhenja-novacinih-tehnolog-i-v-osv-tn-i-proces-vishogo-navchalnogo-zakladu.html

3. Institut français Ukraine [Електронний ресурс]. — Режим доступу : http://institutfrancais-ukraine.com/ua/mediatheque/bibliothequede-lapprenant

4. Огурцов А.П. Підвищення інформативності навчального тексту засобами його наочного представлення / А.П. Огурцов, Л.М. Мамаєв, В.В. Заліщук // Нові технології навчання. — К. : Наук.-метод. центр ви-щої освіти, 2003. — Вип. 35. — С. 3–6.

# ВІРТУАЛЬНА ПРАКТИЧНА РОБОТА ПРИ ВИВЧЕННІ ДИСЦИПЛІНИ МАТЕМАТИЧНИЙ АНАЛІЗ

# **Білоус О.А.,**

Сумський державний університет, м. Суми

Якісна підготовка інженерно-технічного фахів-ця базується на фундаментальних дисциплінах, до яких відноситься і «Математичний аналіз». Так, вміння та навички з аналізу умов завдання, вибору оптимального шляху розв'язку, прогнозування можливих напрямків роботи, оцінки отриманих відповідей, моделювання можливих додаткових умов при роботі над задачею формуються саме під час вивчення матеріалів вказаної дисципліни і є важливими складовими в професійній підготовці майбутнього інженера.

Поширення інформаційних технологій в освітньому середовищі дає змогу ввести нові форми та методи роботи з вивчення математич-них дисциплін.

Варто зазначити, що сучасні вимоги до роботи в рамках кредитно-модульної системи навчання в університеті передбачають

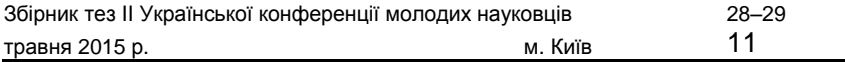

виділення значного часу із загального обсягу дисципліни на само-стійну роботу студентів. Тому у Сумському державному<br>універси-теті впроваджуються технології віртуального впроваджуються навчання в єдиній системі e-learning.

На сайті університету http://elearning.sumdu.edu.ua студент має доступ до матеріалів з дисциплін, що вивчаються за відповідним навчальним планом спеціальності. На даному етапі матеріали з дисципліни «Математичний аналіз» представлені у закритому доступі, оскільки знаходяться у стані розробки та модернізації.

З кожної теми представлені інформаційний та практичний блоки. Практичний блок містить віртуальну практичну роботу з обра-ної теми, що складається з кількох елементів за вибором викладача, а саме: різнорівневих тестів, тренажерів, можливості консультації з викладачем (в тому числі в режимі он-лайн), завдань для спільної роботи групи студентів, завдань для дискусій та обговорень, пись-мового виконання запропонованих в електронному вигляді індиві-дуальних завдань.

Перед початком роботи з курсом обов'язковою є реєстрація сту-дента з подальшим наданням доступу до матеріалів.

Віртуальна практична робота студента, як правило, доповнює аудиторну, тим самим розширюючи часові межі вивчення матеріалу. Причому в такій ситуації можлива диференціація підходу до кож-ного студента за рахунок складності рівня наданих тестів та кіль-кості спроб проходження тренажера.

Інформацію, щодо результатів роботи студентів під час вірту-альної практичної роботи викладач спостерігає в<br>електронному журналі що дає можливість врахувати електронному журналі, що дає можливість врахувати результати під час підсум-кового контролю.

# MICROSOFT OFFICE 365 ТА ЙОГО ВИКОРИСТАННЯ У НАВЧАЛЬНОМУ ПРОЦЕСІ

**Болдар О.І., Бодненко Д.М, Шевельова О.С., Борисова А.С.,** Київський університет імені Бориса Грінченка, м. Київ

Наше дослідження має на меті розглянути пере-ваги використання Microso¢ O¦ce 365 в освітньому закладі.

Хмарні сервіси — це певна система серверів для збереження даних та інформації, з якою можна з'єднатись через Інтернет.

Ця технологія сервісів дає змогу споживачам використовувати програми з будь-якого комп'ютера без установки та доступу до осо-бистих файлів. За рахунок централізації облікової та управлінської інформації, обробки, надійності зберігання даних та пропускної здатності, хмарні сервіси дають змогу значно ефективніше вести управління підприємством.

**Завдання дослідження:** визначити загальні відомості про Micro-so¢ O¦ce 365, його переваги та недоліки, висвітлити можли-вості використання хмарного сервісу Microso¢ O¦ce 365 у процесі навчання.

Перевагою O¦ce 365 є його легкість, зручність, мобільність та безпечність у використанні. Значним недоліком є неможливість використання при відсутньому підключенні до мережі Інтернет.

Використання хмарних служб Microso¢ O¦ce 365 може надати освітньому закладу низку переваг:

— скорочення витрат на інфраструктуру;

— постійний доступ до даних;

— кращі умови роботи для учителів, учнів, батьків, інших учас-ників навчального процесу;

— електронні поштові скриньки для всіх учнів, викладачів, адмі-ністрації, інших зацікавлених осіб;

— уніфіковані адреси електронної пошти — друга частина електронної адреси (доменне ім'я) співпадатиме з адресою сайту навчального закладу.

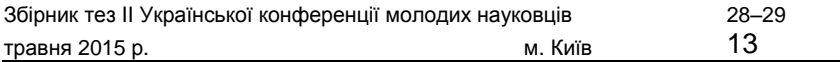

На сучасному етапі дослідженням Microso¢ O¦ce 365 займається Вєтров І.А. [1]. У своїй статті «O¦ce 365. Перші кроки до ―Віртуальної учительської‖» автор доступною мовою пояснює майбутнім користувачам, як легко налагодити роботу із даним хмарним сервісом.

Дослідження розкривають: історію та функції хмарного сервісу, можливості його застосування у різних сферах людського життя, зокрема у навчанні.

**Висновки.** Хмарний сервіс відкриває нові можливості для на-вчання в освітньому закладі та поза його межами, сприяє ефектив-ній та творчій співпраці.

# *ДЖЕРЕЛА*

1. Ветров І.А. O¦ce 365. Перші кроки до «Віртуальної учительської» [Електронний ресурс] / І.А. Ветров // Комп'ютер у школі та сім'ї. — 2013. — № 2. — С. 25–29. — Режим доступу :

http://nbuv.gov. ua/j-pdf/komp\_2013\_2\_8.pdf

2. Офіційний сайт Microso¢: Безкоштовні хмарні технології Microso¢ [Електронний ресурс]. — Режим доступу : http://www.microso¢.com/uk-ua/cloud/

# ОРГАНІЗАЦІЯ MOOC З ВИКОРИСТАННЯМ WIKI ТЕХНОЛОГІЇ

#### **Варченко-Троценко Л.О.,**

Центр ІКТ-компетенцій НДЛ інформатизації освіти Київського університету імені Бориса Грінченка, м. Київ

МООC (масовий відкритий он-лайн-курс) — інноваційна форма освіти [1]. У таких курсах може брати участь велика кількість учасників, яким надається вільний доступ до усіх навчальних матеріалів через мережу Інтернет. Початкова мета MOOC — «відкрити» освіту і надати безкоштовний доступ до ви-щої освіти для великої кількості студентів з різних країн. На відміну

від традиційних університетських он-лайн-курсів MOOC мають дві ключові риси:

1) *відкритий доступ* — будь-яка людина може безкоштовно стати учасником он-лайн-курсу;

2) *масштаб* — у курсі може брати участь нескінченна кількість студентів.

Wiki-технологія відповідає ідеології MOOC, вона дає змогу створити *відкритий* курс, участь у якому може взяти *велика кількість користувачів.*

Відкритий курс «Я — в інформаційному середовищі університету» (див. *рис. 1*) створено для ознайомлення студентів з навчаль-ним електронним середовищем університету.

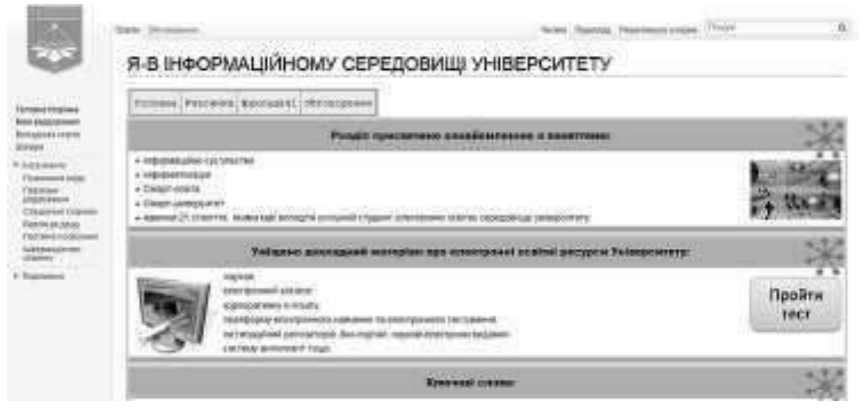

*Рис. 1.* МООС «Я — в інформаційному середовищі університету»

У цьому курсі студенти можуть ознайомитись з теорією, допов-нити її, взяти участь в обговоренні проблемних питань, зна-йти велику кількість корисних посилань, виконати практичні завдання.

У результаті роботи з матеріалами курсу студенти можуть зберегти свої матеріали на персональній сторінки, оцінити себе за спеціально створеною формою оцінювання, отримати знання про інформаційне електронне середовище університету та одер-жати відповідні навички щодо користування кожною її скла-довою інституційним репозитарієм, системою електронного навчання Moodle, електронними журналами, базами дослідницьких

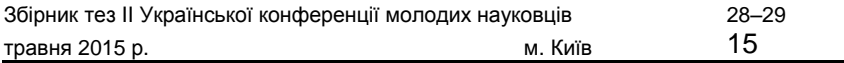

студентських робіт, електронними конференціями, електронними ресурсами бібліотеки тощо.

У цьому курсі студенти можуть ознайомитись з теорією, допо-внити її, взяти участь в обговоренні проблемних питань,<br>зна-йти и велику кількість корисних посилань. виконати велику кількість корисних посилань, виконати практичні завдання.

У результаті роботи з матеріалами курсу студенти можуть зберегти свої матеріали на персональній сторінці, оцінити себе за спеціально створеною формою оцінювання, отримати знання про інформаційне електронне середовище університету та одержати відповідні навички щодо користування кожною її складовою — інституційним репозитарієм, системою електронного навчання Moodle, електронними журналами, базами дослідницьких<br>студент-ських робіт, електронними конференціями, студент-ських робіт, електронними конференціями, електронними ресур-сами бібліотеки тощо.

Основні принципи курсу:

1) співпраця — даються посилання на різні теоретичні матері-али, необхідні для ознайомлення та обговорення;

2) ремікс — після ознайомлення з матеріалами, відстеження і фіксування даних, близьких до розуміння студентом матеріалу курсу, він вирішує, що із цим робити. Він може зберегти документ на своєму комп'ютері або в Інтернеті, поділитися своїм контентом з іншими людьми;

3) перепрофілювання. Основне завдання курсу допомогти студентові створити своє, а не повторювати слова інших. І це най-складніша частина процесу навчання;

4) повідомлення. Обмін повідомленнями створює додатковий відкритий зміст курсу;

5) форма звітності — створення власного е-портфоліо з корис-ними матеріалами та виконаними завданнями.

**Висновки. У** період активного розвитку та впровадження в усі сфери життя інформаційно-комунікаційних технологій, зокрема і в освіту, з'являється велика кількість сценаріїв організації ефективного навчально-виховного процесу не тільки в рамках універси-тетів, але й за їх межами. Освіта набуває відкритості та доступності, все активніше використовуються масові відкриті онлайн-курси, що дають змогу здобувати нові всебічні знання безкоштовно та у зручній формі.

#### *ДЖЕРЕЛА*

1. Кухаренко В.Н. Инновации в E-learning: массовый открытый дистанцион ный курс / В.Н. Кухаренко // Высшее образование в России. — 2011. — № 10. — С. 93–99.

2. Udacity [Електронний ресурс]. — Режим доступу : www.udacity.com 3. Larry, C. (2012) MOOCs and Pedagogy: Teacher-Centered, Student-Centered, and Hybrids (Part 1) [Електронний ресурс]. — Режим доступу : http://larrycuban.wordpress.com/2013/02/13/moocs-and-pedagogy-part-2/

4. Belanger, V., ¬ornton, J. (2013), Bioelectricity: A Quantitative Approach — Duke University's First MOOC.

5. Панченко Л.Ф. Масовий відкритий онлайн-курс як форма підвищен-ня кваліфікації викладача вищої школи / Л.Ф. Панченко // Education and Pedagogical Science. — 2013.

> ФАСЕТНА КЛАСИФІКАЦІЯ ІНФОРМАЦІЙНО КОМУНІКАЦІЙНИХ ТЕХНОЛОГІЙ НАВЧАННЯ СТУДЕНТІВ ВИЩИХ НАВЧАЛЬНИХ ЗАКЛАДІВ

# **Воронкін О.С.,**

Луганський національний університет імені Тараса Шевченка, м. Старобільськ

Проблема класифікації інформаційно-комунікаційних технологій навчання (ІІКТН) належить до найбільш важли-вих і неоднозначно вирішуваних. У широкому розумінні, класифі-кація це система супідрядних понять (класів, об'єктів) будь-якої галузі знань, що представляється у вигляді схем (таблиць) і використовується як засіб для встановлення зв'язків між цими поняттями чи класами об'єктів, а також для точного орієнтування в різноманітті понять або відповідних об'єктів.

Спроби розробити класифікацію технічних засобів навчання, навчаючих машин, ІКТ, інформаційних систем, програмних засобів робилися протягом їх еволюційного розвитку та використання у навчальному процесі. Таких класифікаційних рішень дослідниками запропоновано величезну кількість в залежності від аспектів розгляду та виявлених ознак. У той же час жодне із них не може бути вичерпним.

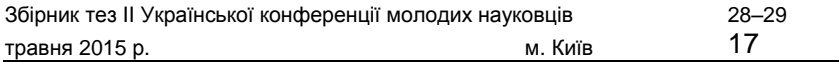

Праць, присвячених класифікації ІКТН нами виявлено не було. Все це зумовлює необхідність розробки такої класифікації, яка б узагальнювала основні психолого-педагогічні концепції навчання та відображала сучасні реалії застосування ІКТ у навчальному процесі вишів. На думку Ю. Машбиця, найбільш суттєве обме-ження у спробах створити наукову класифікацію ІКТН пов'язане з тим, що автори подібних класифікацій прагнуть знайти для них одну основу. Найголовніша вимога до класифікації полягає в тому, що вона має бути багатоаспектною, оскільки технологія навчання включає різноманітні способи реалізації [1]. Саме тому перспек-тивним для подальшої систематизації ІКТН ми вважаємо фасетний метод класифікації, який припускає паралельний поділ множини об'єктів на незалежні класифікаційні угруповання. У даному дослі-дженні ми дотримуємося терміна «ІКТН» у визначенні П. Образцова: «дидактичний процес, організований з використанням сукупності принципово нових засобів і методів опрацювання даних (мето-дів навчання), які впроваджуються у системи навчання й являють собою цілеспрямоване створення, передачу, зберігання й відобра-ження інформаційних продуктів (даних, знань, ідей) з якнаймен-шими витратами та у відповідності до закономірностей пізнаваль-ної діяльності учнів».

Узагальнюючи теоретичний і практичний досвід систематизації технологій навчання та ІКТ в освіті, пропонуємо власну класифікацію ІКТН, яка виокремлює кілька підстав: а) технологія організації навчального процесу: предметно орієнтована; особистісно орієнтована; партнерська (технологія співробітництва); б) психолого-педагогічна концепція: біхевіористська, прагматистська, когнітивістська, конструктивістська, конективістська; в) студент: об'єкт навчаль-ного процесу, суб'єкт навчального процесу, активний творець свого знання з психологічними особливостями, самостійний творець свого знання, який бачить міжпредметні зв'язки; г) викладач: опе-ратор дидактичних засобів, керівник, помічник (наставник), спів-учасник; д) принцип: поведінка — це реакція на стимули; навчання через практику; студент — активний творець своїх знань.

Схема, що відображає зв'язок технологій організації навчальновиховного процесу з основними психолого-педагогічними концепціями, представлена в роботі автора [2, 30]. Так, біхевіоризм дав поштовх до створення системи програмованого навчання.

Прагматична педагогіка вперше привернула увагу викладачів до осо-бистості учня. Під її впливом почалося впровадження у навчальну роботу методу проектів, «навчання через практику». Когнітивізм дозволив поглянути на процес навчання з погляду теорії про пере-творення інформації в мозку людини. Конструктивізм поставив студента в центр навчального процесу, де той самостійно ставить питання, проводить дослідження і робить висновки. Конективізм спрямований на створення і підтримку мережевих соціальних зв'язків (які є тимчасовими і дуже гнучкими). Оцінювання в конек-тивістській педагогіці поєднує в собі як оцінювання викладачем і колегами, так і саморефлексію.

Запропонована класифікація представляється корисною, тому що вона дає змогу упорядкувати численні і в значній мірі різно-рідні явища, від яких залежить ефективність технологій навчання. Класифікацію можна покращувати (доповнювати) із додаванням нових фасетів, наприклад, таких як: форма навчання (очна, заочна, дистанційна); форма навчальної діяльності (лекція, прак-тика, семінар, консультація, практичне та лабораторне заняття); метод навчання (інформаційнорецептивний, репродуктивний, проблемне викладання, частково пошуковий, дослідницький); тип навчання (формальне, неформальне, інформальне, соціальне навчання); тип аудиторії (абітурієнти, студенти, викладачі, адміні-страція навчальних закладів); рівень охоплення аудиторії (індивіду-альний, груповий, колективний, масовий); завдання застосування (навчання, профорієнтація, дозвілля, викладання); технологія вико-ристання (локальна, глобальна/мережева, комбінована); форма взаємодії викладача та учня (синхронний, асинхронний режими) тощо.

#### *ДЖЕРЕЛА*

1. Машбиц Е.И. Психолого-педагогические проблемы компьютеризации обучения / Е.И. Машбиц. — М. : Педагогика, 1988. — 192 с. 2. Воронкін О.С. Основи використання інформаційнокомп'ютерних технологій в сучасній вищій школі : навч. посіб. / О.С. Воронкін. — Луганськ : Вид-во ЛДІКМ, 2011. — 156 с.

# СУТНІСТЬ ПОНЯТТЯ ЕЛЕКТРОННІ ОСВІТНІ РЕСУРСИ

# **Гладун М.А.,**

Університетський коледж Київського університету імені Бориса Грінченка, м. Київ

Сучасний етап інформаційної діяльності суспільства ознаменований активним використанням новітніх технологій у сфері комунікації. Сприяє цьому не лише доступність інтернетмереж, але й неминучість науково-технічного процесу. Сучасному вчителю для того, щоб ефективно використовувати електронні освітні ресурси (ЕОР), недостатньо просто володіти інформацій-нокомунікаційними технологіями, необхідно також вміти застосовувати нові педагогічні технології, сучасні методи та організаційні форми навчання. За таких обставин особливої уваги вимагає процес підготовки вчителів до використання вже існуючих, розробки своїх власних та апробації новостворених електронних засобів навчання, перевірка їх педагогічної доцільності.

Мета дослідження — проаналізувати сутність поняття ЕОР, розглянути та уточнити основні поняття, види та класифікацію ЕОР.

Стрімкий розвиток електронних цифрових технологій багато в чому змінив напрям діяльності шкіл, і радикально змінився погляд на засоби навчання в сучасній школі. Усе частіше в наукових джерелах використовуються поняття: електронні інформаційні ресурси, електронні освітні ресурси, електронні засоби навчання.

Поняття електронних засобів навчання ґрунтовно розгля-нуто і конкретизовано у роботах Д. Чернилевського, І. Богданової, О. Спіріна, О. Башмакової, І. Роберт, М. Жалдака, І. Мархеля, Є. Полат, О. Хуторського, А. Осіна та ін. У педагогічній літера-турі проблеми розробки освітніх електронних ресурсів висвітлювалися у працях Ю.І. Машбиць, М.І. Шут, А.В. Рудакова. Загальні принципи організації навчального процесу з використанням електронних засобів навчання відображені в наказі МОН «Про правила використання комп'ютерних програм в навчальних закладах» та постанові Кабінету Міністрів України «Про затвердження Державної програми ―Інформаційні та комунікаційні технології в освіті та науці‖».

Автори Положення про електронні освітні ресурси зазначають, що ЕОР — навчальні й довідкові матеріали (сукупність відомос-тей, поданих у графічній, текстовій, числовій, звуковій, відеоформі тощо) та засоби, що містять систематизовані відомості освітнього характеру, тобто цілісний, логічно завершений блок навчальнометодичного призначення, представлений в електронній формі на носіях будь-якого типу або розміщений у комп'ютерних мережах (локальних, регіональних, глобальних), призначений для відтворення з використанням електронних цифрових засобів (комп'ютер, CD-DVD-програвач, мобільний телефон тощо) з навчальною метою, в т. ч. для його застосування як складової системи дистанційного навчання.

Савченко З.В. визначає ЕОР як інформаційний ресурс, який зберігається в електронному чи комп'ютеризованому форматі і може бути досягнутий, знайдений та перетворений засобами електронної мережі або іншої електронної технології обробки даних [4].

За визначенням Литвинової С. [2], ЕОР — це вид засобів освітньої діяльності, які існують в електронній формі, розміщуються і подаються в освітніх системах на запам'ятовуючих пристроях електронних даних, є сукупністю електронних інформаційних об'єктів (документів, документованих відомостей та інструкцій, інформаційних матеріалів, процесуальних моделей та ін.).

Види ЕОР також подані в Положенні про електронні освітні ресурси [3]. До основних видів ЕОР відносятьтакі: електронний документ, електронне видання, електронний аналог друкованого видання, електронні дидактичні демонстраційні матеріали, інформаційну систему, депозитарій електронних ресурсів, комп'ютерний тест, електронний словник, електронний довідник та ін. За функціональною ознакою ЕОР можна класифікувати так: навчально-методичні, методичні, навчальні, допоміжні, контролюючі.

В.В. Лапінський подає ієрархічну структуру ЕОР, згідно з якою підкласом ЕОР виступають електронні засоби навчального призначення (ЕЗНП) [1]. У свою чергу ЕЗНП поділяють на програмні засоби, оцифровані документи та апаратні засоби.

Узагальнюючи вищевикладене, пропонуємо визначення ЕОР як виду засобів освітньої діяльності в електронному форматі, що має навчально-методичне призначення, використовується для забезпечення навчальної діяльності вихованців, учнів, студентів і вважається

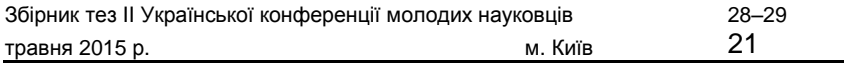

одним із головних елементів інформаційно-освітнього середовища. Зауважимо, що основні складові ЕОР — змістова частина, програмна частина та методичні рекомендації мають бути стандартизованими, відповідати тенденціям розвитку освіти і науки, а також традицій-ним дидактичним вимогам.

# *ДЖЕРЕЛА*

1. Лапінський В.В. Електронні освітні ресурси — дидактичні вимоги і класифікація [Електронний ресурс] / В.В. Лапінський // Режим досту-пу : http://lib.iitta.gov.ua/2004

2. Литвинова С.Г. Критерії оцінювання локальних електронних освітніх ресурсів [Електронний ресурс] / С.Г. Литвинова // Інформаційні техно-логії в освіті. — 2013. — № 15. — С. 185–192. — Режим доступу : http:// www.university.kherson.ua/Information/Conference

3. Про затвердження Положення про електронні освітні ресурси [Електронний ресурс]. — Режим доступу :

http://zakon0.rada.gov.ua/laws/ show/z1695-12

4. Савченко З.В. Формування і використання інформаційних електронних науково-освітніх ресурсів [Електронний ресурс] / З.В. Савченко // Інформаційні технології і засоби навчання. — 2010. — № 4 (18). — Режим доступу : http://core.ac.uk/download/pdf/11083287.pdf

# БЛОГИ ЯК ЗАСОБИ ОСВІТНЬОЇ ДІЯЛЬНОСТІ

#### **Глушак О.М.,**

Київський університет імені Бориса Грінченка, м. Київ

З огляду на актуальність інформатизації освіти та створення інформаційного освітнього середовища у вищих навчаль-них закладах в Україні нагальним є дослідження питання застосуван-ня ресурсів Web у навчально-виховному процесі вищої школи.

Наукові розвідки свідчать про те, що умовою здійснення ефек-тивної освітньої діяльності в інформаційному освітньому середо-вищі є наявність відповідного комп'ютерно орієнтованого навчаль-ного забезпечення [1, 220].

Нам видається цілком слушною думка Д. Вайнера, який визначив блоги як веб-сайти, що легко створювати та оновлювати користувачам, які не мають технологічних навичок і знань [2].

Блоги можуть бути застосовані як для групової, так і для індиві-дуальної форми роботи зі студентами-філологами. Блоги виконують такі функції: комунікативну, самопрезентації, розваги, групування й утримання соціальних зв'язків, мемуарів, саморозвитку або реф-лексії, психотерапевтичну [3, 75].

Для майбутньої професійної діяльності бакалаврам з філології зручними для застосування будуть такі три типи блогів [4]:

1) *викладацький блог* підтримується викладачем студентської групи. У ньому можуть розміщуватися програми навчальних кур-сів, навчально-методичні матеріали для майбутніх філологів або самого викладача, завдання для студентів. У цьому типі блогу май-бутні філологи обмежуються можливістю лише написання комен-тарів із приводу прочитаного або користуються ним як ресурсом у вивченні теми або виконанні навчального завдання;

2) *аудиторний блог* підтримується спільними зусиллями викла-дача і студентів. Цей тип блогу найкраще використовувати для твор-чої проектної роботи майбутніх філологів, обговорення різних тем (вивчених на занятті) тощо;

3) *студентський блог* вимагає великої кількості часу й зусиль від викладачів, але не є найефективнішим засобом у викладанні мов-них дисциплін. Він створюється майбутніми філологами самостійно вдома або за підтримки викладача в комп'ютерному класі. Тут перед студентами відкриваються можливості їхньої самореалізації, оскільки індивідуальні блоги стають їхнім особистим мережевим простором. Перевага студентського блогу полягає в тому, що він надає майбутнім філологам свободу вибору тем опублікованого матеріалу, підвищує почуття відповідальності за його зміст [4].

Розглянемо приклад застосування блогів у освітній діяльності майбутніх філологів. Завдання полягає у створенні блогу на задану тему та коментуванні блогів своїх одногрупників. Кожен зі студентів групи має свою тему для розкриття у блозі: здійснює пошук інформаційних даних, аналізує та розміщує відповідно структурований матеріал. Всі студенти групи у заданий період часу мають відвідати блоги своїх одногрупників, оцінити якість матеріалів та прокоментувати їх. Результати виконання такого завдання організовуються

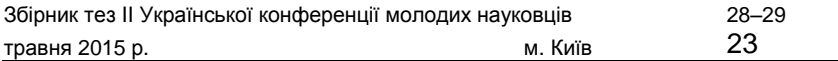

у формі он-лайн-документа, доступ до якого мають всі студенти групи. Документ зі спільним доступом включає такі відомості: прізвище студента, тема його дослідження, його нік на сайті та крите-рії оцінки блогу іншими студентами. Для комунікації між студен-тами та викладачем можна використовувати електронну пошту, менеджери миттєвих повідомлень та засоби комунікації, вбудовані в систему дистанційного навчання. У результаті виконання такого завдання кожен з учасників навчального процесу має навчитися здійснювати пошук інформаційних даних, структурувати їх, ство-рювати блоги, працювати зі спільними документами та здійснювати аналіз блогів інших студентів групи.

Блоги як ресурси Web є дуже популярними серед користува-чів Інтернету і необхідними для роботи філолога, оскільки містять доступ до безмежного ресурсу інформаційних даних. Ці актуальні та різнобічні (з різних галузей) дані представлено у різних формах, вони доступні у будь-який час, дають змогу якісно та результативно формувати вміння працювати з інформаційним даними.

#### *ДЖЕРЕЛА*

1. Сисоєва С.О. Вища освіта України: реалії сучасного розвитку / С.О. Сисоєва, Н.Г. Батечко. — К. : ВД ЕКМО, 2011. — 368 с. 2. Winer D. ¬e History of Weblogs [Electronic Resource] / D. Winer. —

Available: http://oldweblogscomblog.scripting.com/historyOfWeblogs. — Title from monitor.

3. Попкова Е.В. Подготовка учителя естествознания к формирова-нию информационно-компьютерной грамотности старшеклассников / Е.В. Попкова, О.С. Аранская. — Витебск : Изд-во ВГУ им. П.М. Машерова, 2003. — 189 с.

4. Яценко Ю.С. Блоги в учебном процессе [Электронный ресурс] / Ю.С. Яценко // Мастер-классы для преподавателей английского языка: [Сайт]. — Режим доступа : http://internetine¯t.narod.ru/MK\_1\_2.html

# ДИСТАНЦІЙНИЙ ТУРНІР ЯК ЗАСІБ ПІДГОТОВКИ ДО ОЛІМПІАД З ІНФОРМАЦІЙНИХ ТЕХНОЛОГІЙ

**Гогерчак Г.І.,** факультет кібернетики КНУ ім. Тараса Шевченка, м. Київ; **Потієнко В.О.,** Український фізико-математичний ліцей КНУ ім. Тараса Шевченка, м. Київ

В організації підготовки учнів до участі в предметних олімпіадах велику роль відіграють методи та прийоми ро-боти, які використовує вчитель. Робота вчителя полягає у форму-ванні в учнів нових знань з певного навчального предмета, умінь розв'язувати завдання олімпіадного рівня складності, розвитку їх творчості, інтелектуального рівня, умінь аналізувати свій рівень під-готовки та вдосконалювати його. Зазвичай підготовка учнів здійсню-ється на факультативних заняттях. До вищезазначеного варто додати аспекти адаптації учнів до атмосфери олімпіади. Факультативні за-няття не вирішують у повному обсязі дану проблему: з метою підго-товки до всеукраїнських олімпіад всіх рівнів учнів залучають до зма-гань у вигляді турнірів (наприклад, турніру юних інформатиків, інтернетолімпіад). Але вказані змагання теж є заключним етапом певної підготовки. Метою даної доповіді є ознайомлення з організа-цією дистанційного турніру з інформаційних технологій як однією з форм підготовки до відповідної всеукраїнської олімпіади.

Змагання пропонуються учням після реєстрації на сайті дистанційного турніру, започаткованого в 2013 р. Київським національним університетом імені Тараса Шевченка на базі факультету кібернетики та Українського фізико-математичного ліцею.

Офіційний інтернет-ресурс, що знаходиться за адресою http:// it.upml.knu.ua/, у відведений організаційним комітетом час надає учасникам доступ до завдань відповідного змагання. Після цього учасники дистанційно виконують запропоновані задачі та надсилають за допомогою ресурсу файли розв'язань кожного із завдань окремо. Під час прийому роботи автоматично шифруються, що надає змогу журі здійснювати подальшу об'єктивну перевірку.

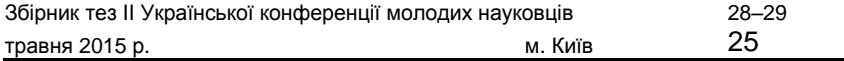

Впродовж кожного зі змагань учасник має можливість поставити членам журі та авторам завдань питання з приводу умови та одер-жати відповідь на нього у найкоротші строки.

Після прийому усіх учнівських робіт організаційний комітет може здійснити їх перевірку на наявність ідентичних елементів. За результатами хешування робіт двома методами однакові роботи дискваліфікуються і до перевірки не допускаються.

Роботи випадковим чином розподіляються між членами журі, які визначені для перевірки відповідного завдання, після чого відбувається власне перевірка. Перевірка кожного завдання здійснюється за чіткими формалізованими критеріями, що дає змогу об'єктивно та однозначно оцінювати роботи кожного з учасни-ків різним членам журі. Більшість критеріїв є неподільними, тобто за критерієм член журі виставляє або максимальну кількість балів, або нуль. Деякі критерії можуть ділитися, проте з метою збереження об'єктивності поділ завжди чітко фіксується в тексті самого критерію. Завдання та критерії попередньо кілька разів обговорюються членами журі для уникнення двоякого трактування тексту завдань та суб'єктивного виставлення балів за критерій.

Після здійснення перевірки усіх робіт організаційний комітет відкриває учасникам доступ до результатів змагання. Учасники можуть переглянути результати перевірки за кожним з критеріїв як своєї роботи, так і робіт суперників. Після ознайомлення з дета-лізацією учасник має право подати апеляцію, яка також прийма-ється та розглядається за допомогою ресурсу. Після проведення оскарження учасник аналогічним чином може ознайомитися з оста-точними результатами змагання.

Розміщення ресурсу в мережі Інтернет також дає змогу пропонувати учасникам розбір завдань у формі відеоконференції за допомогою засобів Google Hangouts та Youtube. Під час такої конференції учасники не тільки знайомляться з авторським варіантом рішення, але й можуть поставити автору запитання щодо тих чи інших мето-дів розв'язання.

Турнір ні в якому разі не замінює факультативні заняття, а доповнює форми підготовки до олімпіад. У процесі виконання завдань дистанційного турніру з інформаційних технологій (офісних інформаційних технологій) учні перебувають в умовах проведення всеукраїнської олімпіади із вказаної галузі (різним є тільки місце

проведення, адже учень виконує завдання вдома або в кабінеті інформатики в школі). На виконання завдання відведено стільки ж часу, як на очній олімпіаді, зберігається й тематика завдань, також учень має змогу визначити своє місце в таблиці результатів учнів України, що є важливим стимулюючим ефектом для удосконалення власних знань. Як показує практика дворічного проведення тур-ніру, учні із задоволенням беруть в ньому участь, знайомляться та діляться власним досвідом під час очного етапу турніру, слід-кують за успіхом знайомих, а випускники школи пропонують свої послуги для складання завдань та участі у перевірці робіт. Як удосконалення форм організації турніру впроваджується автоматизована перевірка деяких завдань без втручання людини, що сприяє підвищенню об'єктивності як перевірки, так і визначення балів в таблиці результату.

# ВИКОРИСТАННЯ ХМАРНИХ СЕРВІСІВ В ОСВІТНЬОМУ ПРОЦЕСІ: MICROSOFT **ONENOTE**

**Джанашвілі Т.Й., Ціломудра Я.Ю., Ліпач В.О.,** Київський університет імені Бориса Грінченка, м. Київ

Наше дослідження має на меті розглянути про-блеми використання хмарних сервісів для модернізації навчального процесу в сучасному інформаційному просторі на прикладі одного із сервісів — Microso¢ ОneNote.

Хмарні обчислення (англ. Cloud computing) — технологія роз-поділеної обробки даних, в якій комп'ютерні ресурси і потужності надаються користувачеві як інтернет-сервіс.

Хмарні технології — це електронне сховище даних у мережі Інтернет, що має можливості зберігати, редагувати, ділитися файлами і документами з іншими користувачами. Даною технологією зацікавлені такі комп'ютерні компанії-гіганти, як Google, Apple, Yandex та інші. Головна відмінність приватних хмар від публічних полягає у наданні сервісу із хмари в закритій від загального доступу інфраструктурі обмеженому числу користувачів.

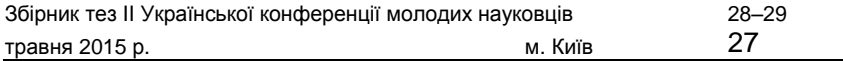

Основна перевага сервісу Microso¢ OneNote полягає в тому, що в ньому зручний інтерфейс, автоматичне збереження файлів, груповий доступ, можливість використовувати та дода-вати файли різних типів і таблиці, а головне — можна отриму-вати доступ до документів за допомогою мобільних пристроїв. Але, як і кожний інший сервіс, він має свої недоліки. Вони поля-гають у тому, що потрібно мати постійний та швидкий доступ до Інтернету, немає гарантії збереження повної конфіденційності даних та захисту від шахраїв, а також великі витрати на придбання повної ліцензійної версії.

OneNote — це інструмент, який дає змогу організувати співпрацю вчителя і учня. За допомогою цього інструменту можна організувати самостійну роботу учнів, інтерактивні заняття, проведення проектної та дослідницької діяльності, особливо разом з використанням O¦ce Online, що дає змогу вбудовувати офісні документи. OneNote дає змогу користувачам легко впорядковувати свою роботу та отримувати до неї доступ. Це дуже зручно для тих, кому важко впорядковувати дані, розуміти сенс і планувати час. У використанні OneNote ураховується той факт, що всі навчаються по-різному, незалежно від наявності офіційного статусу «людини з обмеженими можливостями». Це програмне забезпечення орієнтоване на можливості людей і використання їх для покращення впорядкування даних, розуміння сенсу та плану-вання часу.

**Висновки.** Microso¢ OneNote — це цифрова записна книжка, єдине місце для збору всіх заміток та іншої інформації, що надає широкі можливості швидкого пошуку необхідних даних і ство-рення простих у використанні загальних записників. Сервіс має зручний інтерфейс, автоматично зберігає файли, надає можливість створювати, редагувати та форматувати текстові документи, додавати та створювати таблиці в Microso¢ Excel. Дуже великою перевагою є можливість доступу до нього за допомогою мобільних приладів. У підсумку варто зазначити, що Microso¢ OneNote є незамінним додатком для полегшення навчання, роботи та життя сучасної людини в часи інформаційних перевантажень.

#### *ДЖЕРЕЛА*

1. Биков В.Ю. Технології хмарних обчислень — провідні інформаційні технології подальшого розвитку інформатизації системи освіти України / В.Ю. Биков // Комп'ютер у школі та сім'ї. — 2011. — № 6. — С. 3–11.

2. Карр Ніколас. Великий перехід. Що готує революція хмарних техно-логій / Ніколас Карр. — М., 2014.

3. Биков В.Ю. Технології хмарних обчислень, ІКТ-аутсорсінг та нові функції ІКТ-підрозділів навчальних закладів і наукових установ / В.Ю. Биков // Інформаційні технології в освіті : зб. наук.

пр. — Вип. 10. — Херсон : ХДУ, 2011. — 271 с.

4. Офіційний сайт Microso¢ OneNote [Електронний ресурс]. — Режим доступу : www.onenote.com

# РОБОТЕХНІКА ЯК ЗМАГАННЯ ІНТЕЛЕКТІВ

#### **Дзюба О.М.,**

Київський університет імені Бориса Грінченка, м. Київ

Дитині необхідно розвиватися, творити. Для цього важливо зробити можливою реалізацію ідеї учня про створення свого власного робота, який не буде схожим на інші і володітиме власними унікальними здібностями. Віртуальні роботи, що існують у наш час, не замінять спілкування дитини з реальними конструкціями. Для того щоб рости професійно, потрібен постійний обмін досвідом і знаннями зі своїми однолітками і з іншими творчими командами, обговорення проблем та побудова нових планів.

Для того щоб створити постійно діючу систему умов розвитку, підтримки і заохочення учнів загальноосвітніх навчальних закладів, зайнятих науково-технічною творчістю, робототехнікою, інноваційною діяльністю, необхідно організовувати олімпіади.

Безумовно, рівень організації кожної з них і значимість суттєво розрізняються. Чим масштабніше змагання, тим серйозніше продуманий їх регламент, складніші завдання і вищий ступінь освіченості учасників щодо роботи з новою технологією. Для участі у певній олімпіаді існують особливі критерії, яких необхідно дотримуватися. Як правило, олімпіади з робототехніки є командними змаганнями.

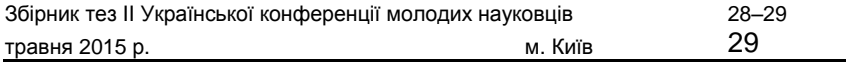

Олімпіада з робототехніки є інтелектуальним змаганням, де потрібно знайти рішення різних завдань, створити алгоритми та скласти програми. Як основне обладнання для участі в змаганнях пропонується використовувати конструктори фірми ―Lego‖. Саме конструктори цієї фірми найчастіше використовуються при навчанні робототехніці в школах в усьому світі.

І поки не існує аналогів, що задовольняють всім умовам: щодо якості, можливості, системності, наявності методичної літератури. Також для створення конструкцій до змагання дозволяється вико-ристовувати додаткове устаткування: ресурсні набори, комплекти датчиків та інше.

Створення роботів для змагань є ефективним засобом форму-вання дослідницького типу мислення у учнів, а самі змагання — це сучасний метод популяризації інженерних знань так необхідних сучасному суспільству, чудова нагода для спілкування талановитих, обдарованих дітей.

Важливим етапом у навчанні робототехніки є участь учнів у різ-них конкурсах, змаганнях, олімпіадах тощо. Участь у подібних захо-дах розкриває творчий потенціал учня, навчає<br>його знаходити ефективні рішення при розв'язанні його знаходити ефективні рішення при розв'язанні проблемних ситуацій, навчає працювати в команді.

Програмування мікроконтролерів — нова можливість реалі-зації у навчальному процесі принципів відкритої робототехніки. Сьогодні на ринку представлений широкий спектр мікроконтроле-рів Ардуїно, різних датчиків, які можна під'єднати до контролера. Таким чином, при виконанні творчих завдань учні не обмежені існу-ючими комплектуючими наборів ―Lego‖ і можуть створювати робо-тів з великими функціональними можливостями.

Інновації в освіті насамперед повинні бути спрямовані на формування особистості, налаштованої на успіх у будь-якій галузі докладання своїх можливостей. Олімпіада з робототехніки — це саме та сцена, де всі учасники можуть продемонструвати свої нави-чки та вміння, де можна представити себе, свої моделі, поділитися досвідом і отримати величезну кількість овацій від своїх товари-шів по творчій діяльності. Можливість участі в такого роду заходах сприяє вихованню покоління вільних, освічених, творчо мислячих громадян.

#### *ДЖЕРЕЛА*

1. Офіційна сторінка авторів програми ТОВ «ПРОЛЕГО» (Україна, Київ). Сайт методичної підтримки вчителів курсу «Основи робототехні-ки» [Електронний ресурс]. — Режим доступу : http://www.prolego.com.ua 2. Офіційна сторінка Інституту LEGO Education (Данія) [Електронний ресурс]. — Режим доступу : http://www.legoeducation.com 3. Офіційна сторінка [Електронний ресурс]. — Режим доступу : http:// www.nxtprograms.com/

# ANDROID ДОДАТОК КИЇВСЬКОГО УНІВЕРСИТЕТУ ІМЕНІ БОРИСА ГРІНЧЕНКА

# **Дорошенко Т.А.,**

Київський університет імені Бориса Грінченка, м. Київ

У наш час дуже важливою є наявність швидкого

доступу до засобів зв'язку та інформації. Це також важливо для сту-дентів Київського університету імені Бориса Грінченка, які постійно займаються активною діяльністю і повинні бути в курсі усіх подій. Наш університет має свій сайт, на якому розміщенні новини, інфор-мація про події, розклад тощо. Проте студенти завжди перепитують у одногрупників: «Які завтра пари?» Часто буває, що розклад змі-нюється, і нова інформація не встигає бути донесена до студентів. Часто трапляється, що студентові потрібно передати індивідуальну інформацію, і працівникам навчальних відділів фактично доводить-ся шукати його по всьому корпусу. Виникає потреба у пошуку мо-більного рішення, яке давало б змогу університету швидко інфор-мувати студентів.

Чому саме Android-додаток? У наш час майже кожен має смартфон або планшет. Android-система є однією з найпоширеніших серед користувачів смарт-девайсів. На жаль, сайт університету є не дуже зручним джерелом отримання інформації через смартфон, бо не має мобільної версії. Але перевагою власного додатку є не тільки надання інформації по запиту, але й автоматичне оповіщення студентів про події, зміни у розкладі, результати сесії тощо.

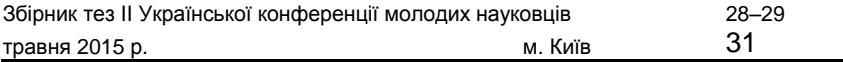

На мою думку, було б доречно зробити такі пункти меню:

1) «Профіль» — перегляд особистих даних, зміна фото та надання додаткової інформації про себе;

2) «Повідомлення» — через цей пункт до студента будуть<br>д-ходити особисті повідомлення від старости групи, над-ходити особисті повідомлення навчального від-ділу тощо;

3) «Розклад» — поточний розклад на тиждень;

4) «Моя успішність» — надання інформації про відвідування та успішність навчання студента (оцінки за сесії);

5) «Події» — інформування студента про найближчі події в уні-верситеті;

6) «Зворотний зв'язок» — надання контактної інформації університету (наприклад, номер телефону навчального відділу);

7) «Налаштування» — керування додатком.

Доступ до додатку повинен бути через особистий акаунт, наданий кожному студентові. За акаунтом закріплена група студента та його особисті дані.

Мова програмування для розробки — Java. Ця мова активно використовується для створення мобільних додатків під операційну систему Android. Для компіляції використовується додатковий інструмент, а саме: So¢ware Development Kit, який розробили представники компанії Google.

Розробку додатків можна вести в середовищі Eclipse, використо-вуючи при цьому плагін — Android Development Tools (ADT), або в Andoid Studio.

Основні етапи розробки:

1) формування технічного завдання;

2) проектування — створення прототипу додатку, необхідного для демонстрації основної функціональності та перевірки можли-вості реалізації;

3) інтерфейс/дизайн — детальне пророблення інтерфейсу і дизайну під різні пристрої;

4) розробка — проектування логіки, розробка програмних модулів тощо;

5) тестування — збирання додатку, виявлення і усунення поми-лок, тестування на різних пристроях;

6) публікація — завантаження додатку в Google Play та повідо-млення студентів про вихід релізу;

7) моніторинг — слідкування за частотою використання додатку студентом.

**Висновки.** Університет імені Бориса Грінченка постійно розви-вається і має йти в ногу з часом, зокрема використовувати новітні технології. Організація студентської наукової роботи потребує мобільності. Студенти мають бути вчасно інформовані про події університету, успішність свого навчання, зміни у розкладі тощо. Задовольнити ці потреби можливо через створення власного Android-додатку для університету.

Смартфони і планшети набувають дедалі більшої популяр-ності серед молоді, і Android-система є однією з найпоширеніших для смартдевайсів. Це по-справжньому відкрита, безкоштовна плат-форма розробки ПЗ, заснована на Linux і відкритому коді. Звісно, реа-лізація подібного проекту потребує часу і зусиль, але це повністю його виправдовує. Android-додаток не тільки полегшить інформування студентів, але й значно підвищить рейтинг університету.

#### *ДЖЕРЕЛА*

1. Бурнет Эд. Привет, Android! Разработка мобильных приложений / Эд Бурнет. — К. : Питер, 2012 — 256 с. 2. Хорстманн К. Java 2. Том 1. Основы / Кей Хорстманн, Гари Корнелл ; пер. с англ. — 8-е изд. — М. : ООО «ИД Вильямс», 2012. — 816 с. 3. [Електронний ресурс]. — Режим доступу : http://habrahabr.ru/ company/mailru/blog/179113/

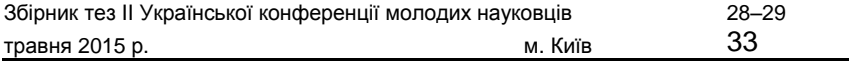

ВИКОРИСТАННЯ ХМАРНИХ ТЕХНОЛОГІЙ ТА СЕРВІСІВ GOOGLE APPS В ОРГАНІЗАЦІЇ ОСВІТНЬОГО ПРОЦЕСУ ВНЗ

# **Карпенко А.С.,**

Інститут суспільства Київського університету імені Бориса Грінченка, м. Київ

Сьогодні інформаційні технології стали невід'ємною частиною сучасного світу, вони значною мірою визначають подальший економічний та суспільний розвиток людства. ІКТ характеризують як сукупність різноманітних технологічних інструментів і ресурсів, які використовуються для забезпечення процесу комунікації, створення, поширення, збереження та управління інформацією.

Інформаційні, соціальні та інші зміни, які відбуваються у світі, піднімають освіту на новий рівень і вимагають адекватних змін у системі її організації. У цих умовах революційних змін вимагає й діяльність організаційно-навчальних підрозділів ВНЗ.

Важливість і необхідність впровадження ІКТ у діяльність орга-нізаційно-навчальних підрозділів — одна з актуальних і важливих наукових і практичних проблем сьогодення.

**Метою дослідження** є визначення концептуальних організаційно-педагогічних засад використання сервісів Google Apps у діяльності організаційно-навчальних підрозділів ВНЗ.

Відділ організаційного та методичного забезпечення навчального процесу є основним структурним підрозділом університету, через який здійснюється вся освітня діяльність, керівництво та контроль за організацією навчально-методичної роботи університету.

Для глобального впровадження ІКТ в діяльність організаційно-навчальних підрозділів ВНЗ потрібно створення єдиного інформа-ційно-освітнього простору, яке забезпечить формування інформа-ційної культури учасників освітнього процесу, оскільки, долучившись до професійного, особистісно значимого інформаційного середо-вища, кожен об'єктивно стане не тільки користувачем, але й носієм інформаційних даних.

Разом з цим на сьогодні в учасників освітнього процесу зміни-лися потреби, пов'язані з використанням можливостей інформа-ційно-освітнього простору.

Тому принципово важливо застосувати найсучасніші інформаційні технології в організаційно-навчальних підрозділах університету як основи розвитку інтелектуального потенціалу його працівників та тих, хто з організаційно-навчальним підрозділом співпрацює.

Запровадження єдиного інформаційного простору можливе за допомогою використання хмарних технологій. До хмарних технологій відноситься й середовище Google, яке містить доволі багато інструментів, які є корисними як для індивідуальної, так і для спіль-ної діяльності. Сервіси Google орієнтовані на мережеву взаємодію людей, а для освіти в даному просторі є сприятливі можливості щодо спілкування та співпраці.

Google Apps — сервіси, що надаються компанією Google для вико-ристання свого доменного імені з деякими продуктами Google.

Служба підтримує декілька веб-додатків зі схожою функціональ-ністю, як у традиційних офісних пакетах, і включає Gmail, Google Calendar, Google Talk, Google Docs і Google Sites.

Служби Google Apps для навчальних закладів допомагають докорінно змінювати систему навчання в багатьох організаціях по всьому світу.

У рамках використання сервісів Google Apps для навчальних закладів об'єднуються різні загальнодоступні інтернет-інструменти й формуються сучасні умови для співпраці співробітників, студен-тів та викладачів, що у свою чергу сприяє спільному створенню та використанню власного організаційно-навчального контенту.

**Висновки.** Технологічний рівень є одним із визначаль-них показників успішності та конкурентоздатності універси-тету. Впровадження в організаційно-навчальні підрозділи сервісів Google Apps надає низку переваг навчальному закладу. Це економія коштів, які потрібні на технічне переоснащення комп'ютерних цен-трів університету, та зниження навантаження на співробітників, які обслуговують навчальний процес.

Пакет Google Apps Education Edition надає для навчального закладу безкоштовні послуги, а саме: електронну пошту, календар, засоби миттєвого зв'язку за допомогою голосових, текстових і відеоповідомлень, он-лайн-відеосховище та засоби групової роботи над документами.

Віртуальні навчальні середовища відносно прості для користування і значно полегшують роботу при опрацюванні різноманітної освітньої документації, навіть якщо користувачі не мають глибоких знань щодо мультимедійних і комунікаційних засобів.

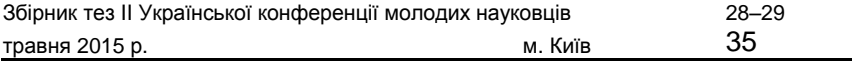

# ПРО ВИКОРИСТАННЯ WEB ОРІЄНТОВАНИХ І МУЛЬТИМЕДІЙНИХ ТЕХНОЛОГІЙ У РОБОТІ З МОЛОДШИМИ ШКОЛЯРАМИ

# **Коваленко В.В.,**

Інститут інформаційних технологій і засобів навчання НАПН України, м. Київ

У сучасних реаліях інформаційного простору одним із пріоритетних завдань системи професійної освіти є формування інформаційно-комунікаційної компетентності вчителів. Це зумовлює необхідність удосконалення освітньої системи, вима-гає підвищення ефективності і якості навчально-виховного проце-су, удосконалення форм і методів підготовки майбутніх вчителів. Нові можливості для цього надає використання web-орієнтованих і мультимедійних технологій у навчально-виховному процесі загальноосвітнього навчального закладу.

Сьогодні комп'ютери стали невід'ємною частиною побуту і навчання школярів. Постійне використання web-орієнтованих і мультимедійних технологій (мультфільмів, фільмів, комп'ютерних ігор, webресурсів тощо) стало для багатьох школярів звичайним заняттям.

Молодший шкільний вік характеризується набуттям не лише нових знань та умінь, але й певним соціальним статусом «учень». Змінюються інтереси, цінності школяра та увесь лад його життя. Зі вступом дитини до школи відбувається перебудова всієї системи взаємин дитини з навколишньою дійсністю. Саме у школі виникає нова структура цих взаємин. Система «дитина — дорослий» диференціюється у систему «дитина — вчитель» і починає визначати ставлення дитини до батьків та однолітків. Система «дитина — вчитель» стає центром життя дитини, від неї залежить сукупність усіх сприятливих для життя умов [3].

На думку О.В. Кулешової [3], навчальна діяльність — це діяль-ність із засвоєння знань, умінь, навичок та розвитку самого учня. Навчальна діяльність не задана дитині від самого початку, її необ-хідно побудувати. На початкових етапах вона здійснюється у формі спільної діяльності учителя та учня.

Вміння вчителя грамотно організувати навчальний процес залежить від його компетентності. Добір та використання вчителями

web-орієнтованих і мультимедійних технологій у роботі з молодшими школярами зумовлюється інформаційно-комунікаційною компетентністю вчителя. Учитель повинен не тільки впевнено володіти комп'ютером, але й постійно залучати учнів до пізнавального процесу, створювати сприятливі умови для засвоєння матеріалу.

У підготовці до уроку з використанням web-орієнтованих і муль-тимедійних технологій учитель не повинен забувати, що це урок, відтак він має складати план уроку, враховуючи мету, а у доборі навчального матеріалу дотримуватися основних дидактичних прин-ципів: систематичності та послідовності, доступності, диференційо-ваного підходу, науковості та ін. При цьому web-орієнтовані і муль-тимедійні технології не замінюють вчителя, а тільки доповнюють його [5, 71].

*Web-технологія* — це комплекс технічних, комунікаційних, про-грамних методів розв'язання завдань організації спільної діяльності користувачів із застосуванням мережі Інтернет [4, 42].

*Мультимедійна технологія* — це технологія, яка дає змогу з вико-ристанням комп'ютера інтегрувати, обробляти і водночас відтворю-вати різноманітні типи сигналів, різні середовища, засоби і способи обміну даними, відомостями [2, 100].

В.М. Андрієвська і Н.В. Олефіренко зазначили, що підґрунтям упровадження мультимедійних технологій до освітнього простору є властивість мультимедіа, а саме: гармонійне інтегрування різних видів інформації [1].

Тож учитель молодших класів, використовуючи web-орієнтовані і мультимедійні технології, повинен обов'язково враховувати психофізичні особливості кожного учня, створювати оптимальні умови для потрібного педагогічного впливу.

# *ДЖЕРЕЛА*

1. Андрієвська В.М. Мультимедійні технології у початковій ланці освіти [Електронний ресурс] / В.М. Андрієвська, Н.В. Олефіренко // Інформаційні технології і засоби навчання. — 2010. — № 2 (16).

— Режим доступу : http://www.ime.edu-ua.net/em.html

2. Буйницька О.П. Інформаційні технології та технічні засоби навчання : навч. посіб. / О.П. Буйницька. — К. : Центр учбової літератури, 2012. — 240 с.
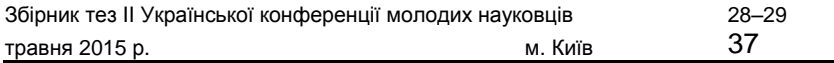

3. Кулешова О.В. Вікова і педагогічна психологія [Електронний ресурс] / О.В. Кулешова — Режим доступу : http://lubbook.net/book\_211\_glava\_7\_- Tema\_7.\_Psikholog%D1 %96ja\_d%D1 %96tejj\_.html

4. Методологія інформатизації наукової та управлінської діяльності установ НАПН України на основі веб-технологій : [моногр.] / авт. кол.: Н.Т. Задорожна, Т.В. Кузнецова, А.В. Кільченко, Х.В. Середа, С.М. Тукало, О.О. Каплун, Л.А. Лупаренко. — К. : Атіка, 2014. — 160 с.

5. Співаковський О.В. Інформаційно-комунікаційні технології в початковій школі : навч.-метод. посіб. для студ. напряму підготовки «Початкова освіта» / О.В Співаковський, Л.Є. Петухова, В.В. Коткова. — Херсон, 2011. — 267 c.

## ПОРІВНЯЛЬНА ХАРАКТЕРИСТИКА ТА ВИБІР ПЛАТФОРМИ ДИСТАНЦІЙНОЇ ОСВІТИ ДЛЯ РОЗРОБКИ САЙТУ З ДИНАМІЧНИМ КЕРУВАННЯМ КОНТЕНТУ

# **Ковальчук О.А.,**

Житомирський державний університет ім. І.Я. Франка, м. Житомир

В умовах використання сучасних комфортних електронних середовищ навчання, спрямованих на позааудиторну діяльність студентів та посилення їхньої внутрішньої мотивації щодо здобуття освіти, найпоширенішими є такі платформи дистан-ційної освіти: Moodle, JoomlaLMS, Sakai.

Використання інформаційно-комунікаційних технологій і інстру-ментів у вигляді Інтернету і систем комп'ютерного супроводу навчання CLMS (Content Learning Management Sys tem), таких як: Moodle, Claroline, Dokeos, ATutor та ін., —

надає можливість підтримки всіх етапів навчання на відстані, конструювання, а потім реалізації такого процесу навчання, який гарантує досягнення основних дидактичних цілей.

Вибір засобів проектування сайту з динамічним керуванням контенту здійснювався шляхом порівняння цих систем за сімома параметрами (*табл. 1*).

## *Таблиця 1* **Порівняльний аналіз платформ дистанційної освіти**

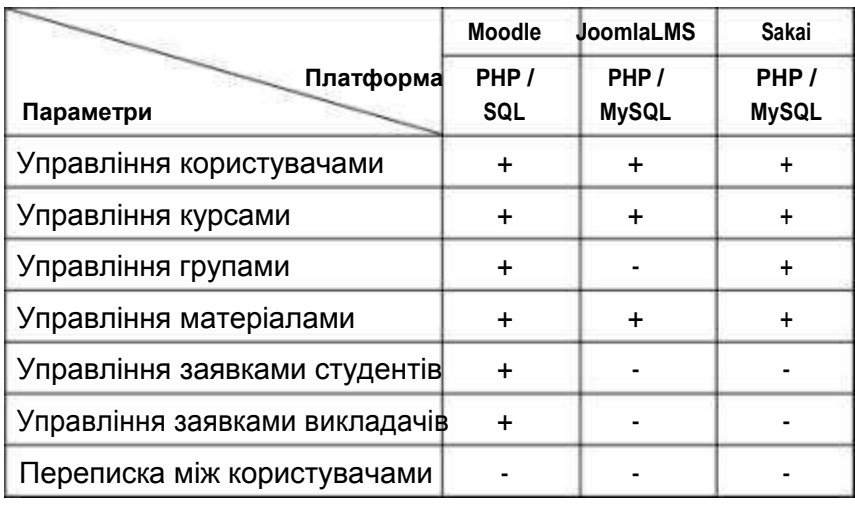

У результаті аналізу з'ясовано, що система Moodle найпотуж-ніша серед порівнюваних систем. Ця платформа є безкоштовною, відкритою системою дистанційного навчання, орієнтованою насам-перед на комунікацію між викладачем та студентами, хоча підхо-дить і для організації традиційних дистанційних курсів, а також підтримки очного навчання.

Систему CLMS Moodle використовують близько 7000 інституцій (зокрема навчальних закладів і фірм) у близько 100 країнах, кіль-кість зареєстрованих користувачів становить понад 1,6 млн, вони беруть участь у понад 160 тис. курсів [1, 20].

Moodle розроблена на PHP, працює на таких СКБД, як MySQL, MS SQL та Pos tgre SQL, може працювати з об'єктами SCO та відпові-дає стандарту SCORM. Фінансування проекту відбувається загалом за рахунок мережі офіційних партнерів, які надають послуги вста-новлення, технічної підтримки, хостингу, консультування, інтегра-ції, доопрацювання та ін.

Moodle має деякий набір функціональності, притаманний платформам електронних систем навчання, а також деякі оригінальні нововведення, такі як система фільтрації. Функціональність Moodle

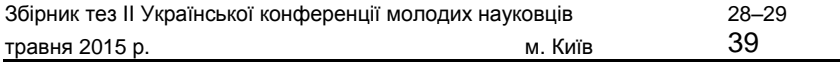

включає управління ресурсами, управління типами діяльностей, керування типами ресурсів, управління темами<br>для оформлення, управління аутентифікацією та для оформлення, управління аутентифікацією та зарахуванням на курс, фільтри для контенту.

Одним з недоліків Moodle є відсутність можливості переписки між користувачами. Крім того, система працює на інтерпретаторі PHP, що сильно впливає на її швидкодію. Вебдодатки, розроблені на інтерпретаторних мовах, працюють в десятки разів повільніше за компільовані веб-додатки.

Тому виникає необхідність створення такого додатку, який мав би всі необхідні функції та був розроблений на платформі, що компілюється. Саме такий веб-додаток може бути розроблений на технології ASP.NET з використанням мови програмування C#. Саме ця мова є передовою при розробці. NET-додатків. Огляд існуючих аналогів показав, що сучасні системи контролю дистан-ційного навчання розроблені без використання технології. NET, яка є потужним інструментом для розробки і подальшої роботи подіб-них додатків.

## *ДЖЕРЕЛА*

1. Смирнова-Трибульська Є.М. Педагогічна технологія дистанційного навчання з використанням системи CLMC MOODLE / Є.М. Смирнова-Трибульська // Постметодика. — Полтава, 2007. —№ 6 (77). — С. 19–27. 2. Шпушта М. Microso¢ ASP.NET 3.5 с примерами на C# 2008 и Silverlight 2 для профессионалов / М. Шпушта, М. Макдональд. —

М. : Вильямс, 2010. — 1408 c.

3. Система управління навчанням [Електронний ресурс] // ХайВей — Система управління навчанням: [сайт]. — Режим доступу : http://h.ua/ story/332248/(1.04.12). — Назва з екрана.

# ОГЛЯД ШЛЯХІВ ВИКОРИСТАННЯ СОЦІАЛЬНИХ МЕРЕЖ У НАВЧАЛЬНІЙ ДІЯЛЬНОСТІ СТУДЕНТІВ

### **Кучаковська Г.А.,**

Інститут суспільства Київського університету імені Бориса Грінченка, м. Київ

Найважливішою гарантією реалізації інтелектуального потенціалу, вирішальним фактором економічної стабіль-ності та одним з показників рівня викладання дисциплін у вищих навчальних закладах є отримання якісної вищої освіти. Випускник ВНЗ повинен бути конкурентоспроможним та висококваліфікова-ним фахівцем у своїй справі, а також компетентним у різних галузях знань. Сучасна освітня система в умовах розвитку інформаційного суспільства переходить до нової парадигми «освіта впродовж життя», яка потребує широкомасштабного використання та впровадження ІКТ та хмарних технологій у навчальний процес. Саме такі технології здатні зробити його більш ефективним та якісним, сформувати у сту-дента уміння вчитися та оперувати набутими знаннями.

Нові інтернет-сервіси, що з'являються у мережі, здатні модернізувати процес навчання, їх функціональне об'єднання може призвести до того, що учасники освітнього процесу зможуть максимально швидко та зручно оперувати навчальним контентом, не виходячи з дому, та витрачати на це мінімум зусиль та часу. Серед сервісів, які доречно буде використовувати, можна виділити такі: для збере-ження фото- та відеофайлів (Flikr, Flamber), для збереження доку-ментів (GoogleDocs, Dropbox, OneDrive), для обміну інформацією (Blogger, Wiki), для спілкування (Facebook, Twitter, Вконтакте), гео-сервіси (GoogleMaps, GoogleEarth, Wikimapia).

За результатами досліджень можливостей використання соціальних сервісів в освітньому процесі в США зробили висновок, що студенти першого курсу, які, навчаючись, використовують ІКТ, особливо соціальні мережі, більш успішні у навчанні, ніж студенти очної форми [1]. Тобто можна сказати, що впровадження соціальних мереж, які набувають дедалі більшої популярності серед молоді, і використання їх в освітніх цілях може позитивно впли-нути на якість надання освітніх послуг, стати ефективним засобом

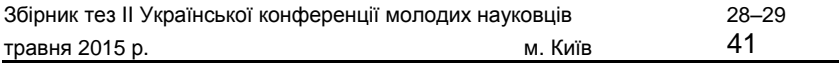

### підвищення мотивації та якості навчання, активізації навчального процесу.

Аналізуючи статистичні дані, надані рекламним агентством Prodigi, за 2013 р. на території України збільшилася кількість інтернет-користувачів, порівняно з 2012 р. на 2,7 %, також зросла користувацька аудиторія в маленьких містах та селах. Загальна кількість користувачів Інтернетом становить половину працездатного населення України, а користувачів віком 18–34 роки — 43 %. Найбільш популярні соціальні мережі серед користувачів вікової катего-рії від 20 до 29 — 33 %, 30–39 років — 25 %, 16–19 років — 12 %, 40–49 років — 17 %. Найпопулярнішою соціальною мережею зали-шається «Вконтакте» — у ній зареєстровано 27,7 млн акаунтів, на другому місці «Одноклассники» — 4,3 млн, на третьому — Mail.ru з 3,1 млн користувачів.

Соціальна мережа Facebook є найбільш популярним інструментом навчання та розвитку за кордом. На даний час зареєстровано дуже багато університетських акаунтів різних країн, де співробітники та студенти, самостійно або разом створюють навчальний контент, що стимулює самостійну пізнавальну діяльність у інших.

Аналізуючи досвід використання соціальних мереж у навчальній діяльності деяких вчених [2, 3, 4, 5, 6, 7], можна висунути такі аргументи на користь їх застосування у навчальних цілях:

— соціальні мережі популярні серед молоді;

— використання соціальних мереж не потребує грошових затрат. Багато шкіл і ВНЗ змушені купувати спеціальне програмне забезпечення і сервери для зберігання цифрових даних і організа-ції комунікації в мережі;

— навчаючись у соціальних мережах, студенти освоюють нави-чки, зумовлені викликами XXI ст.;

— віртуальна група, створена у соціальній мережі, доступна для студентів скрізь, де б вони не знаходилися, за допомогою мобільного Інтернету;

— постійна взаємодія студентів з викидачем;

— підвищення комунікативних стосунків між студентами, згуртованість колективу групи студентів, набуття досвіду самостійної організації своєї роботи подалі від аудиторії та учасників процесу;

— можливість спільного створення та удосконалення навчаль-ного контенту.

Утім, в нашій країні не розповсюджена практика використання соціальних мереж в освітніх цілях. Соціальні мережі розглядають як середовище для проведення вільного часу, спілкування з друзями та перегляду сторінок не навчального призначення. Але у діяльності педагога соціальні мережі можна використовувати для вирішення таких навчальних завдань:

— колективна організація роботи студентів на парі (та поза навчальною аудиторією), що сприяє набуттю досвіду роботи в команді;

— розширення організації навчання студентів удома, оскільки вони дають змогу використовувати навчальний контент у будьякий час доби, не обмежуючись часовими рамками;

— забезпечення розвитку персоніфікованого навчального середо-вища студента;

— сприяння самостійному навчанню студентів, оскільки кож-ному з них необхідно працювати у своєму ритмі;

— здійснення неформального спілкування між викладачем та студентом;

— зміна ролі викладача — він перестає бути просто викладачем, натомість стає помічником, товаришем, наставником;

— створення навчального контенту дисциплін;

— міжнародний обмін досвідом роботи між викладачами.

#### *ДЖЕРЕЛА*

1. ErikQualman. Socialnomics: How Social Media Transforms the Way We Live and Do Business // Wiley — 2009. — P. 288.

2. Фещенко А.В. Социальные сети в образовании: анализ опыта и перспективы развития / А.В. Фещенко // Открытое дистанционное образование. — 2011. — № 3 (43). — Томск : ТГУ, АСОУ, 2011. — С. 44–49. 3. Бодненко Д.М. Использование социальной сети Facebook для обуче-ния будущих журналистов / Д.М. Бодненко, Д.О. Ященко, Я.О. Борщ // Науковий вісник інноваційних технологій. — 2012. —№ 1. — С. 29–35. 4. Клименко О.А. Социальные сети как средство обучения и взаимодей-ствия участников образовательного процесса / О.А. Клименко // Теория

и практика образования в современном мире : матер. междунар. науч. конф. (г. Санкт-Петербург, февраль 2012 г.). — СПб. : Реноме, 2012. — С. 405–407.

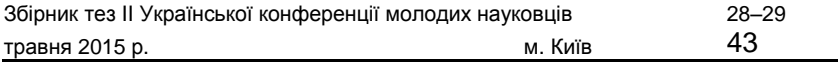

5. Радченко М.В. Освітній потенціал соціальних мереж як складової інфор-маційно-освітнього середовища [Електронний ресурс] / М.В. Радченко. — Режим доступу : http://www.sworld.com.ua/konfer35/726.pdf 6. Саттарова О.Е. Использование социальной сети в учебном процес-се фармацевтического вуза [Электронный ресурс] / О.Е. Саттарова, Т.И. Ярыгина, Г.Г. Перевозчикова. — Режим доступу : http://www.science-education.ru/109–9492

7. Тверзовська Н.Т. Роль та місце соціальних мереж у формуванні освітньо-інформаційного середовища аграрних університетів [Електронний ресурс] / Н.Т. Тверзовська, С.М. Мигович. — Режим доступу : http://www. mnau.edu.ua /±les/02\_02\_01\_10/mygovich/2012-mygovich-rmsm.pdf

# ВИКОРИСТАННЯ ІНФОРМАЦІЙНИХ ТЕХНОЛОГІЙ У НАВЧАЛЬНО ВИХОВНОМУ ПРОЦЕСІ: СУЧАСНІСТЬ ТА ПЕРСПЕКТИВИ

# **Кучеровська В.О.,**

Інститут суспільства Київського університету імені Бориса Грінченка

Однією з основних особливостей нашого часу є перехід людства від індустріальних технологій до науковоінфор-маційних, які значною мірою базуються інтелектуальних ресур-сах. У свою чергу, подібні переходи і їх темпи визначаються рівнем людського і наукового потенціалу нації, а особистий розвиток і на-укові здібності — якістю освіти.

Василь Григорович Кремень стверджує: «ХХI сторіччя не тільки висуває нові вимоги до людини, а отже, і до освіти, але й створює нові, раніше небачені можливості для освітньої діяльності. Перш за все, це пов'язано з сучасними інформаційними технологіями, комп'ютерною технікою, яка суттєво розширює пізнавальні можливості людини» [1]. Тобто комп'ютер став невід'ємною частиною організації будь-яких процесів та модернізував певні моменти в освіті.

**Метою статті** є аналіз стану та перспектив застосування інфор-маційних технологій у навчально-виховному процесі.

Уже в найближчий час не можна буде уявити собі навчання без застосування інформаційних технологій. Це можна пояс-нити такими обставинами. По-перше, ІКТ дають учню (студенту)

можливість стати комп'ютерно грамотною людиною, без чого сьогодні практично неможливо бути конкурентоспроможним на ринку праці. По-друге, активне використання комп'ютера при вивченні будь-якої навчальної дисципліни робить його потужним засо-бом індивідуалізації навчального процесу. По-третє, приєднання комп'ютера до глобальних інформаційних мереж відкриває його користувачам шлях до знань і досвіду всього людства, що в умовах глобалізації служить найважливішим фактором успішності людини і нації. По-четверте, принципово нові можливості для навчальнопізнавальної діяльності учня (студента) створює навіть просте використання електронних підручників, навчальних посібників

і текстів лекцій, оскільки він може користуватися ними в будьякий зручний для нього час і самостійно дозувати досліджуваний мате-ріал. По-п'яте, саме застосування комп'ютерної техніки та інфор-маційних технологій у навчальному процесі створює передумови для появи і широкого розвитку принципово нової педагогічної тех-нології і одночасно принципово нової форми організації навчаль-ного процесу, якою є дистанційне навчання.

Дистанційне навчання відкриває можливості надання якісних і різноманітних освітніх послуг у найвіддаленіших районах країни та світу. З одного боку, дистанційне навчання робить освіту доступ-ною широкому колу бажаючих, а з іншого сприяє розвитку екс-порту освітніх послуг.

На жаль, застосування комп'ютерних технологій у навчальному процесі знаходиться тільки на початковому етапі розвитку. Актуальність цієї роботи визначається необхідністю вирішення таких завдань: підвищення якості підготовки фахівців, розробка та впровадження високих технологій, забезпечення ефективного застосування ІКТ, формування у фахівців сучасного світогляду і розвитку досвіду емоційно-цілісних відносин до природи і світу знань, використання психолого-педагогічних завдань, розробка методики навчання тощо.

Розвиток інформаційних технологій фактично сприяв еволюції різних сфер суспільного виробництва, науки, культури, освіти і навіть суспільно-політичного життя. Це призвело до нового етапу розвитку людської цивілізації. Індустріальний етап все більш поступається місцем інформаційному. Глибоко змінилися не тільки пріоритети розвитку, а й підходи до організації та усвідомлення відносин

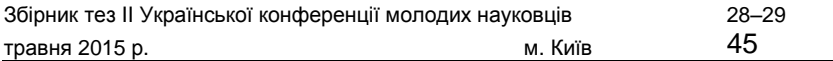

в системі «людина — суспільство — природа — техносфера». За сло-вами Тетяни Петрівни Вороніної, «якщо в аграрному суспільстві економічна діяльність була пов'язана з виробництвом продуктів харчування, а обмежуючим фактором була земля, в індустріаль-ному суспільстві головним було виробництво товарів, а обмежу-вальним чинником — капітал, то в інформаційному суспільстві основною економічною діяльністю є виробництво та використання інформації для ефективного функціонування інших форм вироб-ництва, а обмежуючим фактором стають знання. Якщо в індустрі-альному суспільстві центральними змінними були робота і капітал, то в постіндустріальному суспільстві в їх якості виступають інфор-мація і знання, які заміщають роботу в якості джерела доданої вар-тості» [2].

Ці обставини вимагають змін змісту та технологій навчання, насамперед в системі професійної освіти. Швидке старіння і часте оновлення знань вимагають безперервної освіти та самоосвіти фахівця протягом всього активного трудового життя. Істотно зростає роль інформаційної культури, що сприяє високій ефективності не тільки професійної діяльності фахівця, але й його самоосвіти.

### *ДЖЕРЕЛА*

1. Кремень В.Г. Філософія освіти XXI століття [Електронний ресурс] / В.Г. Кремень. — Режим доступу : http://www.ualogos.kiev.ua/fulltext.html?i d = 548&search = 3.%D4 %BA%F1 %B3 %EA%20 %CE.%B2.%20 %AB%CE% F1 %E2 %B3 %F2 %E0 %20 %F2 %E0 %20 %F0 %EE%E4 %E8 %ED%ED%E5 2. Вороніна Т.П. Управління сучасною освітою: соціальні і економіч-ні аспекти [Електронний ресурс] / Т.П. Вороніна. — Режим доступу : http://ua-referat.com/Соціальне\_значення\_освіти\_і\_фактори\_його ефективності\_в\_сучасному\_суспільстві

# ПІДВИЩЕННЯ ІНФОРМАЦІЙНО КОМУНІКАЦІЙНОЇ КОМПЕТЕНТНОСТІ ВЧИТЕЛІВ У РОБОТІ З МОЛОДШИМИ ШКОЛЯРАМИ

### **Олексюк Н.В.,**

Інститут інформаційних технологій і засобів навчання НАПН України, м. Київ

У сучасному інформаційному суспільстві впровадження нових інформаційно-комунікаційних технологій у навчальновиховний процес ставить перед учителями нові завдання, а саме: створення умов для застосування нової методології навчання й комунікації. Тому проблема підвищення інформаційно-комунікаційної компетентності вчителів особливо гостро постає перед сучасною освітою.

Застосування інформаційно-комунікаційних технологій під час уроку сприяє кращому засвоєнню нових відомостей, а також підви-щує зацікавленість та обізнаність учнів молодшого шкільного віку. Тому вчитель повинен володіти відповідними знаннями, вміннями та навичками роботи із сучасними інформаційно-комунікаційними технологіями.

У своїй публікації О. Спірін [2] під поняттям інформаційнокомунікаційної компетентності, точніше інформаційно-комунікаційно-технологічної компетентності (ІКТ-компетентності) розу-міє підтверджену здатність особистості автономно і відповідально використовувати на практиці інформаційно-комунікаційні техно-логії для задоволення власних індивідуальних потреб і розв'язання суспільно значущих, зокрема професійних, задач у певній предметній галузі або виді діяльності. ІКТ-компетентність включає свідоме і критичне застосування інформаційних технологій у роботі, навчанні, під час відпочинку та спілкування, а також викорис-тання засобів ІКТ для доступу, накопичення, вироблення, подання й обміну даними і відомостями і для спілкування, участі в спіль-нотах через мережу Інтернет; основні знання, уміння та ставлення, що відносяться до цієї компетентності [1].

На нашу думку, вчитель, повинен володіти вмінням використовувати ІКТ, а саме: працювати з web-браузерами, застосовувати мережеві засоби для підтримки спілкування, працювати з науковими

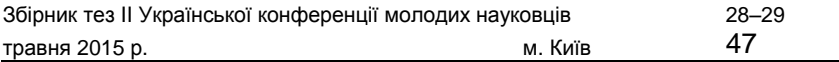

текстовими процесорами, користуватися програмами автоматизації роботи з даними, працювати з периферійним комп'ютерним обладнанням (принтер, сканер, модем, web-камера тощо), а також проектувати і створювати нові засоби навчання.

Підкреслимо, що вчитель повинен також володіти знаннями про техніку безпечного користування інформаційно-комуніка-ційними технологіями, структуру мережі Інтернет і її значення для освіти, тобто володіти не лише ІКТ-компетентністю, але й інфор-маційною, педагогічною, дослідницькою, телекомунікаційною, а також бути обізнаним щодо питань інформаційної безпеки.

Варто наголосити, що ІКТ-компетентність має здатність знижуватись, тому важливо постійно її підвищувати. Саме таке завдання постає перед всією системою освіти. Нині постійно з'являються нові засоби навчання. В Україні, на жаль, виділяється мало часу на підвищення ІКТ-компетентності вчителів, тому потрібно орієнтува-тись на європейський досвід. Наприклад, у Швеції на розвиток ІКТкомпетентності використовують частину проектного часу, частину викладацького часу та частину вільного часу. При цьому навчання вчителів проводять спеціально підготовлені вчителі-фасилітатори, які консультують групи вчителів та учнів, а також є консультантами з методичних питань. Такими консультантами можуть бути вчителі з високим рівнем загально-педагогічної компетентності та міждис-циплінарної методики.

Отже, з метою підвищення ефективності навчально-виховного процесу початкової школи вчитель повинен володіти відповідними знаннями, вміннями та навичками з методики використання інформаційно-комунікаційних технологій не лише під час проведення навчальних занять, але й у позаурочний час. Постійно підвищувати ІКТ-компетентність повинні вчителі початкових класів, вчителі-предметники, соціальні педагоги, психологи, педагоги-організатори та ін.

### *ДЖЕРЕЛА*

1. Основи стандартизації інформаційно-комунікаційних компетентностей в системі освіти України : метод. pеком. / [В.Ю. Биков, О.В. Білоус, Ю.М. Богачков та ін.] ; за заг. ред. В.Ю. Бикова, О.М. Спіріна, О.В. Овчарук. — К. : Атіка, 2010. — 88 с.

2. Спірін О.М. Інформаційно-комунікаційні та інформатичні компетентності як компоненти системи професійно-спеціалізованих компетентностей вчителя інформатики [Електронний ресурс] / О.М. Спірін // Інформаційні технології і засоби навчання. — 2009. — № 5 (13). — Режим доступу : http://journal.iitta.gov.ua/index.php/itlt/article/viewFile/183/169

## ЗАСТОСУВАННЯ ІНФОРМАЦІЙНИХ ТЕХНОЛОГІЙ У НАВЧАЛЬНО ВИХОВНОМУ ПРОЦЕСІ МАЙБУТНІХ УЧИТЕЛІВ ТЕХНОЛОГІЇ

#### **Онищенко С.В.,**

Бердянський державний педагогічний університет, м. Бердянськ

Розвиток інформаційних технологій (ІТ) постійно висуває нові вимоги до сучасного вчителя технології. За останні десятиліття ІТ істотно змінили принципи конструювання: інтенси-фікувався процес розробки виробів; значно підвищилася їх точність і надійність. Завдяки високим технологіям сфера конструювання розвивалася, внаслідок чого з'явилася окрема галузь — автоматизо-ване проектування.

Істотною зміною у промисловому проектуванні стало використання в конструюванні тривимірної графіки. Спочатку в будівни-цтві, потім у важкому машинобудуванні, а за ними і в інших галу-зях почали активно шукати використання можливостей об'ємної комп'ютерної графіки. Окрім кращого візуального представлення проектованих виробів, 3D-графіка на порядок підвищує точність проектування, особливо складних 3D-об'єктів, а також дає змогу легко редагувати тривимірну модель. Асоціативний зв'язок, який встановлюється в інженерних 3D-системах між моделлю виробу, його кресленнями і документацією на виріб (наприклад, специфікацією), дає змогу вчасно вносити зміни до 3D-моделі, автоматично відображати їх в інших документах, які пов'язані з нею. За рахунок цього досягається значне заощадження часу на проектування.

Проблема матеріально-технічного забезпечення навчального процесу не є новою. Вона була і залишається актуальною через фінансову кризу економіки держави. Тому один із шляхів її

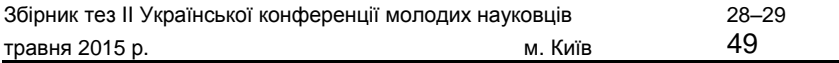

вирішення — використання в навчальних закладах обчислювальної техніки і можливостей тривимірного моделювання. Аналіз літературних джерел свідчить про недостатній рівень використання тривимірного комп'ютерного моделювання у навчальному процесі.

У роботі розкриваються особливості моделювання тривимірних твердотілих об'єктів у середовищі КОМПАС-3D V10 у процесі під-готовки майбутніх учителів технології.

Використання у навчальному процесі ІТ дає змогу активізу-<br>ти секспериментально-дослідну діяльність студентів. вати експериментально-дослідну діяльність студентів. Ефективним інструментарієм для організації такої діяльності є комп'ютерне моделювання, яке дає змогу створити на екрані монітора картину навчальних дослідів і явищ і сприяє вдосконаленню навчально-виховного процесу.

Основу комп'ютерного моделювання складають інформаційні моделі, які є численними і різними як за характером завдань (інформаційно-пошукові системи видів, бази даних, автоматизовані системи управління (АСУ), системи автоматизованого проектування (САПР) і ін.), так і з точки зору використовуваних спеціальних мов. Особливістю інформаційних моделей є відносно нескладні алгоритми — пошук і вибір даних за деякими ознаками, їх сортування, актуалізація інформації і тому подібне. Інформаційні моделі є вузькоспеціалізованими. За своїм призначенням і характером інформаційні системи реалізовуються за допомогою комп'ютерних засобів. Інформаційні моделі в системі професійної підготовки майбут-ніх учителів технології знаходять своє використання в процесі вивчення курсів «Інформаційні технології в освіті», «Комп'ютерна графіка» та ін.

Існує два способи розробки комп'ютерних моделей: за допомогою спеціалізованих програмних засобів і програмування. У нашому випадку найбільш раціональним підходом підготовки майбутніх учителів технології є використання у навчальному процесі програмного забезпечення відповідного напрямку. Воно дозволяє швидко і зручно створити комп'ютерну модель, яка обмежена набором об'єктів і методів, що існують у програмних середовищах.

Для створення комп'ютерних моделей і вирішення завдань навчально-виробничого характеру на лабораторних заняттях понад усе підходить система тривимірного твердотілого моделю-вання КОМПАС-3D V10 [4; 5]. Сучасні 3D-системи мають у своєму

розпорядженні ефективні засоби моделювання, які дають змогу створювати тривимірні моделі найскладніших деталей і збірок. Часто алгоритм проектування відтворює технологічний процес виготовлення деталі, вузла або механізму.

Використання ІТ підвищує пізнавальний інтерес студентів до навчального матеріалу, розширює можливості формування і поглиблення теоретичних знань майбутніх учителів технології, робить навчальний процес більш технологічним і результативним. Програмне забезпечення дає змогу викладачеві повною мірою реалізувати такі загальнодидактичні принципи, як свідоме виконання навчальних завдань, наочність, доступність, послідовність, диференціація і індивідуалізація навчального процесу.

Концепція вищої освіти у педагогічному університеті виходить із загальної концепції розвитку професійної освіти, згідно з якою передбачається поглиблення фундаментальних знань, диференціа-ція змісту навчального процесу за основними видами або об'єктами професійної діяльності, встановлення раціонального співвідно-шення теоретичної та практичної складових, формування творчого мислення.

У подальших дослідженнях доцільно розкрити особливості ство-рення тривимірних об'ємних моделей складної форми і їх реаліза-цію у навчальному процесі.

> ХМАРНИЙ СЕРВІС SMARTSHEET У НАВЧАЛЬНОМУ ПРОЦЕСІ

**Павленко С.В., Попсуйко Б.О., Кубов О.О., Грищенко П.О., Менжега П.О.,** Київський університет імені Бориса Грінченка, м. Київ

Представлена робота має на меті розгляд про-блем використання хмарних сервісів для удосконалення навчально-го процесу в сучасному інформаційному просторі.

Хмарні обчислення — це модель надання зручного мережевого доступу в режимі «на вимогу» до колективно використовуваного набору налаштувань обчислювальних ресурсів (наприклад, мереж,

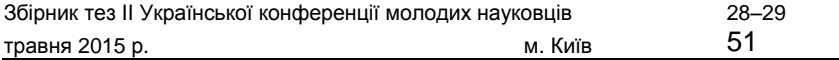

серверів, сховищ даних, додатків та/або сервісів), які користувач може оперативно задіяти під свої завдання і вивільняти при зведенні до мінімуму кількості взаємодій з постачальником послуги або власних управлінських зусиль. Ця модель спрямована на підви-щення доступності обчислювальних ресурсів і поєднує в собі п'ять головних характеристик, три моделі обслуговування і чотири моделі розгортання.

програмне забезпечення для співпраці он-лайн, управління проектами, додаток служби, заснованої в Бельв'ю (штат Вашингтон).

Завдання дослідження: 1) окреслити основні теоретичні відомості про хмарні сервіси: висвітлити історію заснування сервісу та основ-ні теоретичні відомості; 2) визначити основні переваги та недоліки хмарного сервісу SMARTSHEET: дослідити досвід застосування сервісу на практиці та проаналізувати його можливості; 3) вивчення досвіду використання SMARTSHEET в історичній науці та освіті.

У роботі розглянуто історію розвитку та класифікацію хмарних сервісів, переваги та недоліки SMARTSHEET.

**Висновки.** SMARTSHEET — це програмне забезпечення для спіль-ного он-лайн-управління проектами. Його он-лайнінструмент управління проектами працює як таблиці, але з додатковою функ-ціональністю, яка включає хмарні можливості для спільного вико-ристання, вкладення, інтеграції зі службами зберігання і діаграм Ганта. SMARTSHEET поєднує функції, Microso¢ Excel, Projec t, Access і Sharepoint в одному додатку.

### *ДЖЕРЕЛА*

1. [Електронний ресурс]. — Режим доступу : http://www.citeworld.com/ cloud/21416/smartsheet-explo 2. [Електроннийресурс].—Режимдоступу: http://www.geekwire.com/2013/ these-spreadsheets-were-.. 3. [Електронний ресурс]. — Режим доступу : http://allthingsd. com/20131010/google-cio-ben-fried-o.. 4. [Електроннийресурс].—Режимдоступу: http://www.xconomy.com/ seattle/2014/05/05/smartsheet-.. 5. [Електронний ресурс]. — Режим доступу : http://www.forbes.com/sites/ benkepes/2014/05/05/smart..

6. [Електронний ресурс]. — Режим доступу http://www.ajc.com/news/ classi±eds/jobs/high-tech-to.. 7. [Електроннийресурс].—Режимдоступу: http://gigaom.com/2011/12/09/ smartsheet-helps-transfo.. 8. [Електронний ресурс].— Режим доступу: http://gigaom.com/2011/01/18/ choosing-a-collaboration. 9. [Електроннийресурс].—Режимдоступу: http://gallery.zimbra.com/ type/zimlet/smartsheet-proj..

## ЗАСТОСУВАННЯ ПРИКЛАДНИХ ПРОГРАМ ЗАГАЛЬНОГО ПРИЗНАЧЕННЯ У НАВЧАЛЬНО ВИХОВНОМУ ПРОЦЕСІ

### **Панченко Ю.В.,**

Київський університет імені Бориса Грінченка, м. Київ

Сьогодні, коли інформація і міжнародний розподіл праці стають невід'ємними чинниками світової економіки, освіта залишається основою персонального і професійного успіху будь-якої людини, а її вплив на можливості працевлаштування і життєвий рівень став набагато вищим, ніж раніше. В інформацій-ному суспільстві вимоги, що висуваються до освіти, змінилися: крім базових знань сучасний працівник повинен уміти продуктивно ви-користовувати інформаційні ресурси. Сьогодні від нього вимага-ється вміння творчо мислити, приймати рішення і вчитися протя-гом усього життя.

Стрімкий розвиток інформаційних систем і впровадження їх у всі сфери життєдіяльності людини зумовлює застосування інфор-маційних технологій і в навчальному процесі.

Видатний психолог Б.О. Ломов [2] зазначає, що комп'ютер є таким засобом людської діяльності, застосування якого якісно змінить можливості пізнання, збільшить можливості накопичення та засто-сування знань кожною людиною.

Велику частину часу, який користувач проводить за комп'ютером, він працює з тим чи іншим пакетом прикладних програм. Вони

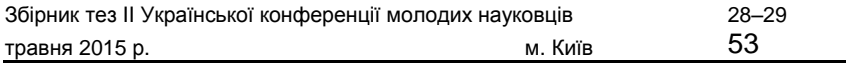

знаходяться на вершині ієрархії програмного забезпечення. Прикладні програми — це програми, призначені для вирішення кон-кретних завдань користувача. До них входять графічні та текстові редактори, електронні таблиці, системи ділової графіки, музичні та звукові редактори, педагогічні програмні засоби.

Найдоступнішими та найпоширенішими технологіями є таблич-ний процесор MS Excel, програма для створення<br>презентацій MS Power Point, контрольно-діагностична презентацій MS Power Point, контрольно-діагностична система Tes t-W. Кожен еле-мент із зазначеного переліку програмних засобів є достатньо доско-налим у своєму роді.

Програма MS Excel слугує для розв'язання багатьох задач в мате-матиці, виконання обчислень у таблицях і широко використову-ється на заняттях. Програму MS Excel на уроках математики вико-ристовують для проведення розрахунків різної складності, побудови та оформлення діаграм і графіків різних типів, також для ана-лізу даних, побудови зведених таблиць та знаходження похідної. Наприклад, застосовуючи програму MS Excel під час вивчення мате-матики, учням необхідно демонструвати розв'язання дослідницьких завдань: на визначення опуклості кривих, у побудові дотичної, дослі-дження точок максимуму й мінімуму функції, найбільшого і най-меншого значень на проміжку, визначення площі фігури, обмеже-ної лініями.

Програму Tes t-W використовують для проведення самостій-ної роботи, для самостійного створення учнями тестів до занять з конкретних тем. Контрольно-діагностична система Test-W призначена для перевірки знань тестуванням на комп'ютері і є гарним програмним середовищем для створення тестів з мате-матики. Широке використання тестової перевірки знань під час вивчення математики підвищує ефективність навчально-вихов-ного процесу та дає змогу проводити миттєвий аналіз процесу навчання.

Досить використовуваною є програма MS Power Point, яка слугує для створення презентацій.

Отже, зауважимо, що MS Excel, MS Power Point, Tes t-W широко використовуються при вивченні математики і є невід'ємною частиною навчально-виховного процесу. Сучасні прикладні програми загального призначення відкривають учням доступ до нетрадиційного способу розв'язання математичних задач, підвищують

ефективність самостійної роботи, знаходження і закріплення професійних навичок, дають змогу розв'язувати фахові задачі засобами прикладних програм загального призначення.

### *ДЖЕРЕЛА*

1. Гуревич Р.С. Застосування мультимедійних засобів навчання / Р.С. Гуревич, О.В. Шестопалюк, Л.С. Шевченко. — Вінниця, 2004. 2. Мельник О.Г. Інформація як складова інноваційного розвитку / О.Г. Мельник, І.О. Ревак // Актуальні проблеми економіки. — 2008. — Вип. 10. — С. 136–142.

3. Пушкар О.І. Інформатика. Комп'ютерна техніка. Комп'ютерні технології : підруч. для студ. ВНЗ / О.І. Пушкар. — Видавничий центр «Академія», 2002.

> СПОСОБИ ПРАКТИЧНОЇ РЕАЛІЗАЦІЇ КОНЦЕПЦІЇ BYOD У ЗАГАЛЬНООСВІТНІХ ЗАКЛАДАХ

#### **Плєвако К.П.,**

Київський університет імені Бориса Грінченка, м. Київ

У роботі розглядається необхідність використання гаджетів у навчанні та доцільність створення освітнього веб-ресурсу з практичними рекомендаціями та інструментарієм для реалізації концепції BYOD (Bring Your Own Device), яка відо-ма як один з найбільш перспективних напрямів підвищення якос-ті освіти.

Зараз дедалі частіше у руках школярів можна побачити останні досягнення техніки — сучасні смартфони, ноутбуки, зручні планшетні комп'ютери. Вони служать в основному для перегляду відео, ігор і спілкування в соціальних мережах. Чому б не використати цю сучасну техніку з користю при навчанні математиці, літера-турі або іноземній культурі? Слідом за мінливими способами отримання інформації повинні мінятися і способи її надання.

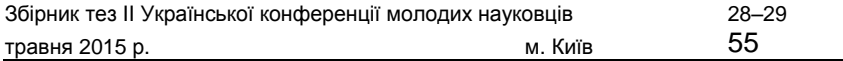

Технологія BYOD допомагає учням сприймати різні технічні засоби та мережу Інтернет як інструменти, необхідні для задово-лення пізнавальних потреб і вирішення навчальних завдань. Одна з важливих проблем, яка стоїть перед педагогом на шляху впро-вадження BYOD, — недостатній рівень інформаційної компетент-ності та відсутність методичних рекомендацій для проведення таких уроків.

Метою роботи стало створення зручного веб-ресурсу з доступ-ною інформацією про нові підходи у навчанні та різними реко-мендаціями і прикладами практичного використання мобільних пристроїв у навчально-виховному процесі. Ресурс реалізується на платформі CMS Joomla версії 3.0 і знаходиться за адресою: http:// tutor.in.ua/

Сучасні інструментальні засоби відкривають широкі перспективи для візуалізації та інтерактивності навчального процесу. Завдяки новому рівню інформаційного забезпечення стає можливим удосконалення методів освітньої діяльності, раціональне використання праці педагогів та адміністрації ЗНЗ. Не менш важливою причиною впровадження моделі BYOD є те, що в такому випадку для уроку не потрібна наявність стаціонарного комп'ютера і можливо про-вести заняття з використанням сучасних технологій, не займаючи комп'ютерний клас. Це дає нам можливість вирішення актуальної на разі проблеми матеріально-технічного забезпечення навчальних закладів.

Для визначення основних потреб викладачів та деталей створення такого ресурсу було досліджено успішну роботу в цьому напрямі вчителів білінгвальної школи № 155, проаналізовано досягнення у цій сфері іноземних викладачів та власні експерименти з BYOD. Досліджено широкий спектр програмного забезпечення, різних додатків та літератури, обрано інструменти, які використовують потужності соціальних медіа задля допомоги учням у процесі навчання, а вчителям — для взаємодії. Записано серію відеоуроків з прикладами застосування освітніх інструмен-тів, як-от Nearpod та Classroom by Google, що допоможуть зробити уроки захоплюючими, веселими і цікавими, а головне — більш ефективними.

Ресурс не оминає і нагальні проблеми впровадження інноваційної моделі навчального процесу. Детально представлені приклади

вирішення таких проблем, як відсутність Інтернету в навчальному закладі чи виникнення нерівноправності серед учнів через викорис-тання різних мобільних пристроїв.

Ця освітня платформа з повнофункціональним інструментарієм для викладання та навчання включає цифрову бібліотеку, щотиж-неві публікації практичного призначення, онлайн-твори і екс-пертні оцінки, базові завдання і мультимедійні уроки, а також може надати велику допомогу викладачеві для зміни самої суті навчаль-ного процесу. Ніж намагатись навчити 1 000 000 учнів, краще навчити 100 викладачів.

### КОМП'ЮТЕРНО ОРІЄНТОВАНЕ СЕРЕДОВИЩЕ ДЛЯ ВИВЧЕННЯ ІНФОРМАТИЧНИХ ДИСЦИПЛІН

### **Рижко-Семенюк С.М.,**

Київський університет імені Бориса Грінченка, м. Київ

Розвиток сучасної системи освіти України в умо-вах інформаційного суспільства зорієнтований на входження її у світовий інформаційно-освітній простір. Інформатизація висту-пає основним механізмом реалізації нової парадигми освіти і но-вої якості системи освіти, засобом реалізації функції прогнозуван-ня системи освіти, системною ланкою науки та освіти, сприяє новому синтезу гуманітарних і природничоматематичних наук, розвитку ін-формаційної культури як складової загальної культури сучасної осо-бистості.

Метою роботи є визначення сутності та виявлення тенденцій роз-витку комп'ютерно орієнтованого середовища у навчанні інформа-тичних дисциплін.

Важливою умовою створення комп'ютерно орієнтованого середовища є також інструменти і сервіси електронного навчання (Internet, мультимедіа, електронні навчальні ресурси, системи дистанційного навчання, соціальні сервіси Web 2.0, Web 3.0, Web 4.0 та ін.), які сприятимуть підвищенню навчально-пізнавальної актив-ності студентів, формуванню інформаційної культури та суттєвому

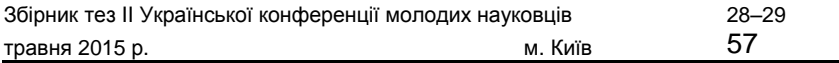

поліпшенню їхньої професійної підготовки за умов, якщо ці техно-логії будуть інтегровані у таке середовище.

Під інструментами електронного навчання розуміються організаційні та методичні елементи педагогічного процесу, які необхідно реалізовувати за допомогою hi-te˜, позаяк вибір інструмента може зробити вагомий вплив на весь освітній процес. Адже сервіси електронного навчання — це служби, які дають змогу здійснювати навчальний процес за допомогою інформаційних та електронних технологій. Оскільки на сучасному етапі все більше педагогів приділяють увагу використанню безкоштовних он-лайн-інструментів як для розробки і створення формального рішення у галузі навчання своїх студентів або стажистів, так і для особистого профе-сійного навчання та саморозвитку. Завдяки сервісам електронного навчання та їх доступності викладач із великим захопленням будує особисте навчальне середовище і є «центром кристалізації».

У роботі досліджено та проаналізовано низку сучасних сервісів:

— Symbaloo — особиста стартова сторінка користувача в Інтер-неті, яка може використовувати за замовчуванням робочий стіл, який складається з певного числа «піктограм», які містять поси-лання на веб-ресурси, або додати свої власні сайти [1].

— Read-it-later — програма, за допомогою якої надається право зберігати інформацію, знайдену в Інтернеті, і читати її на будь-якому пристрої та в будь-який час;

— Paper.li — це он-лайн-програма, призначена для автоматич-ного створення власної щоденної газети [2];

— CamStudio — відкритий інструмент для запису екрану і аудіо-активності на комп'ютері, створення стандартних AVI-відео, які потім можуть бути перетворені в потокові Flash-відео;

— Web-сервіс Mind42 являє собою додаток для створення діаграм зв'язків, який дає змогу користувачам візуалізувати своє мислення за допомогою методу інтелект-карти — діаграми зв'язків, що вико-ристовуються для створення, візуалізації, структуризації та класи-фікації ідей, а також як засіб для навчання, організації, вирішення завдань, прийняття рішень, при написанні статей. Сервіс призначе-ний в основному для колективного використання, тому так і нази-вається ―Mind for two‖ («Розум для двох») [3];

— Evernote — хмарний сервіс для зберігання різних текстових заміток, документів, зображень з функцією їх подальшого

перегляду і редагування. За рахунок реалізації хмарних техноло-гій, де б користувач не створював замітку — на комп'ютері, ноут-буці, смартфоні, планшеті, доступ до неї буде завжди на всіх при-строях, «прив'язаних» до акаунту Evernote (при наявності доступу до мережі Інтернет);

— Easy Web Content Presenter — інтернет-сервіс, який є зручним і потужним он-лайн-інструментом для створення професійних мультимедійних цифрових продуктів (презентацій, банерів, інфографіки) без використання додаткового програмного забезпечення [4];

— Asana — он-лайн-менеджер завдань для колективної роботи. Додаток Asana є одним з найбільш зручних он-лайн-інструментів для планування та управління завданнями і організації освітнього процесу при колективній роботі викладача і студента [5];

— Simpoll — зручний сервіс для створення опитувань (анкет), голосувань і тестів, які викладач може встановити на свою сторінку в інформаційно-освітньому середовищі вищого навчального закладу і отримувати наочні та фільтровані результати в реальному часі [6];

— Engrade.com [7] — он-лайн-інструмент, створений на допомогу викладачеві для управління групою студентів, містить завдання, журнал відвідування занять, термінів домашніх завдань та виконання самостійної роботи з можливістю відстеження ста-тистики студентами та їх батьками. На даному сервісі є опції розра-хунку успішності студента, відомість відвідування, доступ в режимі реального часу до звітів за оцінками, відвідування сервісу вико-нання завдань.

Комп'ютерно орієнтовані засоби навчання, ІКТ-обмін даними в комп'ютерних мережах та організаційно-технологічні процедури, ІКТ різного призначення, системне апаратно-програмне, організа-ційно-методичне забезпечення та інструменти і сервіси електрон-ного навчання створюють для студентів можливість самостійно здобувати необхідні знання, вільно користуватися інформаційними ресурсами, сучасними ІКТ.

В основі комп'ютерно орієнтованого середовища лежить організація навчання інформатичних дисциплін з урахуванням особистісно орієнтованого підходу, забезпечення оптимальної реалізації особистісного потенціалу студента, варіативності сучасних прогресивних інформаційно-комунікаційних технологій на основі хмар-них технологій та інструментів і сервісів електронного навчання.

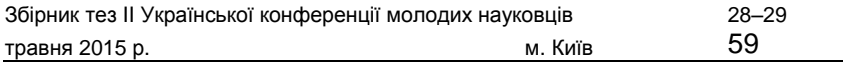

### *ДЖЕРЕЛА*

1. Symbaloo [Електронний ресурс]. — Режим доступу : http://www. symbaloo.com/home/mix/ 13ePGXCig3.

2. Paper.li [Електронний ресурс]. — Режим доступу : http://paper.li/

3. Web-сервіс Mind42 [Електронний ресурс]. — Режим доступу : http:// mind42.com/

4. Easy Web Content Presenter [Електронний ресурс]. — Режим доступу : http://www.visme.co/

5. Asana [Електронний ресурс]. — Режим доступу : http://test.ru/tools/ asana/

6. Simpoll [Електронний ресурс]. — Режим доступу : http://simpoll.ru/

7. Engrade [Електронний ресурс]. — Режим доступу : https://www. engrade.com/

# ЗАСТОСУВАННЯ ІНСТРУМЕНТІВ WEB 3.0 В ОСВІТІ

# **Саварин П.В.,**

Східноєвропейський національний університет імені Лесі Українки, м. Луцьк

Семантична павутина (англ. Semantic web) нова концепція розвитку Всесвітньої павутини і мережі Інтернет, яка створена і впроваджується Консорціумом Всесвітньої павутини (англ. World Wide Web Consortium, W3C). Концепція полягає у впровадженні спільних, стандартних форматів даних у Мережі.

Web 1.0 є ретронімом поняття, яке відноситься до статусу WWW і будь-якого стилю дизайну веб-сайту, що використовувався перед появою терміна Web 2.0. Це — загальний термін, який був створений, щоб описати Мережу до 2001 р., який і був помічений багатьма як поворотний момент для Інтернету. Web 2.0 зазвичай використовується для опису другого покоління або вдосконаленої форми Всесвітньої павутини, що відзначається співпрацею та обміном знан-нями і вмістом між користувачами. Характерною рисою Web 2.0 є соціальні інструменти і системи спільного соціального програмного забезпечення. Ці нові інструменти роблять можливою нову хвилю он-лайн-поведінки, співпраці і соціальної взаємодії і вже,

маючи вплив на суспільство, викликають зміни в тому, як ми спіл-куємося і вчимося.

Web 3.0 — концепція розвитку інтернет-технологій, сформульована керівником Netscape.com Джейсоном Калаканісом (англ. Jason Calacanis) в продовження концепції Web 2.0 Тіма О'Рейлі. Її суть полягає у тому, що Web 2.0 є тільки технологічною платформою, а Web 3.0 дає змогу на її основі силами професіоналів створити високоякісний контент і сервіси. Як приклад тенденції до переходу від Web 2.0 до Web 3.0 Калаканіс приводить німецький розділ Вікіпедії, який у міру наповнення контентом вдається до закриття на редагування недосвідченими учасниками якісних статей, вводить рецензування статей силами професійних редакторів [3].

«Люди хочуть працювати, вчитися, спілкуватися і грати, коли і де вони хочуть», — теза ЮНЕСКО. «Якщо ми хочемо розвивати в людей, які навчаються, навички та вміння XXI століття, описані ―Альянсом за навички XXI століття‖, нам потрібно приділяти більше уваги спільній роботі, яка передбачає спільну роботу рівноправних колег, зосереджену на контенті і навколо нього, а також спільну розробку контенту», — зауважує Мішель Селінджер [1].

У моделі освіти Web 3.0 викладачі, студенти, мережі, зв'язки, ЗМІ, ресурси, інструменти створюють унікальний об'єкт, який має потенціал для задоволення індивідуальних потреб студентів, педа-гогів і навіть суспільства. Дерек У. Кітс і Дж. Філіп Шмідт дають такий опис окремих компонентів освіти Web 3.0 [2]:

— широке поширення електронного навчання;

— зростаючий інтерес до альтернатив tea˜er-centred підходів, таких як конструктивізм, навчання на основі ресурсів і т. д.;

— місцеве, регіональне і міжнародне співробітництво для ство-рення сховища змісту освіти;

збільшення використання Інтернету для пошуку інформації та навчання.

Застосування інструментів Web 3.0 в освіті також базується на трьох С (як і освіта з використанням Web 2.0), але інших: connectors (з'єднання), creators (розробники), constructivists (кон-структивізм).

Принципи освіти Web 3.0 базуються на теорії конструктивізму Брунера. Ця теорія навчання заснована на когнітивній психоло-гії, сенс якої полягає у створенні власного знання на основі раніше

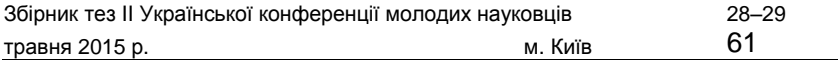

засвоєних знань. За оцінками фахівців, особливістю сучасної системи освіти є перехід від «парадигми знань» — навчання у вигляді гото-вих знань до «ціннісно-смислової і особистісно розвиваючої пара-дигми» розвитку особистості, індивідуальних здібностей, пізна-вальної активності, самостійності мислення. «Якщо раніше основною діяльністю студентів було ―споживання знань‖, почерпнутих з книг, отриманих від викладача, то тепер фокус зміщується на ―управління знаннями‖: пошук, редагування і створення контенту» [2].

Освіта з використанням Web 3.0 підводить до сенсу навчання через соціально зумовлений і контекстуально оновлений досвід. Викладачі — як і раніше викладачі. Тим не менш вони ж — і студенти. Справді, в галузі освіти Web 3.0 студенти, які навчають викладачів, так само важливі, як і викладачі, які навчають своїх студентів. Але роль і відповідальність навчання на цьому не закін-чуються. Замість цього воно поширюються на всіх і всюди завдяки використанню соціальних медіа-технологій. Тепер замість системи освіти, що готує студентів для певної ролі, освіта із застосуванням інструментів Web 3.0 готує студентів для навчання протягом усього життя (lifelong learners), і розглядає їх як підприємців у сфері кон-тенту (content entrepreneurs).

### *ДЖЕРЕЛА*

1. Электронный образовательный контент в эпоху web 3.0 [Электронный ресурс]. — Режим доступа : https://edugalaxy.intel.ru/?automodule = blog&  $b$ logid = 7576&showentry = 5895

2. Education 1.0 Vs Education 2.0 Vs Education 3.0 [Електронний ресурс]. — Режим доступу : http://www.educatorstechnology.com/2013/11/ education-10-vs-education-20-vs.html

3. Web 3.0, the ―o¦cial‖ de±nition [Електронний ресурс]. — Режим досту-пу : http://calacanis.com/2007/10/03/web-3–0-the-o¦cial-de±nition/

МОНІТОРИНГ ТА ДІАГНОСТУВАННЯ РЕЗУЛЬТАТІВ НАВЧАЛЬНОЇ ДІЯЛЬНОСТІ З ІНФОРМАТИКИ В УМОВАХ ВПРОВАДЖЕННЯ КОМПЕТЕНТНІСНОГО ПІДХОДУ

#### **Савченко О.С.,**

Київський університет імені Бориса Грінченка, м. Київ

У сучасному суспільстві цінуються не стільки знання, скільки вміння їх самостійно здобути та використа-ти для розв'язання конкретного завдання. Саме тому виникає не-обхідність у переорієнтації парадигми сучасної освіти зі знаннєвої на компетентнісну. Компетентнісний підхід є своєрідною відповід-дю на проблемну ситуацію в освіті, що виникла внаслідок протиріч-чя між необхідністю забезпечити належну якість освіти в умовах динамічного розвитку науки і технологій та неможливістю розв'язати цю задачу традиційним шляхом. Формуванню певного рівня інформатичних компетентностей учнів старших класів сприяє стимулювання їх активності та самостійності в оволодінні навчальним матеріалом у процесі навчання інформатики. А вміння застосовувати набуті знання та досвід в навчальній, повсякденній, професійній практиці сприяють формуванню різносторонньої особистості, наукового світогляду людини, її інформаційної культури [1].

Впровадження компетентнісного підходу зумовлює зміни в організації навчання в цілому: від учня вимагаються практичні результати виконання навчальної роботи, досвід особистої діяльності, вміння використовувати набуті знання в різних навчальних і позанавчальних ситуаціях [2]. Якщо раніше контроль знань, вмінь та навичок був єдиним поняттям для визначення рівня опанування матеріалу, то в сучасних умовах знання вміння та навички перетворюються лише в одну зі складових ширшого поняття компетентності, а сам контроль стає складовою освітнього моніторингу та діагностування результатів навчання.

Компетентнісні завдання мають світоглядне та розвивальне значення і сприяють набуттю учнями компетентностей. Задачі компетентнісного напряму з інформатики можна розглядати як комплексні

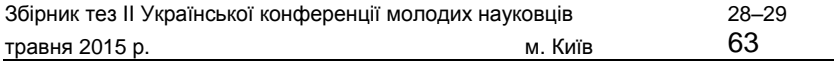

вправи прикладного характеру, для яких обов'язковим є застосування сучасних ІКТ як засобу розв'язування, надання різнорівневої допомоги та критеріїв оцінювання як кінцевого результату, так і способів його отримання. Під час навчального процесу на основі компетентнісного підходу перед учнями ставлять проблему, яка передбачає самостійний цільовий пошук школярами потрібної інформації та формування ними орієнтовної програми дій для розв'язування таких завдань. Відповідно складання компетентнісних задач [3], що поєднують знаннєвий та діяльнісний компоненти, має передба-чати такі етапи:

— опис змісту проблемної ситуації з опорою на засвоєні знання чи власний досвід учнів;

— формулювання вимог, що встановлюють початкові та гра-ничні умови перебігу навчальної діяльності;

— розробка критеріїв ефективності під час роботи над завдан-ням і результуючого продукту діяльності учнів;

— розробка допомоги у формі запитання, завдання чи вправи, спрямованих на конкретизацію змісту описаної ситуації, уточнення сформульованих вимог, актуалізацію опорних знань та акти-візацію асоціативних і причинно-наслідкових зв'язків, необхідних для пошуку шляхів її вирішення;

— розробка настанов щодо якісного виконання певних завдань.

Отже, актуальним є визначення особливостей діагностування результатів навчання учнів у процесі вивчення інформатики в умовах реалізації компетентнісного підходу в освіті та обґрунтування доцільності поєднання різних форм діагностування освітньої діяльності учнів при навчанні інформатики.

## *ДЖЕРЕЛА*

1. Федоров И.В. Классификация показателей информационной грамотности (компетентности) личности / И.В. Федоров // Інформатика. — 2011. — № 5, лютий. — С. 15–18.

2. Морзе Н.В. Моніторинг формування інформатичних компетентностей випускників загальноосвітніх шкіл / Н.В. Морзе, О. Барна, В.П. Вембер, О.Г. Кузьмінська // Інформатика. — 2011. — № 17– 19 (593– 595). — С. 3–67.

3. Морзе Н.В. Компетентнісні задачі з інформатики / Н.В. Морзе, О.Г. Кузьмінська // Науковий часопис НПУ імені М.П. Драгоманова. Серія № 2. Комп'ютерно-орієнтовані системи навчання : зб. наук. пр. — 2008. — № 6 (13). — К. : НПУ ім. М.П. Драгоманова, 2008.

## ВПРОВАДЖЕННЯ КУРСУ ТЕХНОЛОГІЯ РЕФЕРАТИВНОЇ РОБОТИ З ВИКОРИСТАННЯМ ІНТЕРНЕТ РЕСУРСІВ ДЛЯ ФОРМУВАННЯ ПРОФЕСІЙНОЇ КОМПЕТЕНТНОСТІ МАЙБУТНІХ ПЕДАГОГІВ

### **Сичікова Я.О.,**

Бердянський державний педагогічний університет, м. Бердянськ

Введення кредитно-трансферної системи орга-нізації учбового процесу призводить до скорочення аудиторного навантаження студентів і збільшення обсягу годин на самостійну роботу, що збільшує значущість поточного контролю знань студен-тів, зокрема з використанням письмових робіт, есе, рефератів, тес-тів, домашніх робіт.

У зв'язку з цим одне з основних завдань навчального процесу сьогодні — навчити студентів працювати самостійно. Навчити вчи-тися — означає розвинути здібності і потреби до самостійної твор-чості, повсякденної і планомірної роботи з підручниками, навчаль-ними посібниками, періодичною літературою, активної участі у науковій роботі як на паперових, так і на електронних носіях інформації з використанням інтернет-ресурсів.

Одним з кроків до розв'язання цих завдань є формування у сту-дентів уміння працювати з первинними текстами і створювати вто-ринні у паперовій і електронній формах. Вторинні тексти слугують для зберігання, накопичення, переробки і вдосконалення первинної інформації [1].

Формування змісту курсу «Технологія реферативної роботи з використанням інтернет-ресурсів» має ґрунтуватися на прин-ципі інтеграції навчальних програм, які входять до навчального плану. Потрібна нова комп'ютерно орієнтована методична система

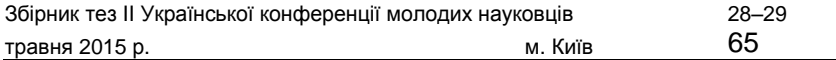

навчання, що базується на гармонійному, педагогічно виваженому поєднанні традиційних педагогічних технологій і сучасних інформаційних технологій [2, 3]. Тобто необхідним є такий методологіч-них підхід: за змістом конкретної дисципліни визначається система «задача — методи», а при засвоєнні курсу забезпечується система «засоби прийоми». В умовах упровадження комп'ютерно орієнто-ваних методичних систем навчання у навчальний процес з'являється можливість використання їх дидактичних особливостей, які поля-гають у можливості використання викладачем інтернет-ресурсів з метою формування професійної компетентності студентів.

Метою курсу «Технологія реферативної роботи з використан-ням інтернет-ресурсів» є формування у майбутніх фахівців навички ефективного застосування мережевих ресурсів Інтернету у реферативній пошуково-дослідницькій науковій діяльності, ознайомлення з дидактичними особливостями використання інтернет-ресурсів.

Основні завдання курсу навчання:

— підготовка висококваліфікованих вчителів з глибокими теоретичними і необхідними практичними знаннями та уміннями у пошуково-дослідницькій діяльності з використанням інтернет-ресурсів з подальшим презентуванням результатів пошуково-нау-кової діяльності;

— навчання теоретичним основам і методам ефективного вико-ристання інтернет-ресурсів у процесі написання рефератів;

— формування навичок роботи, як із традиційними, так і з новими електронними засобами складання рефератів;

— формування у студентів культури користування інтернетресурсами у бібліографічному пошуку.

Програма курсу складається з чотирьох змістових модулів: «Технологія реферативної роботи як наукове дослідження», «Інтернет-технологія у бібліографічному пошуку», «Технологія оформлення й представлення результатів науково-пошукової діяль-ності».

## *ДЖЕРЕЛА*

1. Лутовинова В.І. Реферування як процес мікроаналітичного згортання інформації / В.І. Лутовинова. — К., 2007. — 73 с.

2. Концепція формування системи національних електронних інформаційних ресурсів: Затв. розпорядженням Каб. Міністрів України від 5 трав. 2003 р. № 259-р // Офіц. вісн. України. — 2003. — № 18. — С. 864. 3. Сорока М.Б. Національна система реферування української наукової літератури / М.Б. Сорока ; НАН України, Нац. б-ка України ім. В.І. Вернадського. — К. : НБУВ, 2002. — 209 с.

# ІНФОРМАЦІЙНІ ТЕХНОЛОГІЇ НА УРОКАХ ТЕХНОЛОГІЇ ІННОВАЦІЯ В ОСВІТІ

#### **Сичікова Я.О., Ковачов С.С.,**

Бердянський державний педагогічний університет, м. Бердянськ

В умовах освітніх реформ особливого значення набуває інноваційна діяльність, спрямована на введення різних пе-дагогічних новацій. Вони охопили всі сторони дидактичного проце-су: форми його організації, зміст і технології навчання, навчально-пізнавальну діяльність, альтернативні ідеї та прийоми вирішення завдань [1].

Принципові зміни у змісті загальної середньої освіти та трудового навчання, введення профілізації у старших класах зумовили необхідність оперативного впровадження заходів для розробки нової методики підготовки майбутніх учителів технологій і створення відповідного науково-методичного забезпечення навчальновиховного процесу у вищих навчальних закладах. Найважливішими загальнотеоретичними положеннями, які сприяють розробці змісту професійно-педагогічної підготовки в цілому, є наукові педагогічні концепції трудового навчання і виховання в школі — головній сфері спеціальної діяльності вчителя технологій [2–4].

Відтак педагогові необхідно орієнтуватися у широкому спектрі сучасних інноваційних технологій. До інноваційних технологій навчання відносять інтерактивні технології навчання, технологію проектного навчання та інформаційні технології.

У сучасній науковій літературі особливу увагу зосереджено на тому, що інноваційні підходи до навчання студентів повинні бути системними і охоплювати всі аспекти навчально-виховної роботи

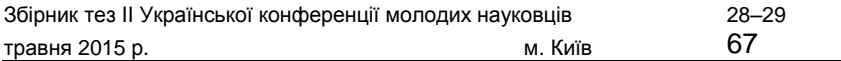

при підготовці майбутніх фахівців. У цьому аспекті необхідним є переосмислення теоретичних та практичних підходів до змісту освіти, професійно-педагогічної підготовки викладачів, розробки нових технологій і методів навчання [1–3]. Важливою умовою інноваційного процесу і об'єктивною необхідністю в інноваційній діяльності педагога є творчість. Тому основу і зміст інноваційних освіт-ніх процесів становить творча інноваційна діяльність викладача, сутність якої полягає в оновленні педагогічного процесу, внесенні до нього творчих змін [1, 4]. Заняття будуть більш ефективними, якщо на них використовуватимуться різноманітні форми навчання та у слухачів буде можливість не тільки слухати, але й дивитися візуальні матеріали, ставити питання, практикуватися на обладнанні, обговорювати різні робочі ситуації і важливі проблеми [2].

У цьому сенсі інноваційна технологія розуміється як систем-ний метод проектування, реалізації, оцінки, корекції і подальшого відтворення навчально-виховного процесу, характерними рисами якого є: діагностичне формулювання цілей; орієнтація всіх навчальних процедур на гарантоване досягнення цілей; оперативний зворотний зв'язок, оцінка поточних і підсумкових результатів; відтворюваність навчально-виховного процесу [1, 2]. Використання інформаційних технологій відкриває нові перспективи у твор-чій освіті, створює передумови для модернізації освітньої сфери. Інформаційно-комунікаційна компетентність визначає рівень освіченості та професійної компетентності людини, а творче мислення — вміння вирішувати нестандартні завдання або знаходити принципово нові підходи до проблемної ситуації. В умовах переходу до інформаційного суспільства актуальною проблемою є підготовка педагогічних кадрів, які володіють сучасними прогресивними технологіями.

Інноваційні інформаційні технології пов'язані з підвищен-ням ефективності навчання і виховання і спрямовані на кінцевий результат освітнього процесу — підготовку висококваліфікованих фахівців, що мають фундаментальні та прикладні знання, здатні успішно освоювати нові професійні області, гнучко і динамічно реа-гувати на мінливі соціально-економічні умови, відзначаються висо-кими моральними і громадянськими якостями в умовах інновацій-ного освітнього простору.

#### *ДЖЕРЕЛА*

1. Богдан И.Т. Инновационные процессы в современном образовании как результат развития новой образовательной парадигмы / И.Т. Богдан // Фундаментальные исследования. — 2007. — № 12. — С. 480–481. 2. Инновационные педагогические технологии: Активное обучение : учеб. пособ. / А.П. Панфилова. — 2-е изд. — М. : Академия, 2009. — 298 с. 3. Розина И.Н. Компьютерно-опосредованная коммуникация: конструирование и адаптация в образовании [Электронный ресурс] / И.Н. Розина. — Режим доступа : http://ifets.ieee.org/russian/depository/v9\_i2/html/4.html 4. Державний стандарт базової і повної загальної середньої освіти [Електронний ресурс] / Постанова Кабінету Міністрів України за № 1392 від 22 листопада 2011 р. — Режим доступу : http://zakon2.rada.gov.ua/laws/ show/ 1392–2011-п#n9 5. Сидоренко В.К. Проектно-технологічний підхід як основа оновлення змісту трудового навчання школярів / В.К. Сидоренко // Трудова підго-товка в закладах освіти. — 2004. — № 1. — С. 2–4.

## НЕФОРМАЛЬНЕ НАВЧАННЯ ЯК ПОКАЗНИК ЯКІСНОГО САМОРОЗВИТКУ ТА КОНКУРЕНТОСПРОМОЖНОСТІ

#### **Співак С.М.,**

Інститут суспільства Київського університету імені Бориса Грінченка, м. Київ

Розвиток неформального навчання пов'язаний з бурхливим розвитком e-навчання — предтечею неформально-го навчання, збільшенням інновацій в бізнесі, підвищенням продуктивності. Неформальне навчання, за Малкольмом Ноулзом (1970 р.), — це навчання, яке вбудоване у заплановані заходи, але явно не призначене з точки зору цілей, часу і підтримки, і містить важливий елемент навчання [1]. Неформальне навчання є необхідним, з точки зору студента, і призводить до сертифікації.

За результатами дослідження, проведеного компанією Cisco, у якому взяло участь 2800 студентів та молодих спеціалістів

з 14 країн віком до 30 років, було визначено основні проблеми, з якими стикаються сучасні роботодавці при спробі збалансування

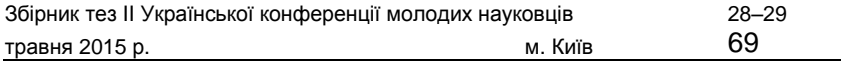

потреб бізнесу та найманих робітників [2]. Дане дослідження виявило бажання студентів ВНЗ і молодих фахівців працювати у від-критому середовищі, яке передбачає доступ до Інтернету, викорис-тання різноманітних електронних пристроїв, а також можливість працювати віддалено, адже це вимоги їхнього стилю життя і необ-хідні умови для створення ними інноваційних ідей.

Ще одна всесвітньовідома провідна американська інтегрована медіа-компанія MediaTec Publishing Inc., що займається питаннями використання людських ресурсів, управлінням та підготовкою кваліфікованого персоналу, у своїх дослідженнях зазначає, що тен-денції розвитку сучасного ринку праці вимагають від кваліфікова-ного працівника неодмінного збільшення частки неформального навчання задля якісного саморозвитку та конкурентоспромож-ності [3]. Далекоглядні компанії розуміють, що хоч освіта у ВНЗ та корпоративне навчання і відіграють велику роль у формуванні конкурентоспроможного фахівця, та, на жаль, формальне навчання не спроможне врахувати всю специфіку фахової підготовки майбут-нього працівника, а лише закладає основи для подальшого самороз-витку та практичного опанування певної професії. Важливу роль

у кар'єрному зростанні відіграє саме неформальне навчання кожного працівника, що надає низку переваг у веденні сучасного бізнесу, де цінуються нові нестандартні підходи, цікаві ідеї, всебічна інформованість та мобільність фахівця, високий рівень володіння ПК, мобільними пристроями та іншими сучасними гаджетами,

а також інтернет-технологіями, які є вкрай важливими для досяг-нення успіху.

На відміну від традиційного формального неформальне навчання повністю враховує особистісно зорієнтовані потреби людини і сприяє швидкому та зручному здобуттю певних знань

у будь-який час та у будь-якому місці. Деякі експерти стверджують, що 80 % знань людина здобуває саме через неформальне навчання, і накопичення цих знань насамперед відбувається через співробіт-ництво на роботі або навчанні, що робить використання нефор-мального навчання ідеальним засобом для максимально ефектив-ного використання у навчальній діяльності.

На сьогодні головною метою підготовки фахівця у соціально-економічних умовах інформаційного суспільства стає не здобуття кваліфікації в обраній вузькоспеціальній сфері, а набуття та розвиток

певних компетентностей, які мають забезпечити йому можли-вість адаптуватися в умовах динамічного розвитку сучасного світу. Зазначимо, що компетенцію ми розглядаємо як сукупність взаємопов'язаних якостей особистості (знань, умінь, навичок, способів діяльності) щодо певного кола предметів і процесів, необхідних для якісної продуктивної діяльності. Компетентність — володіння особистістю певною компетенцією чи їх сукупністю, що включає її особисте ставлення до компетенції та предмета діяльності.

З огляду на активне використання ІКТ у всіх сферах людської діяльності, зокрема в освіті, постала необхідність виокремлення ІКТ-компетентності в загальній структурі особистісно-професійного профілю педагога та впровадження компетентнісного підходу, який акцентує увагу на результатах освіти, причому результатами вважається не сукупність засвоєної інформації, а здатність людини діяти в різноманітних проблемних ситуаціях.

Кожний сучасний самодостатній ВНЗ має враховувати освітні тенденції до збільшення частки неформального навчання, а також виявляти інтереси своїх студентів, усвідомлювати їх бажання пер-соніфікації у глобальній мережі та особистісно орієнтованого навчання, яке у сучасних умовах виступає основою для формування інформаційнокомунікаційних та ключових компетентностей сту-дента.

### *ДЖЕРЕЛА*

1. Glossary CEDEFOP [online] ¬e European Centre for Vocation and Training. [cit. 20140828]. Available from: http://www.cedefop.europa.eu/EN/ advanced-search.aspx?text = glossary&showresults = true

2. Чого хочуть співробітники покоління Y? [online] Articles on [cit. 2014 0828]. http://www.osvita.org.ua/articles/851. html

3. Harry, West. ¬e Upsurge of Informal Learning [online] Chief Learning O¦cer magazine, 2011 [cit. 20140828]. Available from: http://www.clomedia. com/articles/the-upsurge-of-informal-learning

# ВИКОРИСТАННЯ КОМП'ЮТЕРНОГО ВИМІРЮВАЛЬНОГО КОМПЛЕКСУ НА ЛАБОРАТОРНИХ РОБОТАХ З ФІЗИКИ

### **Стариков С.М.,** Національний педагогічний університет ім. М.П. Драгоманова

Раціональне використання інформаційно-комунікаційних технологій дає змогу значно підвищити ефективність навчання. Одним з основних напрямків використання інформаційних технологій у навчанні є застосування їх у процесах підготовки, проведення і аналізу отриманих даних лабораторних робіт.

На сьогодні у навчальному фізичному експерименті досить часто застосовують комп'ютерні вимірювальні комплекси. Такі комп-лекси, побудовані на базі аналогово-цифрових перетворювачів мікроконтролерів, разом з набором датчиків і інтерфейсом зв'язку з комп'ютером створюють потужну систему, яка дає змогу прово-дити експериментальні дослідження на високому рівні.

Вимірювальні комплекси дають змогу одночасно проводити вимірювання декількох фізичних величин, відображати у вигляді графіків, цифрових табло чи таблиць результати вимірювань на екрані комп'ютера чи мультимедійного проектора, зберігати результати вимірювань, експортувати дані до текстових і табличних проце-сорів і систем комп'ютерної математики, проводити дослідження швидкоплинних, довгоплинних і маловиразних процесів, керувати допоміжними зовнішніми приладами, автоматизувати процеси вимірювання, створювати мультимедійні проекти експерименту, що можуть бути використані на різних видах занять, тощо.

У подальшому за допомогою таких комплексів можливо буде покращити та автоматизувати вже існуючі лабораторні установки, створити електронні бібліотеки експериментів і демонстрацій тощо. Зокрема, на базі комп'ютерних вимірювальних комплексів можливе створення систем для керування технологічними процесами, процесами досліджень чи збору даних.

#### *ДЖЕРЕЛА*

1. Дослідження довгоплинних фізичних процесів з використанням АЦП. Спеціальний фізичний практикум. Частина 4 : навч.-метод. посіб. / І.Т. Горбачук, В.В. Левандовський, Т.Г. Січкар, М.І. Шут, Л.К. Янчевський. — К. : Вид-во НПУ ім. М.П. Драгоманова, 2012. — 121 с. 2. Стариков С.М. Роль програмних засобів у сучасному навчальному фізичному експерименті / С.М. Стариков, С.І. Козеренко // Науковий часопис Національного педагогічного університету імені М.П. Драгоманова. Серія № 3. Фізика і математика у вищій і середній школі : зб. наук. пр. — К. : НПУ ім. М.П. Драгоманова, 2013. — № 12. — 149 с. 3. Горбачук І.Т. Дослідження будови та принципу дії елементів структури аналогово-цифрового перетворювача. Спеціальний фізичний практикум. Ч. 3 / Горбачук І.Т., Козеренко С.І., Левандовський В.В., Мусієнко Ю.А., Шут М.І., Янчевський Л.К. ; за заг. ред. проф. Горбачука І.Т. — К. : НПУ імені М.П. Драгоманова, 2011. — 55 с.

> ПОЄДНАННЯ НАВЧАЛЬНОЇ ПЛАТФОРМИ MOODLE ТА ХМАРНИХ ТЕХНОЛОГІЙ В Е СЕРЕДОВИЩІ УНІВЕРСИТЕТУ

#### **Тютюнник А.В.,**

Київський університет імені Бориса Грінченка, м. Київ

У багатьох країнах світу вважають освоєння основних навичок та понять інформаційно-комунікаційних технологій (ІКТ) однією з основних частин підготовки сучасного фа-хівця, порівнюючи ці навички з умінням читати, писати та рахува-ти. Однією з ініціатив застосування ІКТ в освітній галузі є активне та всебічне використання хмарних технологій.

Особливе місце в контексті інформатизації вищого навчаль-ного закладу (ВНЗ) набуває електронне навчання (e-Learning), що виходить за рамки тільки навчальної діяльності викладачів і студентів. Сьогодні у світі існує безліч програмних розробок у сфері Learning Management Sy<sup>3</sup>em (LMS). Всі вони мають свої переваги і недоліки.
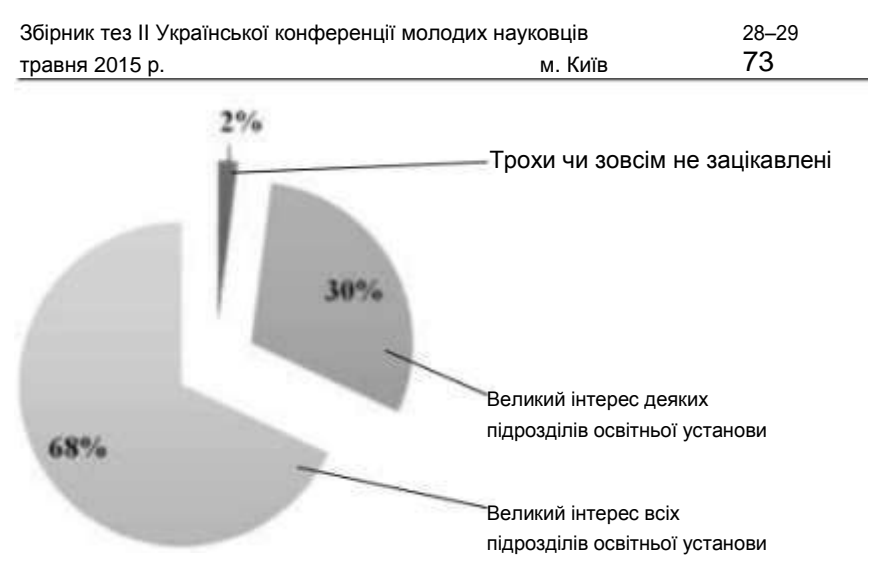

*Рис. 1.* Зацікавленість в електронному навчанні

Електронне навчання забезпечує більш простий та швидкий доступ для студентів до навчальних матеріалів: лекцій, практичних, лабораторних та самостійних робіт.

Дослідження 2013р. ECAR (Educause Center for Analysis and Resear˜) показало, що більшість університетів світу зацікавлені у використанні в електронному навчанні хмарних технологій [1] (*рис. 1*).

Тому освітні заклади широко використовують для створення освітнього середовища внутрішні системи управління навчанням, переміщуючи в «хмари» всі навчальні матеріали для студен-тів для легкого та швидкого доступу до них з будь-якої точки світу, головне тільки — наявність мережі Інтернет.

Термін «хмарні технології» застосовується для будь-яких серві-сів, які надаються через мережу Інтернет. Основне їх завдання — надання користувачам віддаленого доступу до послуг, обчислю-вальних ресурсів і додатків через Інтернет.

Найбільш вдалим і використовуваним для потреб університету є навчальна платформа Moodle. Вона належить до вільно розповсюджуваного програмного забезпечення. «Відкритість» програми дає можливість налаштувати систему під особливості конкрет-ного навчального закладу, а також вбудовувати в неї нові модулі. Крім того, автор електронних навчальних курсів (ЕНК), створених на платформі LMS Moodle, може інтегрувати все необхідне для курсу,

використовуючи повний спектр його вбудованих функцій, у тому числі зовнішні спільні інструменти: форуми, чати та блоги.

Найпростіший варіант інтеграції хмарних сервісів в ЕНК — зробити у своєму електронному курсі посилання на документ Google Диску чи будь-якого іншого. Щоб його можливо було редагувати чи коментувати студентам, потрібно обов'язково встановити рівень доступу «Усі користувачі, які отримали посилання», а також зазначити, який саме доступ ви надаєте («Може редагувати», «Може коментувати», «Може переглядати»). У ЕНК завдання для студентів з гіперпосиланнями найчастіше використовуються для організації їх спільної роботи. Інший варіант відображення документа в курсі без можливості редагування. Це означає, що файл необхідно вбудувати в курс. Для цього потрібно скопіювати html-код файлу і додати його у свій ЕНК — і після перезавантаження сторінки у вікні браузера буде відображено вбудований для перегляду документ. За допо-могою html-коду можна інтегрувати багато хмарних сервісів у ЕНК. Найбільш використовуваним прикладом є відео з Youtube. Для відо-браження його у курсі необхідно, як і у попередньому випадку, ско-піювати html-код відео та додати його на сторінку [2].

Розвиток хмарних технологій дає змогу вносити у навчальний процес нові нестандартні ідеї викладання давно відомого матеріалу, формувати у студентів навички колективної роботи над навчальними проектами, спрощувати спільну роботу студентів та викладачів, суттєво розширювати види співпраці, формувати навички колаборації, ефективно опрацьовувати великі обсяги інформації та раціонально використовувати час і можливості для навчання.

#### *ДЖЕРЕЛА*

1. Bichsel J. ¬e State of E-Learning in Higher Education: An Eyetoward Growthand Increased Access [Електронний ресурс] / J. Bichsel // EDUCAUSE Center for Analysis and Research. — 2013. — Режим доступу : http://net.educause.edu/ir/library/pdf/ers1304/ERS1304.pdf 2. Тютюнник А.В. Використання хмарних сервісів для створення особистого освітнього простору викладача та студента [Електронний ресурс] / А.В. Тютюнник, Т.О. Гончаренко // Освітологічний дискурс : зб. наук. пр. — 2014. — № 1 (5). — К. : Київ. ун-т ім. Б. Грінченка, 2014. — С. 227–241. — Режим доступу : http://od.kubg.edu.ua/index.php/journal/article/view /81/102#

ВИКОРИСТАННЯ ІНФОРМАЦІЙНИХ ТЕХНОЛОГІЙ ПРИ РОЗРОБЦІ ВІРТУАЛЬНИХ ЛАБОРАТОРНИХ РОБІТ ДЛЯ ТЕХНІЧНИХ ДИСЦИПЛІН

**Федорів Ю.В., Піндус Н.М., Марчук Т.З.,** Івано-Франківський національний технічний університет нафти і газу, м. Івано-Франківськ

Дистанційне навчання з технічних дисциплін передбачає розробку віртуальних лабораторних робіт, оскільки саме можливість дистанційного проведення лабораторних занять дає змогу студентам здобувати не тільки теоретичні знання, але й практичні навички. Актуальність застосування власне дистанційного лабораторного практикуму зумовлена, зокрема, ще й тим, що на-дає можливість реалізувати засвоєння студентами різноманітних віртуальних лабораторних стендів, створених в окремих вищих навчальних закладах. Таке поєднання суттєво розширює доступ студентів до ресурсів інформаційних технологій, які використовуються у сучасному освітньому просторі, а саме: використання віртуальних технологій у дистанційному навчанні дає змогу забезпечити можливість роботи з «установкою» декільком користувачам одночас-но; час роботи з віртуальною моделлю студент визначає сам; робо-та з моделлю об'єкта дослідження, як правило, займає значно менше часу та зусиль, аніж із реальним обладнанням; стимулюється самостійна робота студента.

У випадку, коли для проведення лабораторного заняття достатньо моделі досліджуваного об'єкта (зокрема, це стосується робіт з обробки даних та робіт, призначених для ознайомлення з роботою того чи іншого приладу) достатньою умовою є детальне відтворення в інтерфейсі віртуального стенду зовнішнього вигляду та елементів керування реальною установкою, а також реалізації математичної моделі залежностей між вхідними та вихідними величинами.

Розглянута реалізація віртуальних пристроїв широко застосовується в електроніці для моделювання та дослідження електронних вузлів і приладів. Типовим представником такого класу продук-тів є програма Electronics WorkBen˜, яка дає змогу досліджувати

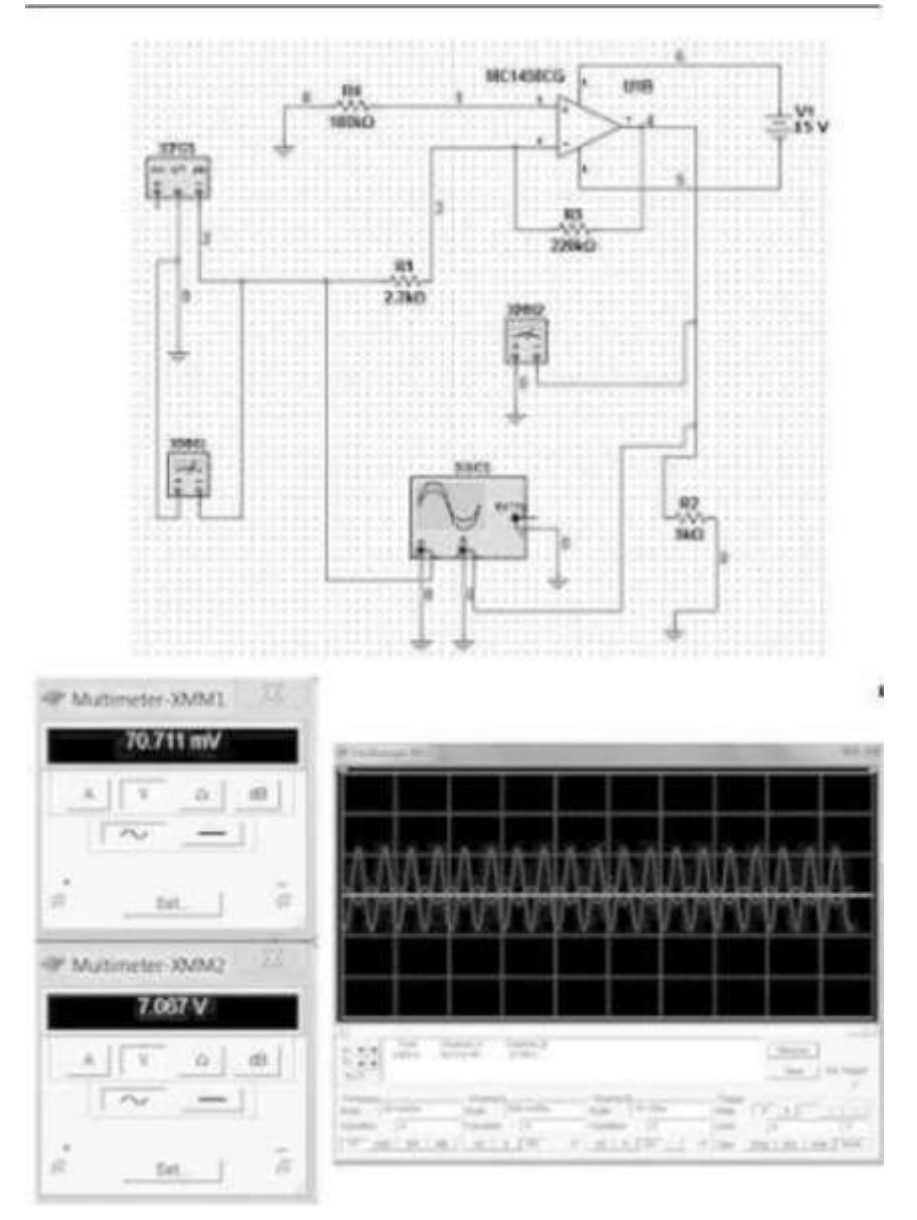

*Рис. 1.* Застосування програмного пакету Electronics WorkBench при дистанційному вивченні курсу «Основи електроніки»

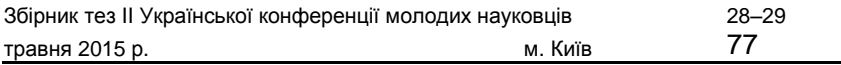

електронні схеми довільної складності і містить інформацію про широкий спектр електронних пристроїв (*рис. 1*).

Це дає можливість проводити вимірювання за допомогою віртуального засобу вимірювальної техніки (ЗВТ), який за своїми метрологічними характеристиками є аналогічним до реального приладу.

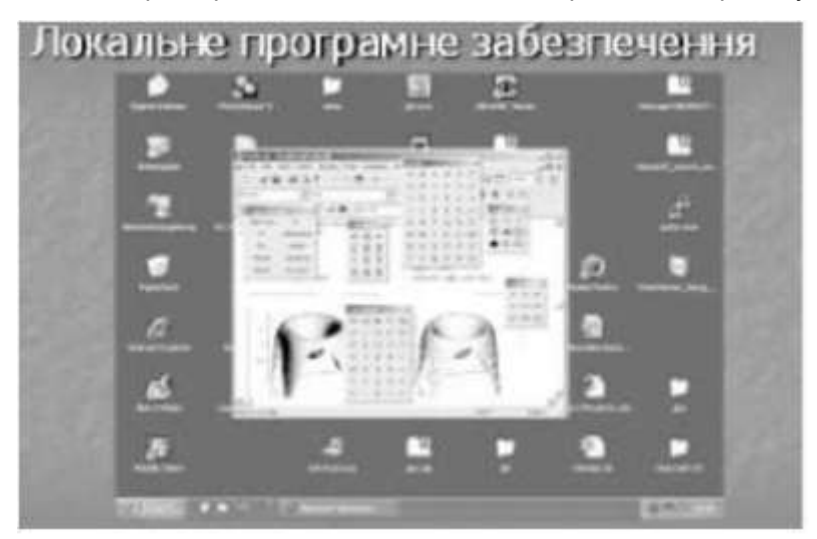

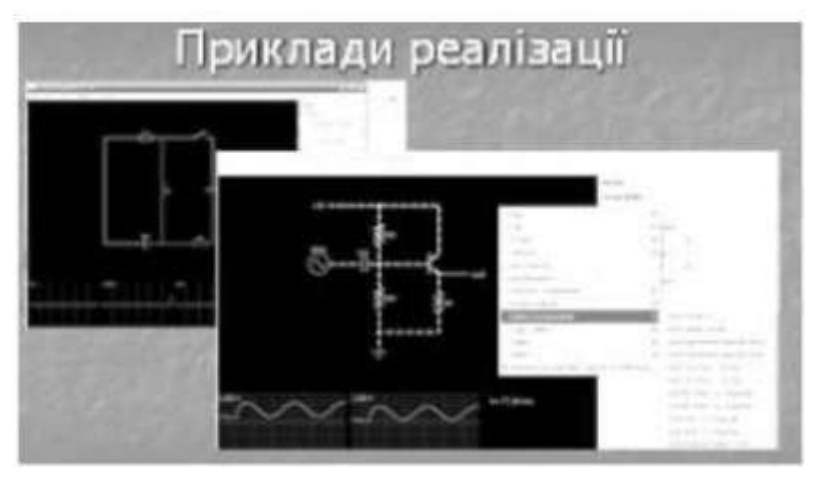

*Рис. 2.* Приклади реалізації лабораторних робіт у формі віртуальних вимірювальних стендів на базі Cloud-технологій

Тобто з'являється можливість дослідити поведінку засобів вимі-рювання на їх математичній моделі, виявити можливі проблеми при використанні даного приладу і дослідити його роботу в умовах експлуатації.

Дистанційні лабораторні стенди такого типу можна оптимально реалізувати за допомогою web-програмування, яке забезпечує виконання роботи у веб-переглядачі переважно без встановлення додаткового програмного забезпечення на комп'ютер користувача. У цьому випадку математичну модель досліджуваного процесу чи приладу рекомендується реалізувати в межах окремого класу чи групи класів, що дасть змогу спростити модифікацію такого про-грамного забезпечення.

На кафедрі інформаційно-вимірювальної техніки одним з напрям-ків реалізації дистанційних лабораторних робіт із технічних дис-циплін є віртуальні вимірювальні стенди на базі Cloud-технологій (*рис. 2*).

**Висновок.** Розглянуто особливості організації навчального про-цесу з технічних дисциплін за дистанційною формою, проектування та технічну реалізацію віртуальних лабораторних стендів, мето-дичні аспекти розробки лабораторного практикуму з урахуванням вимог дистанційного навчання.

# *ДЖЕРЕЛА*

1. Чеховський С.А. Перспективи розвитку дистанційного навчан-ня для технічних спеціальностей / С.А. Чеховський, Н.М. Піндус, Т.З. Марчук // Метрологія та прилади. — Х., 2013. — С. 262–267. 2. Піндус Н.М. Розробка віртуального навчального тренажера для ви-мірювання втрат газу при його транспортуванні / Н.М. Піндус, Т.З. Марчук // Науково-виробничий журнал. Метрологія та прилади. — № 1 п (45). — Х., 2014. — С. 183–186.

# ВИКОРИСТАННЯ ХМАРНИХ СЕРВІСІВ В ОСВІТНЬОМУ ПРОЦЕСІ: MICROSOFT ONEDRIVE

**Халанчук Т., Шевченко М., Магурчак М., Хаблов А., Матящук Т.,** Київський університет імені Бориса Грінченка, м. Київ

Переваги використання хмаро орієнтованих навчальних середовищ стають вагомими у виборі загальноосвітніми навчальними закладами нових підходів в організації навчальновиховного процесу, технологій навчання, забезпечення навчальної мобільності, вседоступності до навчально-розвивального контенту, комунікації та співпраці студентів і вчителів.

Специфіка сучасного навчання у вищих навчальних закладах полягає у здатності не лише надавати знання студентам, а й форму-вати у них потребу в безупинному самостійному здобутті їх, роз-вивати вміння й навички самоосвіти. Тому основним завданням є формування інформаційно грамотної особистості, здатної розу-міти поставлені перед нею завдання, осмислювати, аналізувати результати, шукати нові можливості застосування зі змінами техно-логій та вимогами ринку.

Проблема використання хмаро орієнтованих навчальних середовищ (ХОНС) була предметом обговорення в рамках круглих столів, міжнародних конгресів ЮНЕСКО, наукових конференцій, про що свідчать результати наукових досліджень вітчизняних учених, зокрема Бикова В.Ю., Гриб'юк О.О., Жалдака М.І., Запорожченко Ю.Г., Кузьминської О.Г., Литвинової С.Г., Морзе Н.В., Проценко Г.О., Сейдаметової З.С., Спіріна О.М., Сороко Н.В., Шиненка М.А., Шишкіної М.П. та ін. Зарубіжний досвід представ-лено у публікаціях Антонополус Н., Армбруст М., Беккер С., Батлер Б. та ін., за такими напрямами: упровадження хмарних обчислень, тенденції розвитку хмарних технологій, програмне забезпечення хмарних середовищ, застосування хмарних технологій у відкритій освіті.

Microso¢ представила користувачам по всьому світу хмар-ний сервіс зберігання даних OneDrive. Раніше відомий як SkyDrive,

сервіс забезпечує користувачеві доступ до персональних файлів (фото- та відеодокументів) через єдиний додаток з будь-якого при-строю.

Microso¢ створив OneDrive для того, щоб у споживачів був зручніший доступ до власних даних і вони не хвилювались про місце для зберігання інформації. Цей хмарний накопичувач дає змогу в одному місці тримати важливі файли і працювати з ними будь-де на пристроях під управлінням програмних платформ Microso¢, iOS та Android. Новий сервіс також позбавить користувачів турботи про резервні копії та зробить користування «хмарами» зручнішим. У нього є вся функціональність стандартного клієнта від Microso¢, а також низка особливостей, заради яких його має сенс використовувати. Розглянемо його детальніше.

За всіма показниками, з виокремлених чотирьох основних схо-вищ, які здобули популярність серед педагогічних працівників України (див. *табл. 1*), Microso¢ OneDrive є одним з найвигідніших варіантів.

*Таблиця 1*

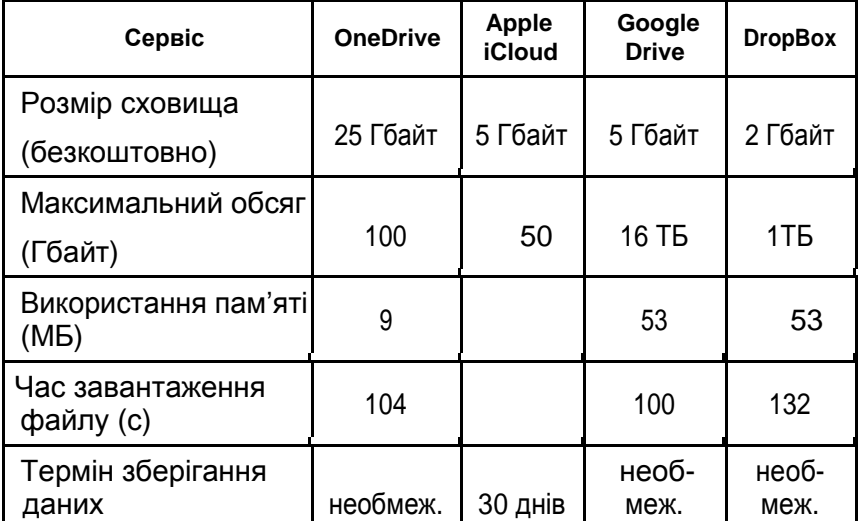

#### **Показники чотирьох найпопулярніших сховищ**

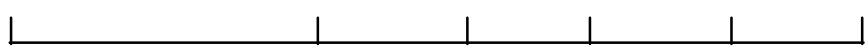

Збірник тез IІ Української конференції молодих науковців 28–29 травня 2015 р. м. Київ 81

# *Продовження таблиці 1*

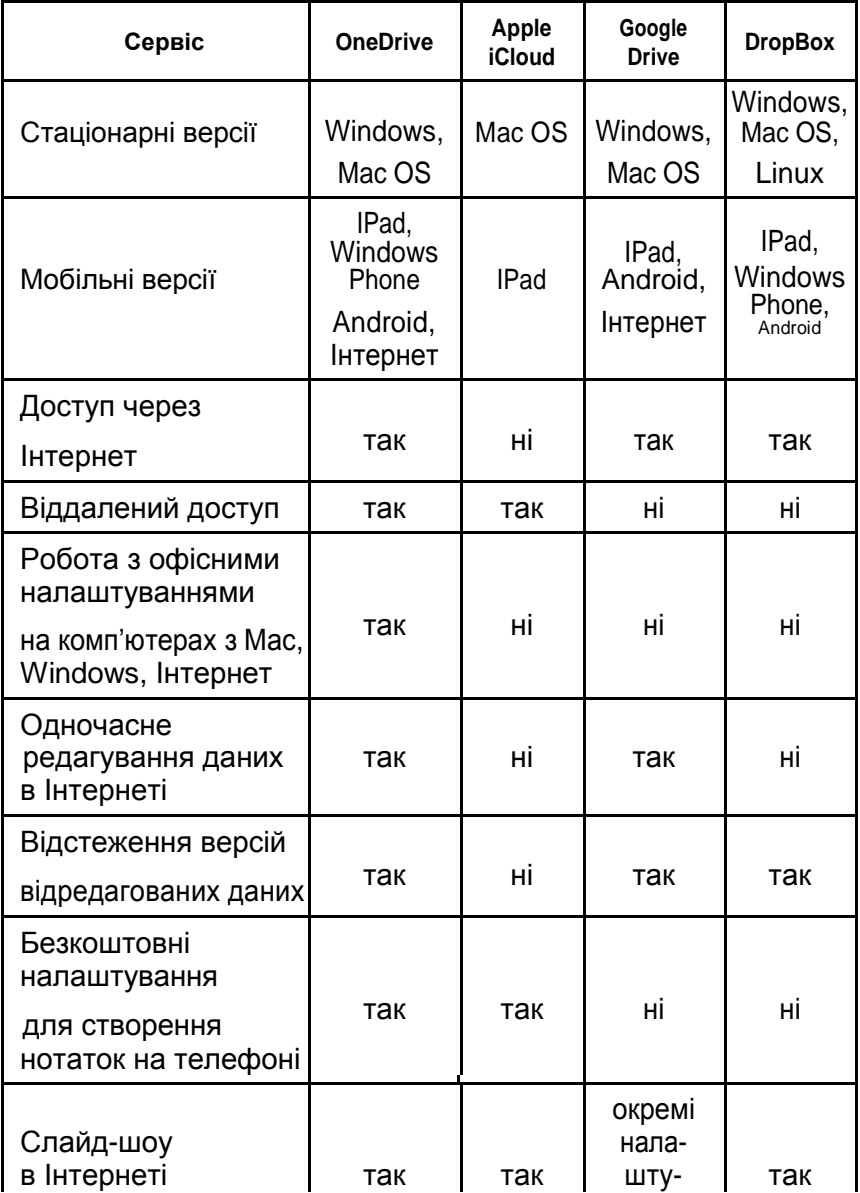

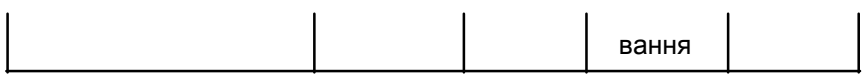

#### *Закінчення таблиці 1*

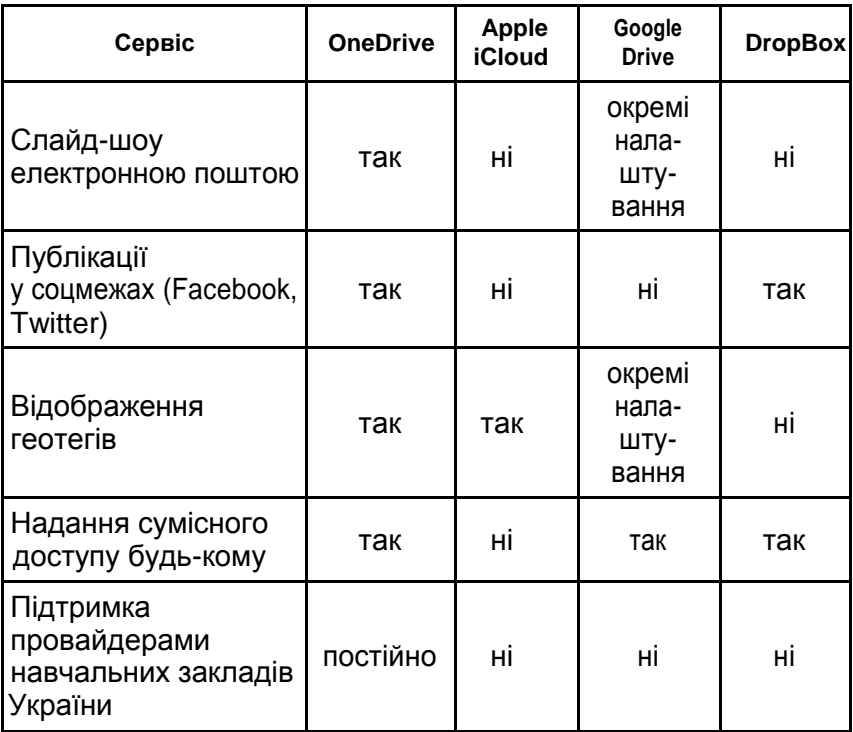

Основні можливості:

- *—* вбудований майстер налаштування;
- режим автоматичної синхронізації;
- операції перетягування;
- можливості спільного доступу;
- віддалений доступ до файлів;
- посилена швидкість закачування;
- безкоштовні 15 гігабайтів об'єму для зберігання даних.

В цілому Microso¢ OneDrive забезпечує просту, надійну і безперебійну можливість забезпечення спільного використання файлів через кілька пристроїв і автоматичної синхронізації даних. У тому випадку, якщо ви маєте намір зберігати ваші файли і фотографії в хмарі, Microso¢ OneDrive — один з найкращих варіантів для вас.

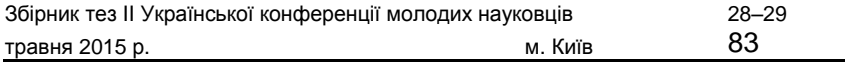

## *ДЖЕРЕЛА*

1. Буйницька О.П. Інформаційні технології та технічні засоби навчання : навч. посіб. / О.П. Буйницька. — К. : Центр учбової літератури, 2012. — 240 с. 2. Леонов В. Google Docs, Windows Live и другие облачные технологии / В. Леонов. — М. : Эксмо, 2012. — 304 с. 3. Литвинова C. Основні характеристики хмаро орієнтованого навчаль-ного середовища [Електронний ресурс] / С. Литвинова. — Режим досту-пу : http://lib.iitta.gov.ua/8732.pdf

# МЕТОДИКА ВИКОРИСТАННЯ ХМАРНОЇ ПЛАТФОРМИ GOOGLE APPS EDUCATION EDITION В ОСВІТНЬОМУ ПРОЦЕСІ

# **Харук А.О.,**

Київський університет імені Бориса Грінченка, м. Київ

В останні роки хмарні технології набувають дедалі більшої популярності, і сьогодні вже абсолютно зрозумілі доцільність та необхідність їх застосування. Впровадження хмарних технологій у процес навчання — це логічний крок в ногу із часом, що веде до значного розширення можливостей, відкритості, мобільності, доступності, а як наслідок — і якості навчання. Окрім того, застосування хмарних технологій дає змогу значно скоротити витрати як на програмне, так і на технічне забезпечення, що також є вкрай важливим фактором.

Відбувається інтенсивне впровадження хмарних технологій і сервісів в систему освіти, що впливає як на розвиток засобів навчання, так і на інші компоненти технологічної підсистеми методичної системи: на методи та форми організації навчання. Найвищий за інтенсивністю вплив здійснюється на технологію навчання у зв'язку з широким застосуванням хмарних технологій як засобів навчання, а також на вибір методів і форм його організації. Саме тому розробка методик використання хмарних технологій та сервісів в освітньому процесі є актуальною і необхідною вже сьогодні.

Поява нових технологій надає безліч нових можливостей, спрощує старі механізми взаємодії викладача з учнями, а також нерідко відкриває принципово нові методи організації освітнього процесу:

ознайомлення з існуючою практикою використання хмарних технологій, огляд можливостей, що надає платформа Google Apps Educatin Edition, дослідження кожного з її компонентів, визначення оптимальних методів її практичного використання у навчальному процесі, огляд сервісів, що вона надає, та можливостей їх використання в українських реаліях. Впровадження інноваційних техноло-гій вимагає інновацій в організації освітнього процесу.

# МЕТОДИКА ВИКОРИСТАННЯ ХМАРНИХ ТЕХНОЛОГІЙ У НАВЧАЛЬНОМУ ПРОЦЕСІ

#### **Хворостяний О.,**

Київський університет імені Бориса Грінченка, м. Київ

Використання хмарних технологій в навчанні — це наступний еволюційний крок до надання навчальному проце-су властивостей адаптивності, гнучкості, відкритості та мобільності. Впровадження хмаро орієнтованих засобів навчання у вищих навчальних закладах сприяє збільшенню частки групових форм організації навчальної діяльності студентів, активізує їх самостійність у здобуванні знань та опануванні навичок і технологічно інтегрує аудиторну та позааудиторну роботу на основі комбінованого навчання.

Враховуючи доцільність використання хмарних технологій для системної реалізації принципів комбінованого навчання, подання структурованого навчального матеріалу, що складається з окремих незалежних блоків, та реалізації принципів діяльнісного підходу, кон-текстного навчання та навчання у співпраці, саме вони мають стати провідним засобом навчання інформатичних дисциплін.

Хмарні технології впливають як на розвиток засобів навчання, так і на інші компоненти технологічної підсистеми методичної системи: на методи та форми організації навчання.

Фундаменталізація навчання інформатичних дисциплін має супроводжуватися, з одного боку, стабілізацією технологічної складової, а з іншого — активною самостійною навчально-дослідницькою діяльністю з опанування нових технологій та засобів програмної та комп'ютерної інженерії і комп'ютерних наук.

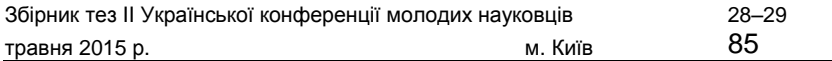

Для розв'язання поставлених завдань застосовувались такі методи досліджень: теоретичні — аналіз, узагальнення, систематизація науково-методичної літератури з проблеми дослідження, аналіз чин-них державних програм; емпіричні — діагностичні (пряме і непряме спостереження, бесіди з викладачами та студентами, аналіз досвіду роботи викладачів) для визначення та перевірки ефективності методики навчання інформатики майбутніх фахівців у галузі економіки.

У представленій роботі проаналізовано хмарні сервіси Google Apps for Education, Microso¢ O¦ce 365, web-орієнтовані системи комп'ютерної математики Sage і MathCAD Calculation Server, система підтримки дистанційного навчання Moodle, визначено переваги і недоліки зазначених ресурсів, надано рекомендації щодо їх використання у навчанні.

# ВИКОРИСТАННЯ ПРОТОКОЛУ ААА В ПРАКТИЦІ РЕГІОНАЛЬНОГО ЦЕНТРУ ОЦІНЮВАННЯ ЯКОСТІ ОСВІТИ

# **Шульженко Д.С.,**

Національний педагогічний університет ім. М.П. Драгоманова, м. Київ

Захист інформації — сукупність методів і за-<br>забезпечують цілісність, конфіденційність і собів, що забезпечують цілісність, конфіденційність і доступність інформації за умов впливу на неї загроз природного або штучно-го характеру, реалізація яких може призвести до завдання шкоди її власникам і користувачам.

ААА (від англ. authentication, authorization, accounting — аутентифікація, авторизація, аудит) — протокол, що використовується для опису процесу надання доступу до комп'ютерної мережі та контролю за ним. Протокол ААА дає змогу сильно обмежити можливості порушників, залишаючи законним користувачам право мати доступ до мережевих ресурсів.

Аутентифікація в регіональному центрі оцінювання якості освіти (РЦ) двоступенева:

— під час завантаження операційної системи на персональних комп'ютерах;

#### — під час завантаження програмних засобів.

Аутентифікація під час завантаження операційної системи використовується на всіх персональних комп'ютерах як співробітників, так і лінії обробки матеріалів зовнішнього незалежного оцінювання. Аутентифікація стандартна — введення пари логін/пароль користувача. У регіональному центрі оцінювання якості освіти при завантаженні операційної системи задіяні кілька груп користувачів:

- адміністрація (співробітник РЦ);
- бухгалтерія (співробітник РЦ);
- відділ інформаційних технологій (співробітник РЦ);
- методично-організаційний відділ (співробітник РЦ);
- залучена особа.

Після введення коректної пари логін/пароль операційна система надає доступ до програмного забезпечення та власних можливостей відповідно до правил авторизації користувача та його групи.

Аутентифікація під час завантаження програмного засобу використовується на всіх персональних комп'ютерах, незалежно від того, з якими правами користувач авторизувався під час завантаження опе-раційної системи.

Регіональний центр має внутрішній програмний комплекс (ВПК) та внутрішній сервер (ВС), доступ до яких потребує аутентифікації та авторизації користувачів.

Доступ до ВПК мають всі категорії співробітників регіональ-ного центру та залучені до обробки матеріалів зовнішнього неза-лежного оцінювання особи. Залежно від введеної пари логін/пароль користувач отримує у розпорядження ті чи інші функції. Це зроблено для того, щоб кожен відділ мав змогу працювати тільки зі своїми задачами та не завдавав ненавмисної шкоди задачам та роботі інших відділів. Відділ інформаційних технологій на правах розробника ВПК та адміністрування ВС має доступ до задач і функ-цій всіх відділів в ВПК. Такі можливості надано для того, аби мати змогу контролювати працездатність окремих функцій та комплексу в цілому, а також виправляти помилки, допущені в ході роботи зВПК іншими користувачами.

Доступ до ВС мають лише співробітники відділу інформацій-них технологій, зокрема, при аутентифікації до ВС — лише дві групи користувачів: співробітник відділу інформаційних техноло-гій та користувач ВПК.

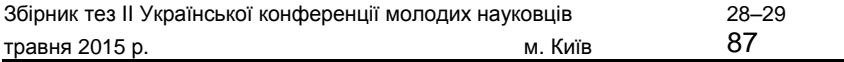

Кожен крок, кожне звернення користувача до операційної системи, ВПК чи ВС підлягає аудиту. Завдяки цьому при потребі співробітни-кам відділу інформаційних технологій доступна така інформація:

— дата та час авторизації кожного аутентифікованого користувача;

— список програмних засобів, які використовуються;

— список змін, зроблених через ВПК;

— інформація з програмних та системних логів.

Таким чином, можна сказати, що, використовуючи протокол ААА у практиці регіонального центру якості освіти, співробітники мають змогу налаштувати операційну систему та внутрішні програмні засоби під завдання окремого відділу, що дає можливість уникнути більшості помилок та загроз витоку інформації, а також мінімізу-вати завдання ненавмисної шкоди законними користувачами.

# *ДЖЕРЕЛА*

1. Національний ресурс «Український центр оцінювання якості осві-ти» [Електронний ресурс] / Мін-во освіти та науки України. — К. : Український центр оцінювання якості освіти, 2007–2015. — Режим досту-пу : http://testportal.gov.ua/ — Назва з екрана. 2. Кашина Г.С. Зовнішнє незалежне оцінювання в освіті в Україні : по-сіб. / Г.С. Кашина, В.П. Сергієнко. — К. : Національний педагогічний уні-верситет ім. М.П. Драгоманова, 2010. — 64 с.

# ІНТЕРАКТИВНІ ДОДАТКИ У КОНТЕКСТІ ФОРМУВАННЯ ІК КОМПЕТЕНТНОСТІ

# **Юрченко А.О.,**

Інститут інформатики, НПУ ім. М.П. Драгоманова, м. Київ

Сучасна освіта не уявляється без інформаційної підтримки, а навчальний процес — без використання мультимедійних технологій, оскільки це дає змогу не лише яскраво подати теорію, навести приклади її використання у повсякденному житті, але й акцентувати увагу на суттєвих характеристиках важливих понять,

відношень, закономірностей навколишнього світу. І саме курс фізики, який, з одного боку, пояснює усі природні процеси, а з іншого — не є легким у сприйнятті навчального матеріалу, має передусім використати потенціал мультимедійних технологій, щоб спростити процес навчання і зробити його цікавим.

На разі розроблено велику кількість електронних ресурсів, які унаочнюють та спрощують сприйняття фізичного навчального матеріалу. Серед них — електронні підручники, віртуальні лабораторії, спеціалізовані предметні середовища. Тому настає потреба у створенні власної електронної підтримки курсу, що і намагаються зробити майбутні вчителі фізики після знайомства з авторським електронним ресурсом «Інтерактивні схеми сонячного і місячного затемнень».

Окрім короткої навчальної інформації, що стосується основних термінів і визначень теми, передбачена можливість покрокової візуалізації згаданих явищ природи. Ресурс призначений для використання як на заняттях, так і під час самостійного вивчення матеріалу.

За структурою інтерактивний додаток поділяється на дві основні частини — теоретичну і демонстраційні (*рис. 1*).

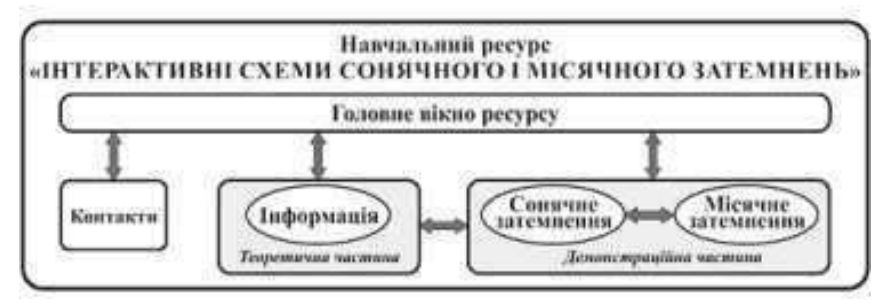

*Рис. 1.* Структура навчального ресурсу

Користувачу, який вперше зустрічається з такими природ-ними явищами, як сонячне та місячне затемнення пропону-ється ознайомитися із теоретичною частиною, де коротко нада-ються основні відомості щодо них. Тут можна дізнатися відповіді на питання про затемнення, а саме: що таке затемнення, його види, чому і як воно відбувається, де і як його можна спостерігати тощо. Після ознайомлення із теоретичною частиною є можливість відразу перейти до другої або третьої демонстраційної частини

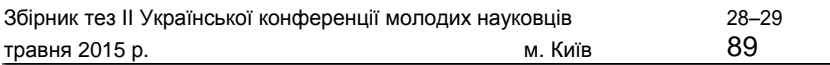

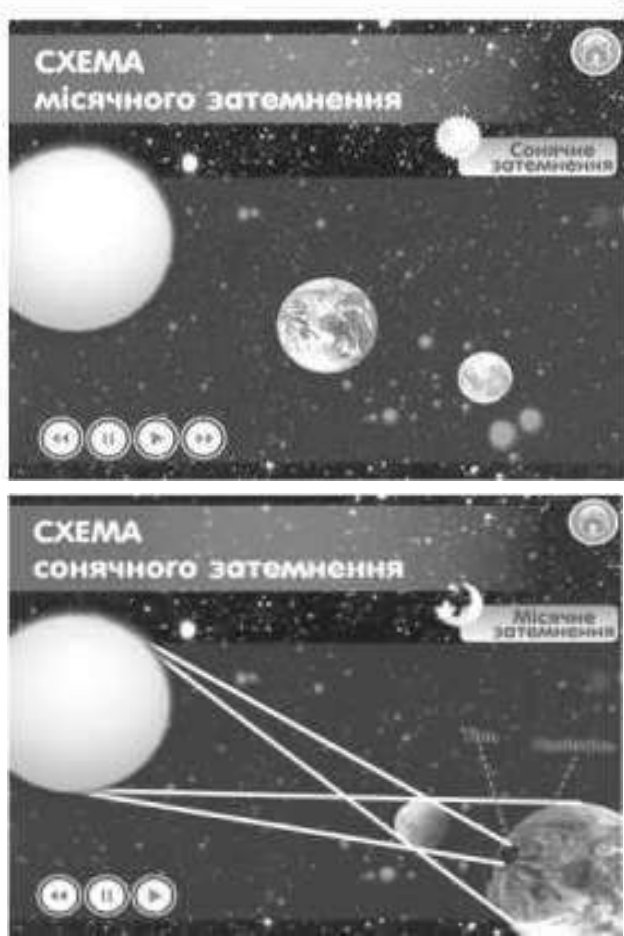

*Рис. 2.* Розташування небесних тіл на прикладі місячного затемнення

*Рис. 3.* Схема сонячного затемнення

навчального ресурсу — наочного проектування будь-якого із затемнень. Передбачена можливість повністю «зануритися» в затемнення Сонячної системи — спостерігати за рухом Сонця і Місяця, бачити відносне розташування небесних тіл (*рис. 2*). Вважаємо, що найважливішою у створеному ресурсі є можливість відтворення усіх променів, які йдуть від Сонця до Землі чи Місяця (*рис. 3*).

На традиційних заняттях вчитель має власноруч відтворювати схеми затемнень Сонячної системи, що інколи викликає труднощі, адже потрібно не тільки зобразити правильно сонячні промені,

а ще й врахувати взаємне розміщення інших небесних об'єктів. У розробленому навчальному ресурсі такі схеми анімуються автоматично, причому в будь-який момент завдяки блоку керування додатком можна призупинити затемнення та детально ознайомитися із особливостями схеми падіння сонячних променів.

Як вже зазначалося, цей навчальний ресурс має блок керування, що дає можливість розглянути та ознайомитися детально з кож-ним кроком у певний момент демонстрації. Можливість керування процесом є у всіх його частинах — як теоретичній, так і демонстраційних. Завдяки таким можливостям можна робити паузи у спостереженнях, знайомитися «покадрово» із явищем природи і відтворювати чи оновлювати демонстрацію для повтору.

Уміння створювати та використовувати подібні інтерактивні про-грамні додатки сьогодні є фаховим для вчителів фізики. Оскільки вони пов'язані з інформаційними технологіями, то їх упевнено можна включати до інформаційно-комунікаційних компетентнос-тей сучасного вчителя фізики.

#### *ДЖЕРЕЛА*

1. Microso¢ Educator Network. Интерактивные схемы солнечного и лунного затмений [Электронный ресурс]. — Режим доступа : http://www.pilnetwork.com/Resources/LearningActivities/Details/48470ce8-bbd5- 4e46-8ade-c09d2db29f19

# ВИКОРИСТАННЯ ВІРТУАЛЬНИХ СОЦІАЛЬНИХ МЕРЕЖ У ПОЗАШКІЛЬНІЙ РОБОТІ

#### **Яцишин А.В.,**

Інститут інформаційних технологій і засобів навчання НАПН України, м. Київ

На сьогодні важлива роль у вихованні учнів та розвитку їх творчих здібностей належить спеціально організова-ній виховній роботі у позанавчальний час, яку називають позаклас-ною та позашкільною. *У* посібнику [2] зазначено, що позакласною

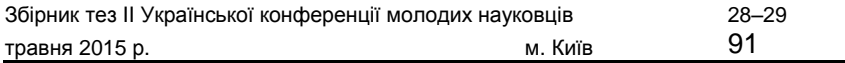

роботою називають різноманітну освітню і виховну діяльність, спрямовану на задоволення інтересів і запитів дітей та організова-ну в позаурочний час педагогічним колективом школи. А до поза-шкільної роботи відносять освітньо-виховну діяльність позашкіль-них закладів для дітей та юнацтва. Ці обидва види роботи мають спільні завдання і передбачають застосування переважно однако-вих засобів, форм і методів виховання.

У науковій літературі зазначено, що загальні принципи організації позашкільної роботи передбачають: 1) органічний зв'язок позашкільних установ з виховною діяльністю школи; 2) узгодженість дій з виховною роботою дитячих та юнацьких організацій, сім'ї та громадськості; 3) масове охоплення дітей на добровільних умовах для участі в гуртках і секціях позашкільних установ; 4) поєднання масових, групових та індивідуальних форм виховної роботи; 5) вільний вибір дітьми характеру творчої діяльності; 6) стимулювання активної творчої діяльності дітей та підліт-ків. Тому у позашкільній роботі набули поширення масові, гру-пові та індивідуальні форми виховання (зустрічі з діячами науки, техніки, мистецтва; виставки дитячої творчості, олімпіади, огляди, конкурси та ін.).

Саме віртуальні соціальні мережі можливо використовувати для позашкільної роботи, адже їх користувачами переважно є учні та студенти; вони мають значну кількість користувачів, популяр-ність, достатню кількість сервісів, що надаються; мінімальну кіль-кість реклами; зручний інтерфейс; широкі<br>демонстраційні мож-ливості; наявність освітніх матеріалів; наявність освітніх матеріалів; синхронну та асинхронну взаємодію [3].

Отже, на основі публікації [3] виокремимо позитивні сторони використання віртуальних соціальних мереж для позашкільної роботи:

1) звичне і комфортне для дітей та підлітків середовище. Інтерфейс, способи комунікації, організація та створення кон-тенту вже вивчені і повністю зрозумілі, що пояснюється трива-лим користуванням. Зникає необхідність навчати роботі у мережі, оскільки діти та підлітки активно відвідують свої профілі у віртуальних соціальних мережах; 2) значний діапазон сервісів, різноманітність форм комунікації (опитування, голосування, форуми, коментарі, підписки, відправка персональних повідомлень та ін.),

обмін цікавими і корисними посиланнями на інші ресурси; 3) ідентифікація користувача, найчастіше у соціальній мережі людина виступає під своїм іменем і прізвищем, рідше — під псевдонімом. Не потрібно запам'ятовувати новий логін і пароль для входу в систему, він користується звичним для себе способом ідентифі-кації у співтоваристві; 4) наявність фільтрації, активність учасни-ків простежується через стрічку новин; цей інструмент допомагає не розгубитися користувачеві у розмаїтті інформаційних пото-ків і проводити моніторинг оновлень різноманітного контенту; 5) умови для групової діяльності, спільне планування і наповнен-ня контенту, власних електронних освітніх ресурсів. У віртуаль-них соціальних мережах створені умови для того, щоб ділитися тим, чого навчилися, і тим цікавим, що виявили у мережі зі сво-їми друзями, однокласниками та ін.; 6) умови безперервного навчання, тобто постійної взаємодії в мережі у зручний для час, та організації індивідуальної роботи. Також обговорення, які були розпочаті під час занять, можуть бути продовжені у соці-альній мережі, що забезпечує ретельніше освоєння матеріалу. Підтримка навчальної теми у соціальній мережі дозволяє дітям і підліткам, які пропустили заняття, не «випадати» з теми, а брати участь в обговореннях і виконувати завдання вдома; 7) наявність мобільної версії сторінок віртуальної соціальної мережі, доступ у зручний час і у зручному місці з будь-якого мобільного при-строю (мобільний телефон, планшет, нетбук, ноутбук, смартфон тощо), підключеного до мережі Інтернет; 8) візуалізація матеріа-лів, що необхідно для демонстрації наочних матеріалів в електро-нному вигляді.

Аналіз закордонного досвіду застосування віртуальних соціальних мереж для навчально-виховного процесу засвідчив, що сві-това громадськість усвідомлює і враховує глобальний процес інформатизації освіти і зростаючу кількість часу, яку діти та підлітки витрачають, перебуваючи у віртуальних соціальних мережах. А безкоштовні сервіси, наявні у віртуальних соціальних мережах, створюють сприятливі можливості для навчання та виховання, є зручними та сучасними і можуть бути використані у позашкіль-ній роботі.

# *ДЖЕРЕЛА*

1. Свєтлорусова А.В. Роль віртуальних співтовариств у формуванні інформаційно-комунікаційної компетентності старшокласників [Електронний ресурс] / А.В. Свєтлорусова // Звітна наукова конференція Інституту інформаційних технологій і засобів навчання НАПН України : матер. наук. конф. — К. : ІІТЗН НАПН України, 2011. — С. 31–33. — Режим доступу : http://www.ime.edu-ua.net/cont/tezy\_2011.pdf

2. Фіцула М.М. Педагогіка : навч. посіб. / М.М. Фіцула. — К. : Видавничий центр «Академія», 2009 — 560 с.

3. Яцишин А.В. Застосування віртуальних соціальних мереж для по-треб загальної середньої освіти / А.В. Яцишин // Інформаційні технології в освіті. — № 19. — 2014. — С. 119–126.

# **ІНФОРМАЦІЙНІ ТЕХНОЛОГІЇ** СЕКЦІЯ 2 **У ФУНДАМЕНТАЛЬНИХ ТА ПРИКЛАДНИХ ДОСЛІДЖЕННЯХ СУЧАСНОЇ НАУКИ**

ТЕХНОЛОГІЯ ТА МЕТОДИКА ПРИЙНЯТТЯ ОПТИМАЛЬНИХ РІШЕНЬ У СИСТЕМІ ПІДТРИМКИ МЕДИЧНИХ ДОСЛІДЖЕНЬ

# **Андрущак І.Є.,**

Луцький національний технічний університет, м. Луцьк

Охорона здоров'я населення України є пріоритетним напрямом соціальної політики держави. Шляхи подолання проблем у національній системі охорони здоров'я полягають у ви-користанні потенціалу науковців-медиків з метою розробки і впро-вадження новітніх лікувальних, діагностичних та профілактич-них методик, що сприятиме підвищенню якості медичної допомоги й збереженню здоров'я населення.

Науково-практичні дослідження з інформаційного супроводу інноваційних лікувальних методик містять:

— моделювання розвитку захворювання під дією інноваційних лікувальних методик;

— порівняльний аналіз ефективності лікувальних методик;

— обґрунтування прийняття рішення при виборі тактики ліку-вання;

— прогнозування фінансового забезпечення лікування, такого потрібного в медичному страхуванні.

Аналіз математичних моделей з питань медичної наукової діяльності вказує на необхідність розробки математичного апарату методів прийняття системних рішень, оптимізації та керування.

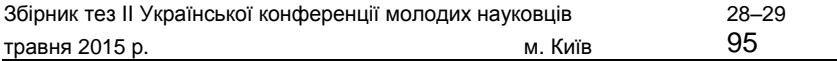

Розв'язання проблем медичної інноваційної діяльності пов'язане із розробкою математичних моделей розвитку і поширення захворювань (у разі епідеміологічного захворювання), опису їхнього перебігу (при багатостадійності). Такі моделі використовують апарат як теорії диференціальних рівнянь, випадкових процесів, так і інформаційних систем, системного аналізу та прийняття рішень. Їхня практична реалізація вимагає розробки відповідного програмного середовища.

У роботі розроблено систему підтримки прийняття рішень для основних задач системних медичних досліджень з урахуванням етіології захворювання та підтримкою медичного страхування.

Для задач діагностики та профілактики запропоновано й реалі-зовано у вигляді комп'ютерних технологій методи індукції дерева рішень та побудови класифікаційних правил.

Досліджено питання обчислювальної складності в комп'ютерних технологіях класифікації в системі медичної діагностики.

Розроблено математичні моделі та методи системного дослі-дження процесів пухлинного росту на основі динамік Гомперца та Ріхарда.

Розроблено та програмно реалізовано методи оптимізації для математичних моделей хіміо-, радіо- та імунотерапії на основі динамік Гомперца та Ріхарда за наявності обмежень на керування і фазовий стан.

На основі аналізу узагальнених фізіологічно-обґрунтованих фармакокінетичних (ФОФК) моделей розроблено ФОФК-модель кінетики лікарського препарату, яка описується системою неліній-них диференціальних рівнянь, що включають співвідношення Хілла для опису метаболічних процесів.

Створено комп'ютерні технології визначення оптимальних стратегій лікування на основі аналізу кривих рішень, виходячи зі значень сукупної функції корисності, а також із застосуванням теорії втрат.

Розроблено та програмно реалізовано мультиваріативні методи якісного аналізу динамічних систем на основі<br>функціонально-дифе-ренціальних рівнянь з побудовою функціонально-дифе-ренціальних рівнянь з побудовою структур знань — дерев рішень та класифікаційних правил.

Створено комп'ютерні технології класифікації форм патологіч-них процесів у вигляді структур знань — дерев рішень та класифі-каційних правил.

Розроблено методи моделювання та аналізу медичного страху-вання з урахуванням етіології — епідеміологічних або багатостадій-них захворювань.

### *ДЖЕРЕЛА*

1. Martsenyuk V.P. Constructing exponential estimates in compartmental systems with distributed delays: an approach based on the hale-lunel inequal-ity / V.P. Martsenyuk, I.Ye. Andrushchak, N.M. Gandzyuk // Cybernetics and Systems Analysis 49 (3): 347–352, 2013 — Springer

2. Martsenyuk V.P. Stability estimation method for compartmental models with delay / V.P. Martsenyuk, N.M. Gandzyuk // Cybernetics and Systems Analysis 49 (1): 81–85, 2013 — Springer

3. Martsenyuk V.P. Construction of Estimates of Solutions in the Model of Antitumor Immunity with Impulse Disturbances / V.P. Martsenyuk, O.A. Bagriy-Zayats // Journal of Automation and Information Sciences. — Vol. 45/10 (2013). — P. 75–82.

4. Martsenyuk V.P. On the existence and stability of periodic solutions in the absence of immunity in an impulsive model based on Gompertzian dy-namics / V.P. Martsenyuk, I.S. Gvozdetska // Cybernetics and Systems Analysis 48 (4): 586–591, 2012 — Springer 5. Martsenyuk V.P. Mathematical models in the system of the support of decisions for the oncology treatment insurance: an approach based on the Gompertzian dynamics. (Ukrainian. English summary) / Martsenyuk V.P., Andrushchak I.Ye., Gvozdetska I.S., Klymuk N.Ya. // Dopov. Nats. Akad. Nauk Ukr., Mat. Pryr. Tekh. Nauky, 2012. — No.10, 34–39 (2012).

# КОМП'ЮТЕРНЕ 3D МОДЕЛЮВАННЯ ПРИ ДОСЛІДЖЕННІ МІЦНОСТІ ДЕТАЛЕЙ АВТОМОБІЛІВ

**Артемчук В.В.,** Хмельницький національний університет, м. Хмельницький

За допомогою *SolidWorks Simulation* [1] було здій-снено статичний аналіз вала водяного насоса, який є основною де-таллю двигуна СМД-14 трактора ДТ-75 В (передає обертання від

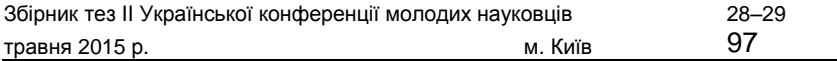

шківа до крильчатки, що переганяє воду в системі охолодження). Незадовільний стан вала (механічно-корозійний знос) викликає протікання охолоджуючої рідини і потрапляння її в підшипники, що призводить до поломки водяного насоса і, відповідно, перегріву та виходу з ладу двигуна.

Основним матеріалом для виробництва вала є сталь 45, яка має низьку корозійну стійкість в охолоджуючій рідині. Тому метою дослі-дження є можливість заміни сталі 45 на оцинковану сталь, що забез-печує на порядок вищу корозійну стійкість [2], а отже, вищу довго-вічність та надійність.

З іншого боку, електрохімічне цинкування викликає втрату плас-тичності сталі внаслідок наводорожування [3]. Тому постала необ-хідність у проведенні відповідних досліджень.

Максимальне консольне навантаження на вал від шківа вентиля-тора складає 2982 Н, а крутний момент, який передає вал, — 84,5 Нм. З бібліотеки *SolidWorks* вибрані:

— сталь 1,1191 (С45Е) — аналог сталі 45 (sт = 565 МПа);

— оцинкована сталь (s<sub>T</sub> = 203,943 МПа).<br>Параметри сітки (*puc. 1*):

1): 4 точки Якобіана, розмір елемента — 4,31317 мм, допуск — 0,215658 мм, якість висока, всього вузлів — 17933, всього елементів — 11 600, максимальне співвідношення сто-рін — 12,592 [2].

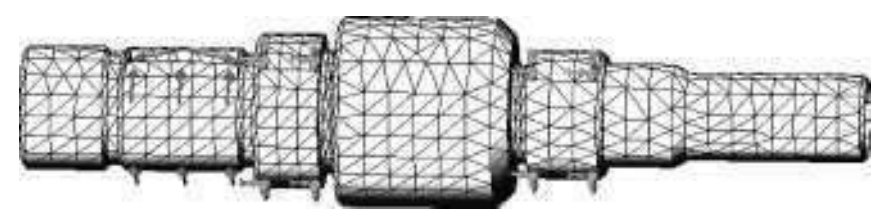

*Рис. 1.* Сітка вала водяного насоса

Таким чином шляхом комп'ютерного моделювання було вста-новлено, що при шкалі деформації 405,164 вузлові напруження Von Mises складатимуть:

— для вала зі сталі 45 (*рис. 2*) — 140,564 МПа (мінімальний кое-фіцієнт запасу міцності k = 4,02);

— для вала з оцинкованої сталі (*рис. 3*) — 140,820 МПа (міні-мальний коефіцієнт запасу міцності k = 1,448).

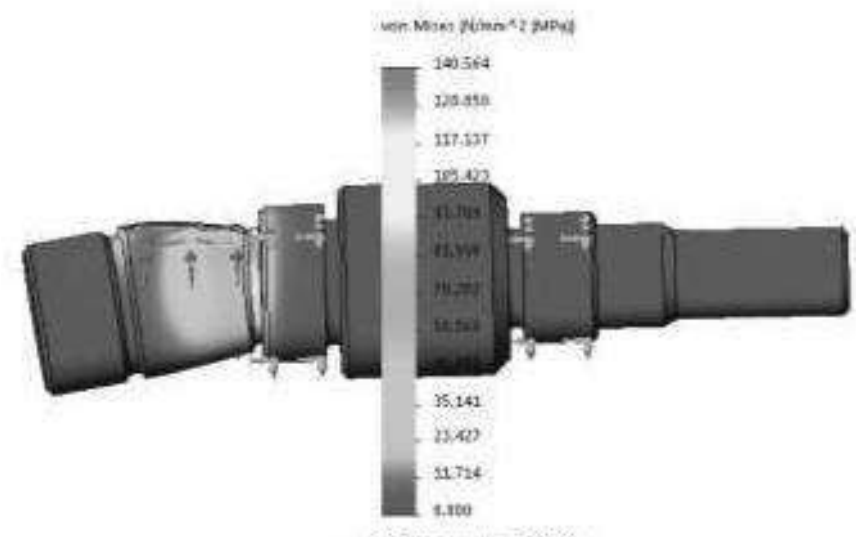

- В Предел текучести: 566.008

*Рис. 2.* Вузлові напруження вала водяного насоса (сталь 45)

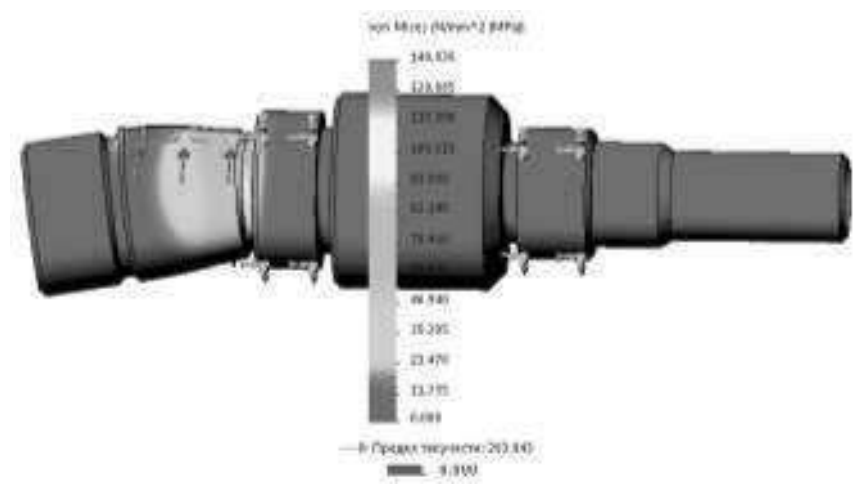

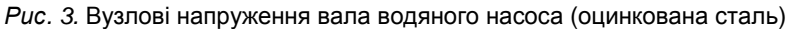

Отже, в обох випадках напруження не перевищує допустимих значень, що дозволяє заміну матеріалу вала.

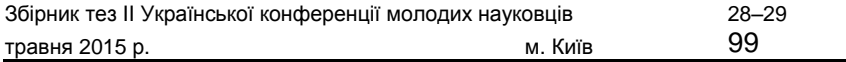

# *ДЖЕРЕЛА*

1. Алямовский А.А. Инженерные расчеты в SolidWorks Simulation / А.А. Алямовский. — М. : ДМК Пресс, 2011. — 464 с. 2. Мельников П.С. Справочник по гальванопокрытиям в машиностроении / П.С. Мельников. — М. : Машиностроение, 1979. — 296 с. 3. [Електронний ресурс]. — Режим доступу : http://spravconstr.ru/sprav/ v1-chapter8/ckm85.html

# МОЖЛИВІСТЬ ВИКОРИСТАННЯ GPS ОРІЄНТОВАНИХ СЕРВІСІВ ПРИ ОПТИМІЗАЦІЇ МЕРЕЖІ МОНІТОРИНГУ СТАНУ АТМОСФЕРНОГО ПОВІТРЯ

# **Артемчук В.О.***,*

Інститут проблем моделювання в енергетиці ім. Г.Є. Пухова НАН України, м. Київ

При розв'язанні задачі побудови оптимальної безпровідної сенсорної мережі (БСМ) моніторингу стану атмосферного повітря (МСАП) значне місце відводиться врахуванню вимог щодо сенсорів та їхніх вузлів. При цьому перші п'ять вимог є критичними щодо можливості застосування певного сенсору (вузлів сенсорів), а останні чотири є допоміжними для вибору оптимального обладнання для побудови та оптимізації БСМ МСАП.

Для автоматизації обробки моніторингової інформації з БСМ МСАП, частину вузлів якої встановлено на рухомі об'єкти (напри-клад, тролейбуси), кожен такий вузол повинен фіксувати не лише власне концентрації ЗР у повітрі, але і час та місце вимірювання. Для ідентифікації місця виміру (його координат) найпростішим та най-перспективнішим варіантом є використання GPS та відповідних сервісів.

GPS (від *англ.* Global Positioning Sy<sup>3</sup>em — система глобального позиціонування) — сукупність радіоелектронних засобів, що дозволяють визначати положення та швидкість руху об'єкта на поверхні Землі або в атмосфері. Використання GPS-трекерів дає можливість будувати диспетчерські системи спостереження та керування рухом,

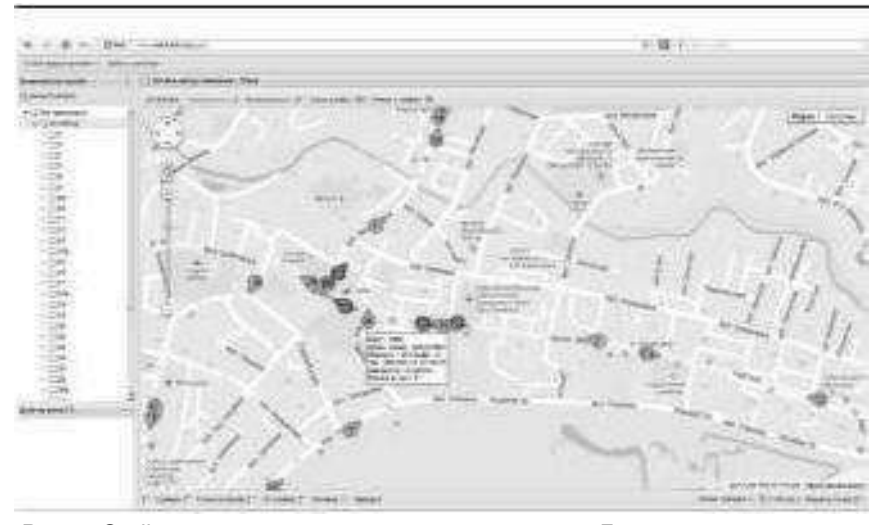

*Рис. 1.* On-line представлення руху транспорту в м. Луцьку (http://www.mak.lutsk. ua/guest)

системи GPS-моніторингу транспорту. Їх використання є перспективним і при побудові сучасних БСМ МСАП у разі встановлення відповідних сенсорних вузлів на об'єкти міського транспорту. В Україні на сьогодні розвиваються відповідні сервіси, що дають можливість у режимі он-лайн здійснювати моніторинг місцезнаходження одиниць міського транспорту. Однією із перших така система запрацювала у м. Луцьку. Аналогійний сервіс розвивається і для АР Крим (http://krym-tr.com.ua/ дие<sup>з</sup>). Крім того, є схожа система для м. Дніпропетровська, де зазначено, що в перспективі вона буде поширена й на низку інших міст, а саме: Київ, Харків, Одесу та ін.

Як уже зазначалося в [1], у багатьох сучасних роботах [2; 3 та ін.], що стосуються побудови БСМ МСАП, GPS відводиться чільне місце, оскільки невід'ємною характеристикою вимірювання даних щодо визначення якості повітря (за допомогою датчика якості повітря) є точні координати його проведення (дані GPS).

Крім того, використання сервісів on-line представлення руху міського транспорту дозволяє скоротити витрати на розгортання сучасної БСМ МСАП, оскільки всі транспортні засоби, на яких можуть бути встановлені відповідні вузли сенсорів уже обладнані необхідними GPS-пристроями. При цьому такі сервіси також

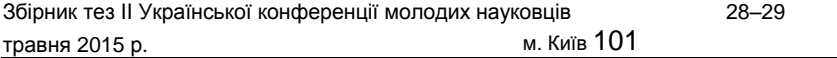

забезпечують доступ до даних щодо маршрутів (топологія трамвай-ної, тролейбусної та інших мереж, довжини маршрутів та час на її подолання, кількість зупинок, перехресть тощо), що є необхідним при розв'язанні задачі оптимізації БСМ МСАП.

Отже, в Україні існує актуальна проблема побудови сучасних БСМ МСАП. Основними складовими архітектури такої системи є сенсори, їхні вузли, зв'язки між ними, GPS, шлюзи та проміжні станції, сховища даних та сервери, Інтернет і користувачі (включаючи відповідні міністерства та відомства). Серед основних вимог до вузлів сенсорів, що встановлюються на рухомих об'єктах, можна відзначити необхідність їх обладнання відповідними GPS-пристроями. GPS-орієнтовані сервіси он-лайн представлення руху міського транспорту дозволяють скоротити витрати на розгортання сучас-ної БСМ МСАП та забезпечують доступ до даних щодо маршрутів, які необхідні при розв'язанні задачі оптимізації БСМ МСАП.

# *ДЖЕРЕЛА*

1. Артемчук В.О. Аналіз архітектур систем моніторингу стану атмо-сферного повітря / В.О. Артемчук // Моделювання та інформаційні тех-нології. — К., 2012, — Вип. 66. — С. 3–9. 2. F. Gil-Castiñeira. Urban Pollution Monitoring through Opportunistic Mobile Sensor Networks Based on Public Transport / F. Gil-Castiñeira, F.J. González-Castaño1, R. J. Duro, F. Lopez-Peña // CIMSA 2008 — IEEE International Conference on Computational Intelligence for Measurement Systems And Applications. Istanbul. — Turkey, 14–16 July, 2008. 3. Huai-Lei Fu. APS: Distributed air pollution sensing system on Wireless Sensor and Robot Networks / Huai-Lei Fu, Hou-Chun Chen, Phone Lin // Computer Communications. — N 35 (2012). — P. 1141–1150.

# ЗАСТОСУВАННЯ SOLIDWORKS SIMULATION ДЛЯ СТАТИЧНОГО АНАЛІЗУ ДЕТАЛЕЙ АВТОМОБІЛІВ

#### **Бабій В.В., Рудик О.Ю.,** Хмельницький національний університет, м. Хмельницький

3D-система твердотільного параметричного моделювання *SolidWorks* — це програмний комплекс САПР для автоматизації робіт промислового підприємства на етапах конструкторської та технологічної підготовки виробництва [1]. Забезпечує розробку виробів будь-якого ступеня складності та призначення.

Зокрема, за допомогою додатка *SolidWorks Simulation* здійснено статичний аналіз вуха переднього карданного вала автомобіля МАЗ-5337.

З бібліотеки *SolidWorks* [2] було вибрано сталь С45Е (DIN 1,1191) —

аналог матеріалу вуха (сталь 45), для якої  $s_T = 750$  МПа. Параметри сітки (*рис. 1*): якість висока, 4 точки Якобіана, розмір елемента — 4,16439 мм, допуск — 0,208219 мм, всього вузлів — 17 176, всього елементів — 10 441, максимальне співвідношення сторін — 10,751 [3]. Параметри двигуна — потужність 132 кВт, крутний момент — 667 Нм при 1250–1450 об/хв; параметри коробки передач: передаточне число першої передачі — 5,2; середній діаметр шипів хрестовини

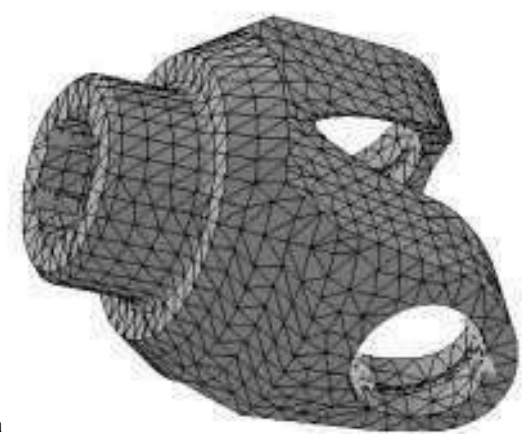

*Рис. 1.* Сітка вуха переднього карданного вала

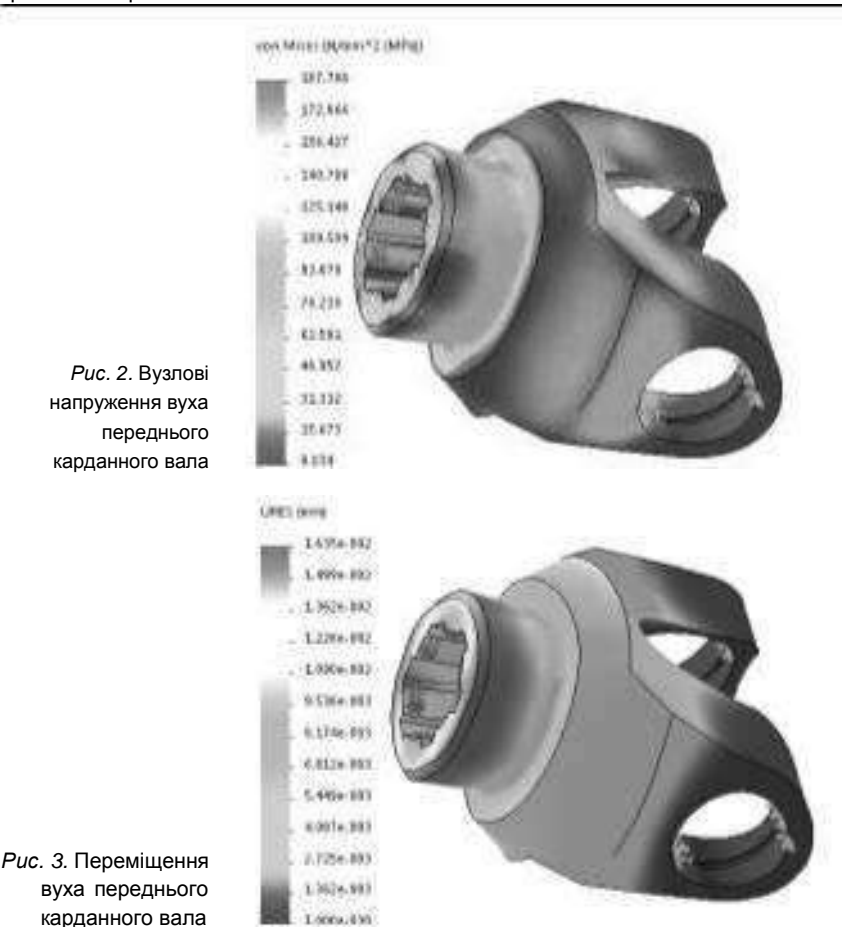

карданного шарніра Dк = 53,5 мм. За цими параметрами, згідно з [3], розрахували силу, що діє на вухо переднього карданного вала, яка склала 64 830 Н (на один шліц припадає 10 805 Н).

За допомогою комп'ютерного 3D-моделювання встановлено, що при шкалі деформації 470,519 максимальні вузлові напруження Von Mises (*рис. 2*) для вала складають 187,706 МПа, тобто не переви-щують допустимі значення (мінімальний коефіцієнт запасу міцності становить k = 3,01). Деформація (переміщення URES) вуха складає 0,01635 мм (*рис. 3*), що не впливає на його експлуатаційні параметри.

#### *ДЖЕРЕЛА*

- 1. 3D CAD Design So¢ware SOLIDWORKS [Електронний ресурс].
- Режим доступу : http://www.solidworks.com

2. Алямовский А.А. SolidWorks Simulation. Как решать практические за-дачи / А.А. Алямовский. — БХВ-Петербург, 2012. — 448 с.

3. Автомобили. Конструкция, нагрузочные режимы, рабочие процессы, прочность агрегатов автомобиля : учеб. / Бухарин Н.А., Прозоров В.С., Щукин М.М. — Л. : Машиностроение, 1973. — 504 c.

# ДОСЛІДЖЕННЯ НАПРУЖЕНО ДЕФОРМОВАНОГО СТАНУ ДЕТАЛЕЙ З ВИКОРИСТАННЯМ SOLIDWORKS SIMULATION

### **Бондарчук В.Ю., Рудик О.Ю.,**

Хмельницький національний університет, м. Хмельницький

Сучасні технології автомобілебудування обов'язково містять 3D комп'ютерне моделювання деталей машин, особливо їхніх експлуатаційних характеристик.

Фізичні процеси, які характеризують напружено-деформований стан деталей автомобілів та обладнання для їх ремонту з вико-ристанням *SolidWorks Simulation* [1], в Україні мало досліджувались. У представленій роботі було здійснено статичний аналіз осі кронш-тейна стенда для ремонту редуктора заднього моста (вага — 150 кг) автомобіля МАЗ-509.

Задній міст забезпечує обертання ведучих коліс машини; при цьому залучається ціла низка механізмів: двигун, зчеплення, коробка передач, карданний вал. Від справності цієї складної конструкції залежить не тільки функціональність машини, але й безпека водія.

*SolidWorks Simulation* використовує геометричну модель деталі для формування розрахункової моделі. Інтеграція з *SolidWorks* дає можливість мінімізувати операції, пов'язані зі специфічними особливостями скінченно-елементної апроксимації. Змінюючи при чисельному моделюванні деякі вхідні параметри, можна простежити

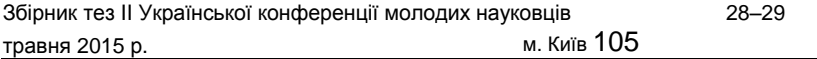

за змінами, які відбуваються з моделлю. Основна перевага методу полягає у тому, що він дозволяє не тільки спостерігати, але і передба-чити результат експерименту.

З бібліотеки *SolidWorks* було вибрано сталь С35Е (DIN 1,1181) — аналог матеріалу осі кронштейна (сталь 35), для якої s<sub>т</sub> = 580 МПа. Параметри сітки (*рис. 1*): щільність висока, 16 точок Якобіана, розмір елемента — 3,1494 мм, допуск — 0,15747 мм, всього вузлів — 78 830, всього елементів — 53 907, максимальне співвідношення сторін — 11,905 [2].

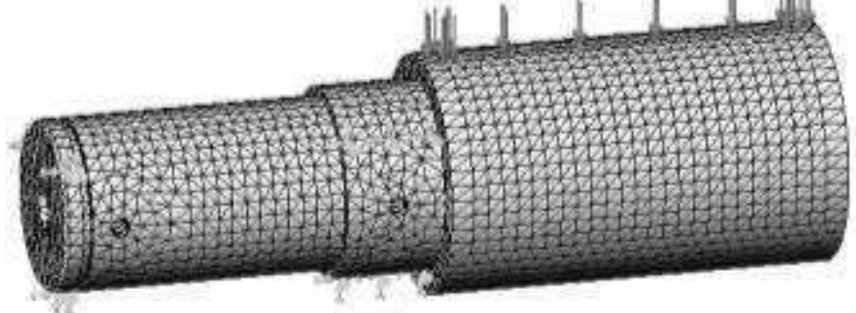

*Рис. 1.* Сітка осі кронштейна

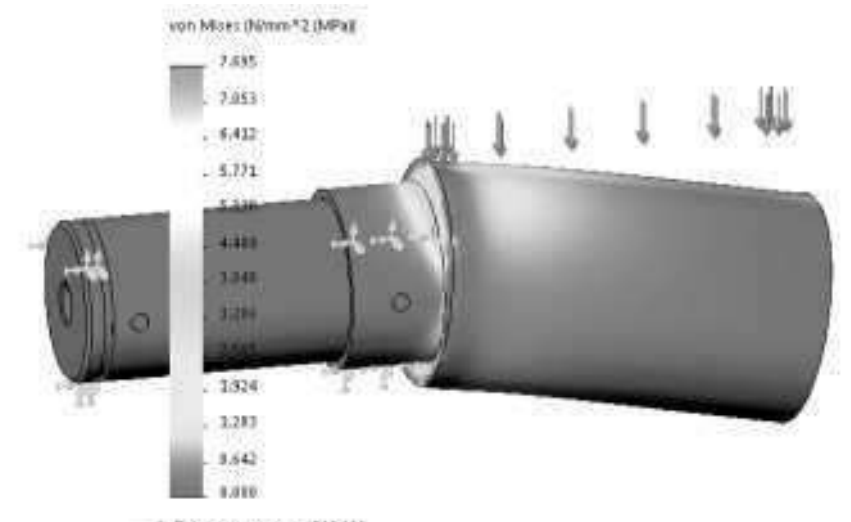

- В Предел токучести: \$80.000 *Рис. 2.* Вузлові напруження осі кронштейна

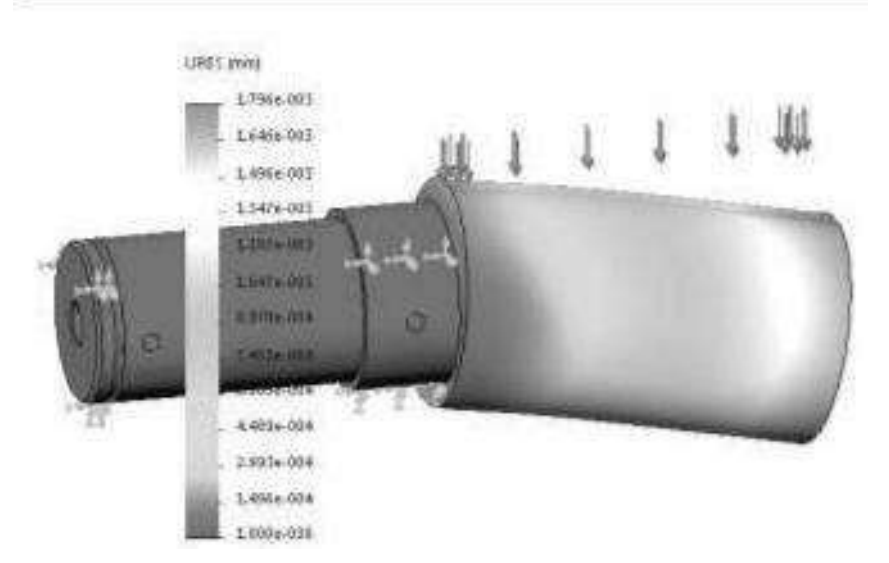

*Рис. 3.* Переміщення осі кронштейна

Встановлено, що при шкалі деформації 9692,46 вузлові напру-ження Von Mises (*рис. 2*) для вала становлять 7,695 МПа, тобто не перевищують допустимих значень (мінімальний коефіцієнт запасу міцності складає k = 75,38).

Деформація (переміщення URES) осі кронштейна становить 0,001796 мм (*рис. 3*), що не впливає на експлуатаційні параметри стенда.

#### *ДЖЕРЕЛА*

- 1. 3D CAD Design So¢ware SOLIDWORKS [Електронний ресурс].
- Режим доступу : http://www.solidworks.com
- 2. Алямовский А.А. Инженерные расчеты в SolidWorks Simulation
- / А.А. Алямовский. М. : ДМК Пресс, 2011. 464 с.
## ВИКОРИСТАННЯ ХМАРНОГО СЕРВІСУ ONEDRIVE В РОБОТІ ЖУРНАЛІСТА

**Глоба Т., Опанасенко Б., Безвершнюк О., Савін С., Семанішина А.,**

Київський університет імені Бориса Грінченка, м. Київ

У зв'язку з розвитком попиту на технології на теренах України хмаро орієнтовані технології здобувають широку по-пулярність. Одним із таких хмарних середовищ є<br>Оле Drive. Постає проблема використанням новітніх *OneDrive*. Постає проблема використанням новітніх технологій, зокрема хмарного сервісу *OneDrive*.

*OneDrive* дає можливість забезпечувати користувачеві доступ до персональних файлів, а саме: фото, відео, документів тощо. Крім того, у всіх користувачів, які мають доступ до цього ресурсу, є мож-ливість працювати та редагувати файли в режимі он-лайн.

Проблеми роботи з сервісом *OneDrive* були і залишаються пред-метом досліджень багатьох науковців, зокрема Стіва Балмера, Володимира Ковіка та ін.

Завдання дослідження:

— розкрити особливості роботи хмарного сервісу *OneDrive*;

— виявити позитивні та негативні аспекти роботи *OneDrive*;

— окреслити специфіку використання *OneDrive* у роботі жур-наліста.

*Microsoƒ OneDrive* (скорочено — *OneDrive*; раніше *SkyDrive*) являє собою файл-хостинг — інтернет-сервіс зберігання файлів з функці-ями файлообміну, який базується на хмарній організації. Сервіс забез-печує користувачеві доступ до персональних файлів, використовуючи один єдиний додаток з будь-якого пристрою. Оновлені версії сучас-ного *Microsoƒ OneDrive* містять низку нових функцій, а також удоско-налені програми для *Windows Phone*, *iOS, Android* та *Xbox*.

**Функціональність OneDrive на практиці та впровадження технологій сервісу в журналістській діяльності**. До основних переваг у практиці використання *OneDrive у* роботі журналіста варто відне-сти: економію засобів на придбання програмного забезпечення (використання технології *O"ce Web Apps)*, виконання багатьох видів журналістської роботи on-line; економія дискового простору; антивірусна,

антихакерська безпека, відкритість середовища для спільного корис-тування та редагування.

Використання сервісу *OneDrive* значно полегшує роботу будьякого представника медіа, зокрема журналіста. Наприклад, вирушаючи на нове журналістське завдання (інтерв'ю, конференцію, зустріч, журналістське розслідування), представник ЗМІ може з легкістю використовувати *OneDrive* у своїй роботі (достатньо лише встановити відповідний додаток на свій *SmartPhone*).

## *ДЖЕРЕЛА*

1. [Електронний ресурс]. — Режим доступу : http://journal.iitta.gov.ua/ index.php/itlt/article/view/1187/899#.VS-Vy-XTD1A

2. [Електронний ресурс]. — Режим доступу : https://msdn.microso¢.com/ en-us/library/o¦ce/dn641952.aspx 3. [Електронний ресурс]. — Режим доступу : http://www.vesti±nance.ru/ articles/30535

> МОДЕРНІЗАЦІЯ НАДІЙНОСТІ ВИВОДУ ЦИФРОВОЇ ІНФОРМАЦІЇ НА СЕМИСЕГМЕНТНИХ СВІТЛОДІОДНИХ ІНДИКАТОРАХ

## **Горбатовський Д.В.***,*

Київський університет імені Бориса Грінченка, м. Київ

Людина сприймає інформацію про навколишній світ завдяки системі рецепторів. Особливе місце серед них посідає зоровий аналізатор, оскільки майже 90 % інформації ми отримує-мо через очі. Однак не завжди потрібні відомості можна отримати безпосередньо. У цьому разі використовуються технічні засоби, які отримують необхідну інформацію, готують її для передачі люди-ні та виводять у формі, яка найкраще подає отримані результати. При потребі в цифрових даних найбільш розповсюдженим спосо-бом є відображення інформації у вигляді символів [1].

Форма символів, які використовуються, визначає можливість коректного сприйняття інформації людиною і, в кінцевому підсумку, надійність ергатичної системи в цілому. Одним із найкращих варіантів подання цифр з точки зору упізнання є використання образів, які реалізовані відрізками прямих ліній [2]. Одним із найбільш розповсюджених типів поліграми, на якій синтезується візуальний образ десяткових цифр 0, …, 9, є семиелементна, що зображена на *рис. 1* (літерами *А, В, …, G* позначенні елементи поліграми) та стала практично стан-

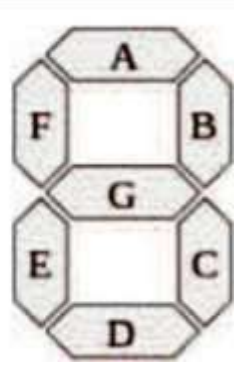

дартним способом виводу цифрової інформації в технічних систе-мах як побутового, так і промислового призначення.

На основі семиелементної поліграми можна створити різні графічні алфавіти десяткових цифр, що відрізнятимуться особливостями форми деяких символів. Найбільш розповсюдженими слід визнати ті, які здебільшого використовують у Європі та Америці. Ці графічні алфавіти десяткових цифр відрізняються поданням цифр «6» та «9»: в алфавіті першого типу в цифрі «6» присутній еле-мент А поліграми, а в цифрі «9» — елемент *D*. У той же час в алфавіті другого типу згадані елементи в цих символах відсутні.

Робота присвячена оцінці та порівнянню надійності двох візу-альних графічних алфавітів для семисегментних оптоелектрон-них індикаторів у разі відсутності одного із елементів зображення. При цьому надійність будемо розуміти як можливість людини-оператора відновити подані на індикаторі дані за рахунок над-лишковості візуальних образів, які використовуються в цих алфа-вітах.

Досвід експлуатації цифрових оптоелектронних семисегментних індикаторних систем свідчить про те, що типовим випадком відмови таких засобів виводу інформації є одна з трьох можливих подій:

— деградація випромінювача одного із сегментів, що входить до поліграми;

— пошкодження електричного з'єднання між випромінювачем сегмента та схемою керування індикатором;

— відмова електронного ключа, який забезпечує комутацію електричного живлення випромінювача індикатора.

У результаті світіння цього індикаторного елемента зображення, яке подається користувачу, спотворюється. Існуюча надлишко-вість візуальних образів неспотворених цифр призводить до одного із двох наслідків викривлення зображення, яке з'явилося на інди-каторі, буде:

— тотожнім одній із неспотворених цифр (відповідатиме одному із очікуваних стандартних зображень);

— викривленим, нестандартним.

Результати дослідження довели, що при використанні графіч-ного алфавіту першого (європейського) типу оператор не розріз-нить символи, а тому й не зможе відновити дійсну інформацію при виводі цифр у 6 випадках:

- «1» та «7» при виході з ладу сегмента *А*;
- «6» та «8» при виході з ладу сегмента *B*;
- «3» та «9» при виході з ладу сегмента *F*;
- «0» та «8» при виході з ладу сегмента *G*;

— «5» та «6», а також «8» та «9» при виході з ладу сегмента *E*.

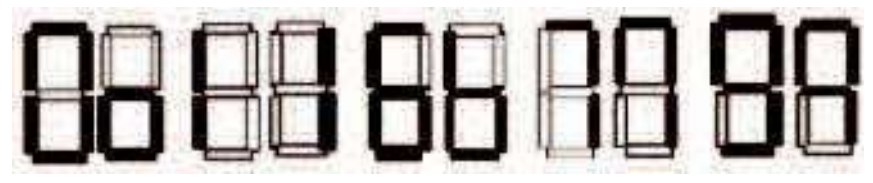

*Рис. 2*

На *рис. 2* зображені класичні та альтернативні символи нуля «0», одиниці «1», шістки «6», сімки «7» та дев'ятки «9».

Дослідивши альтернативні символи, було помічено, що при вико-ристанні алфавіту з альтернативним нулем, одиницею, шісткою та дев'яткою кількість помилок суттєво зменшується. На *рис. 3* зображено альтернативний (а) та класичний (б) алфавіти з виділе-ними помилками.

Помилки в альтернативному алфавіті:

— «4» та «9» при виході з ладу сегмента *А*;

— «0» та «6» при виході з ладу сегмента *F*;

З'ясовано, що кількість помилок при розпізнанні символів

дляалфавіту першого типу складає шість, адляальтернативного— лише

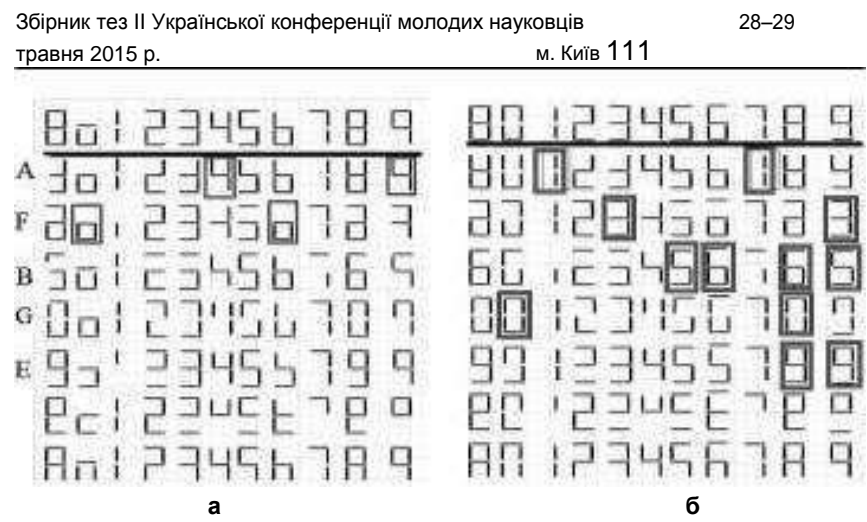

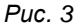

дві. Отже, при використанні в системі відображення цифрових даних другий алфавіт може вважатися більш надійним, оскільки його застосування втричі зменшує кількість ситуацій, при виник-ненні яких людина може помилитися під час зчитування інформації зі семиелементних індикаторів. Застосування альтернативних зображень «0», «1», «6», «9» дозволяє покращити результат — в такому алфавіті кількість помилок скорочується до двох.

## *ДЖЕРЕЛА*

1. Яблонский Ф.М. Средства отображения информации : учеб. / Ф.М. Яблонский, Ю.В. Троицкий. — М. : Высш. школа, 1985. 2. В.И. Костюк Системы отображения информации и инженерная пси-хология / В.И. Костюк, В.Б. Xодаков. — К. : Вищ. школа, 1977.